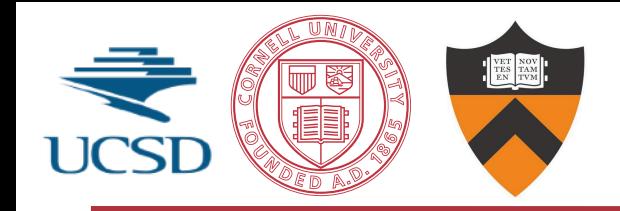

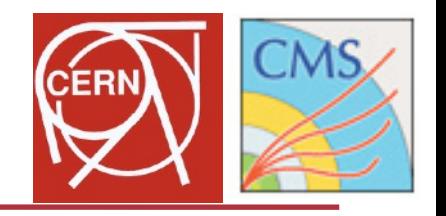

# **Parallel Charged Particle Tracking Reconstruction**

G. Cerati<sup>4</sup>, P. Elmer<sup>3</sup>, S. Krutelyov<sup>1</sup>, S. Lantz<sup>2</sup>, M. Lefebvre<sup>3</sup>, M. Masciovecchio<sup>1</sup>, K. McDermott<sup>2</sup>, D. Riley<sup>2</sup>, M. Tadel<sup>1</sup>, **P. Wittich<sup>2</sup>, F. Würthwein<sup>1</sup>, A. Yagil<sup>1</sup>** 

- 1. University of California San Diego
- 2. Cornell University
- 3. Princeton University
- 4. Fermilab

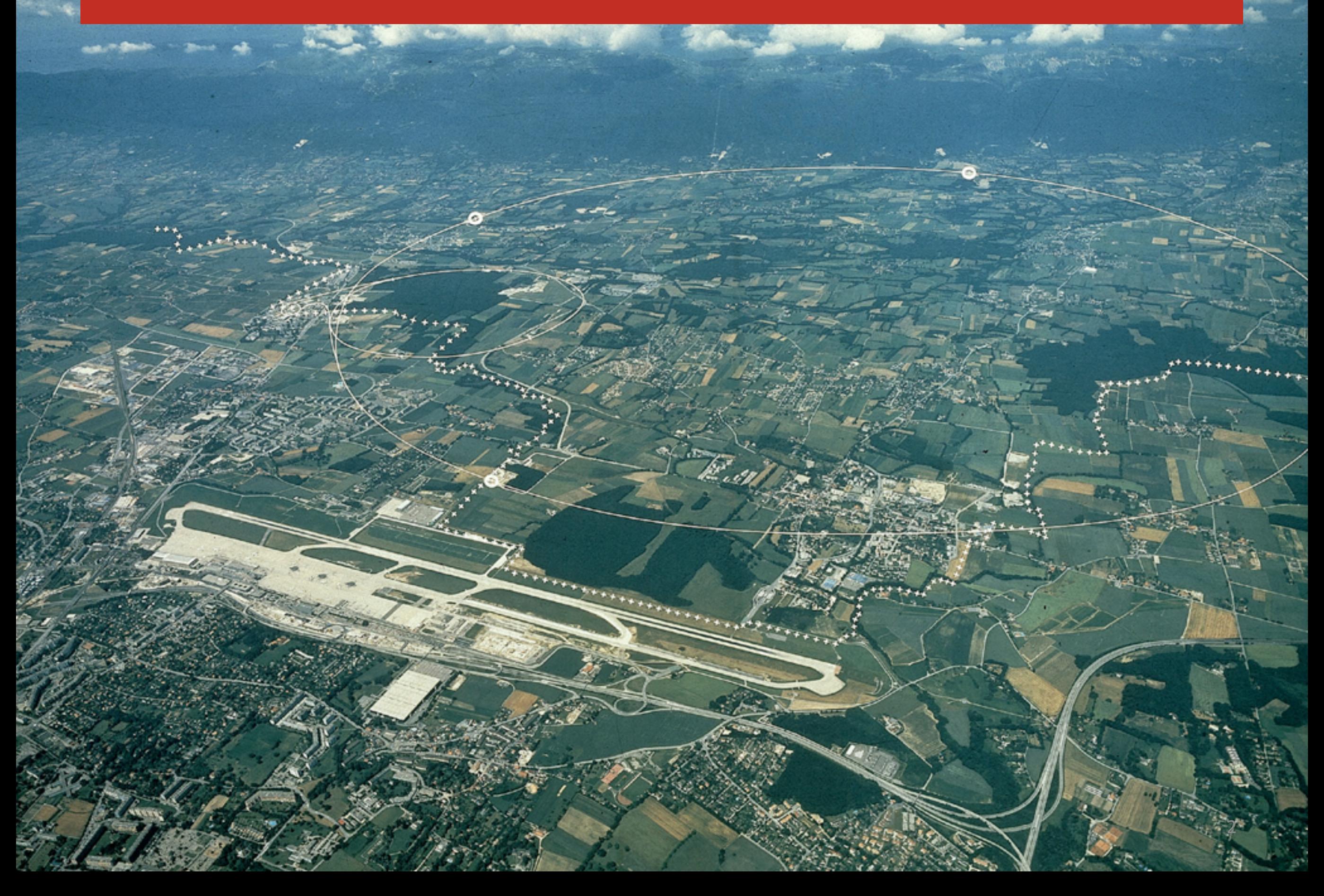

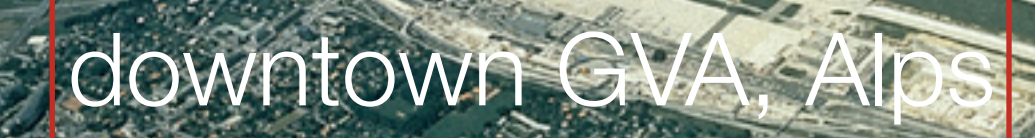

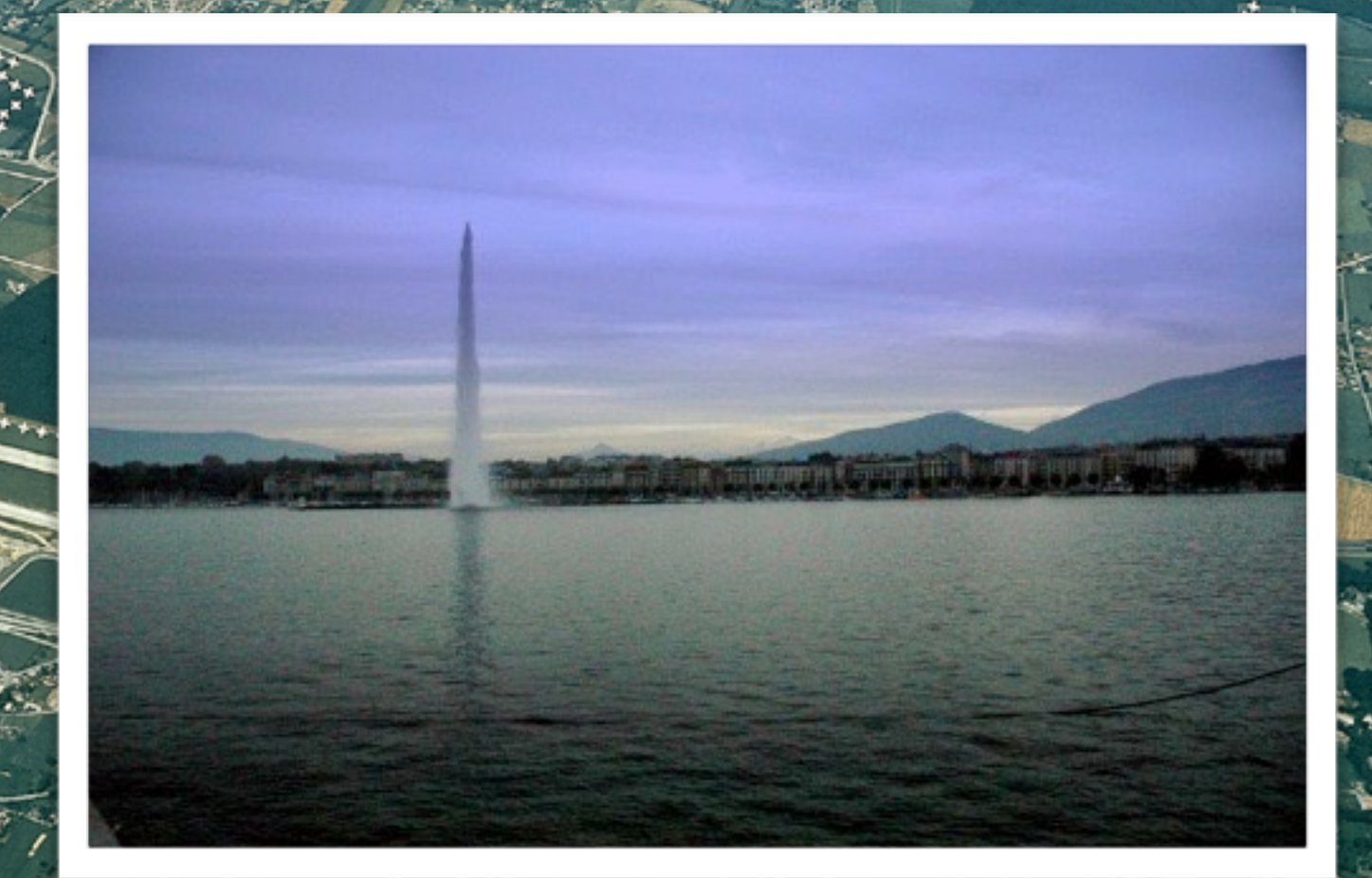

2

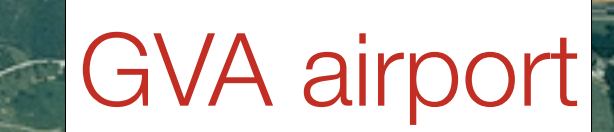

2

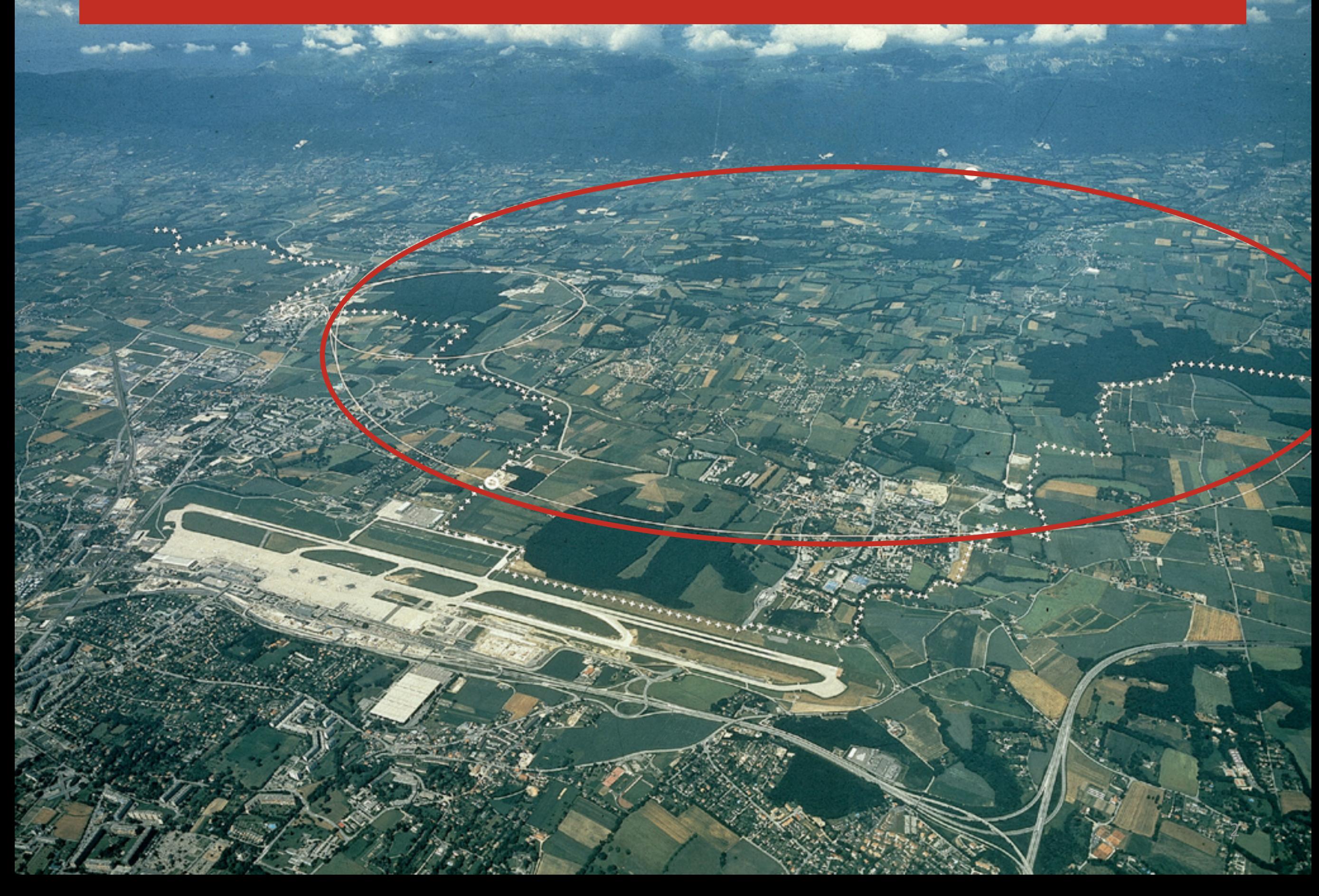

2

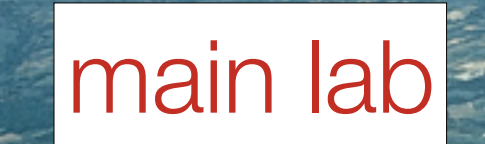

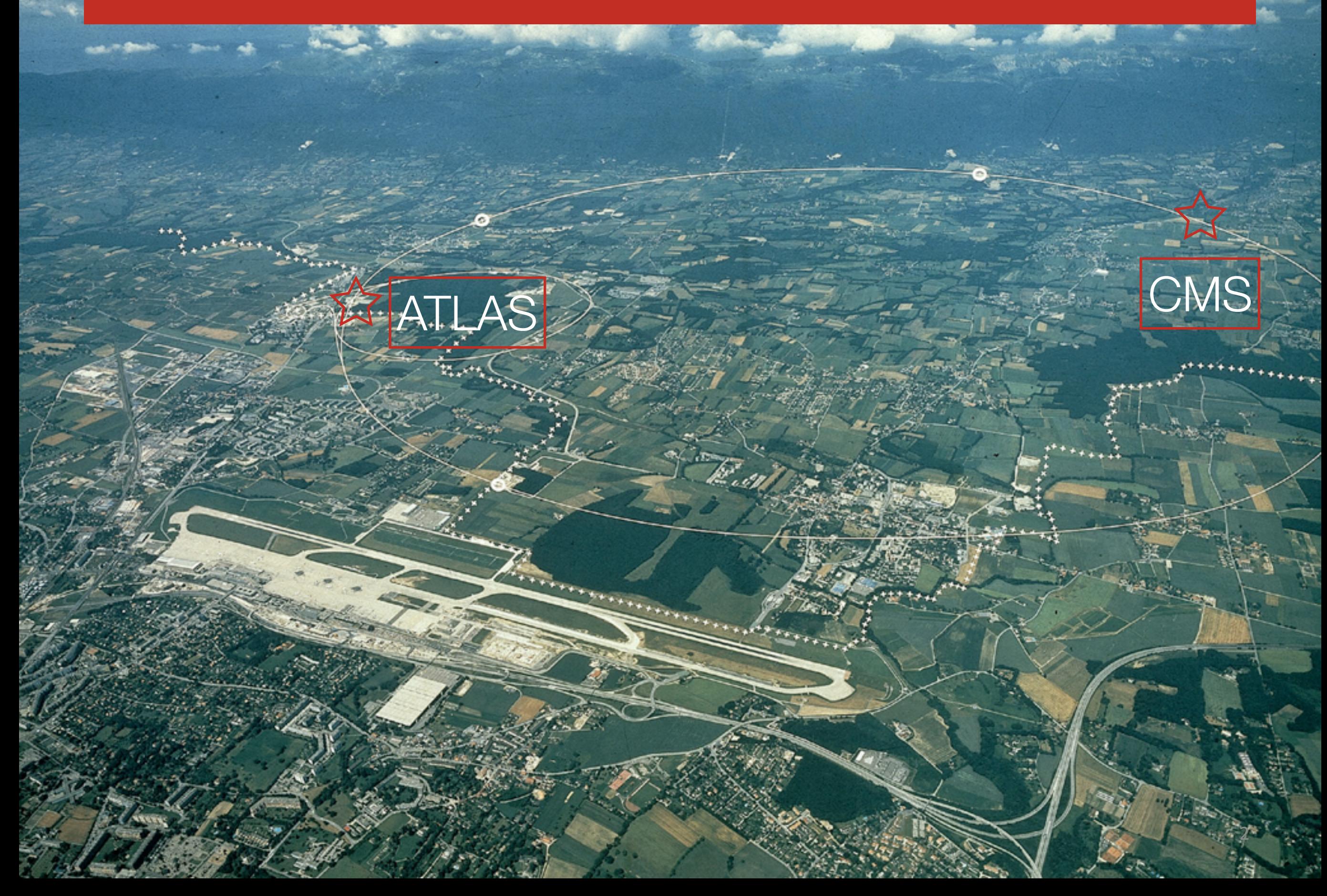

### Jura Mountains

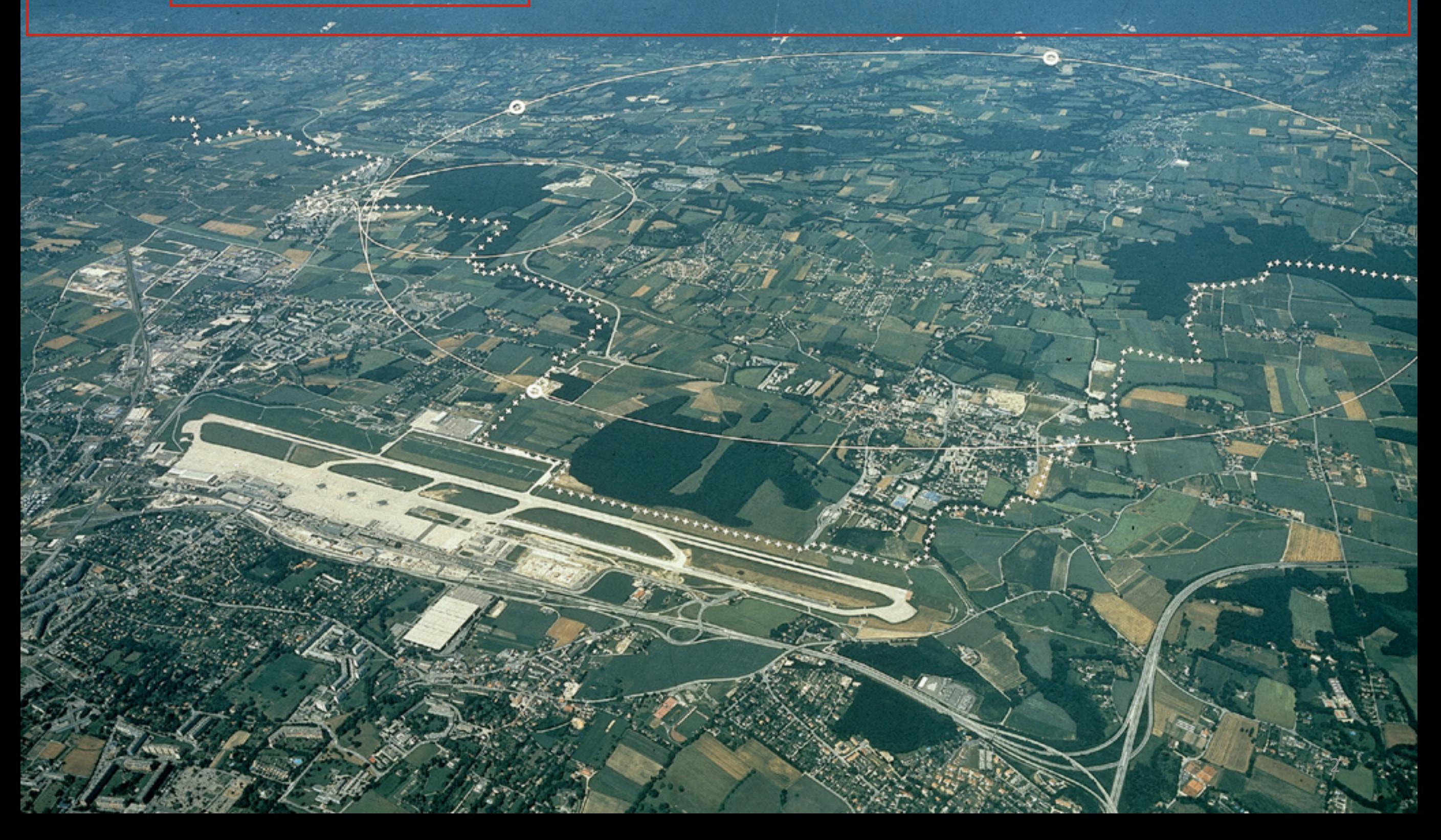

• 40 million collisions a second

- Most are boring
	- Dropped within 3 μs
- 0.5% are interesting
	- Worthy of reconstruction...
- Higgs events: super rare
	- $10^{16}$  collisions  $\rightarrow 10^6$  Higgs
	- Maybe 1% of these are found
- Ultimate "needle in a haystack"
- First "Big Data" problem

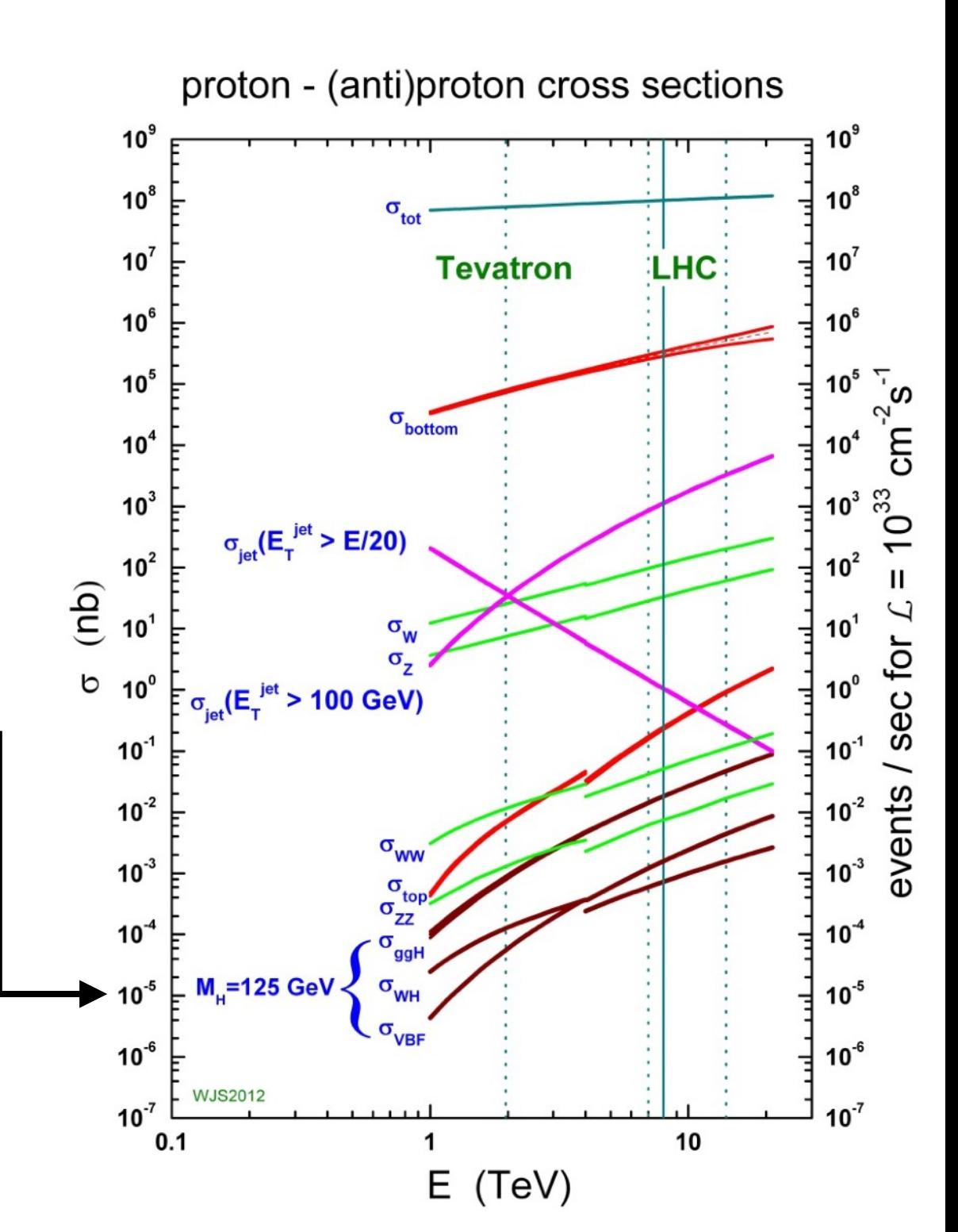

<http://www.hep.ph.ic.ac.uk/~wstirlin/plots/plots.html>

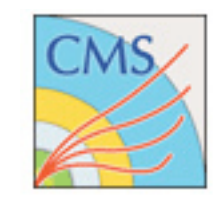

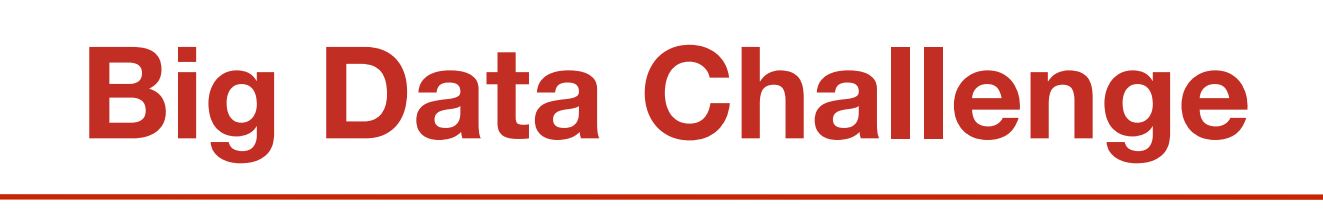

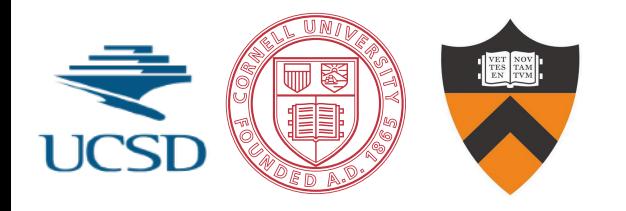

## **Collider detector**

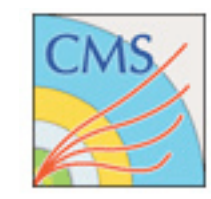

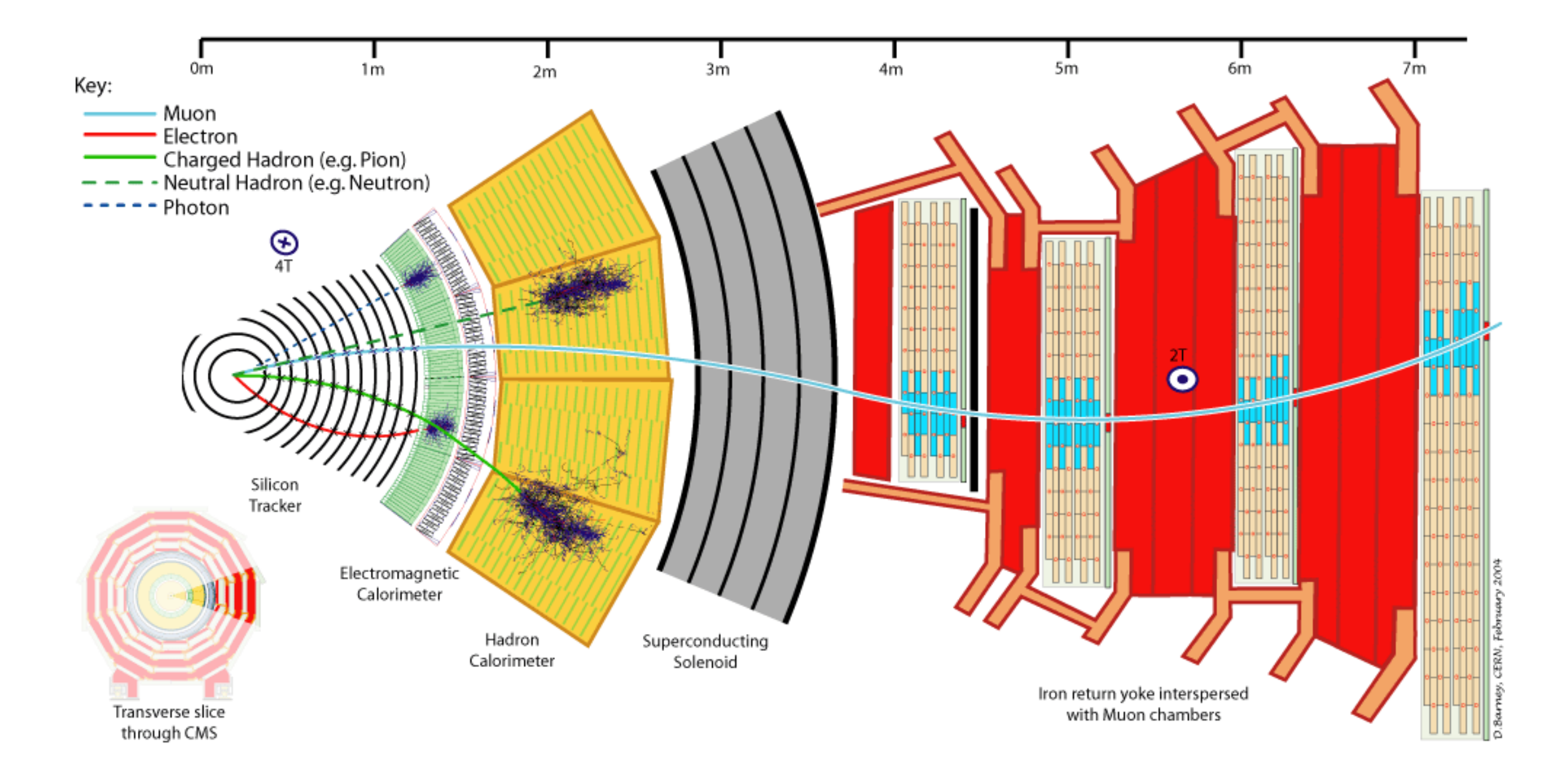

Particles interact differently, so CMS is a detector with different layers to identify the decay remnants of Higgs bosons and other unstable particles

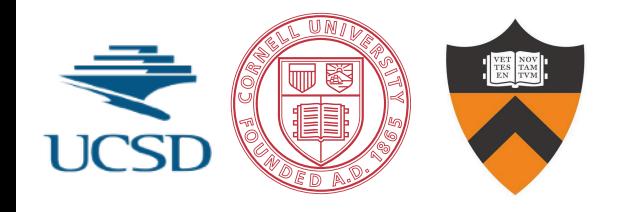

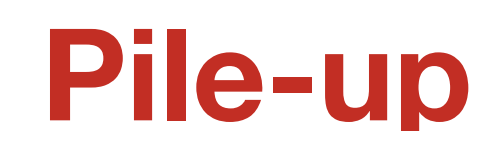

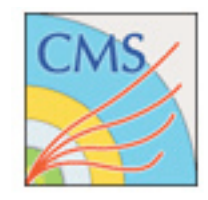

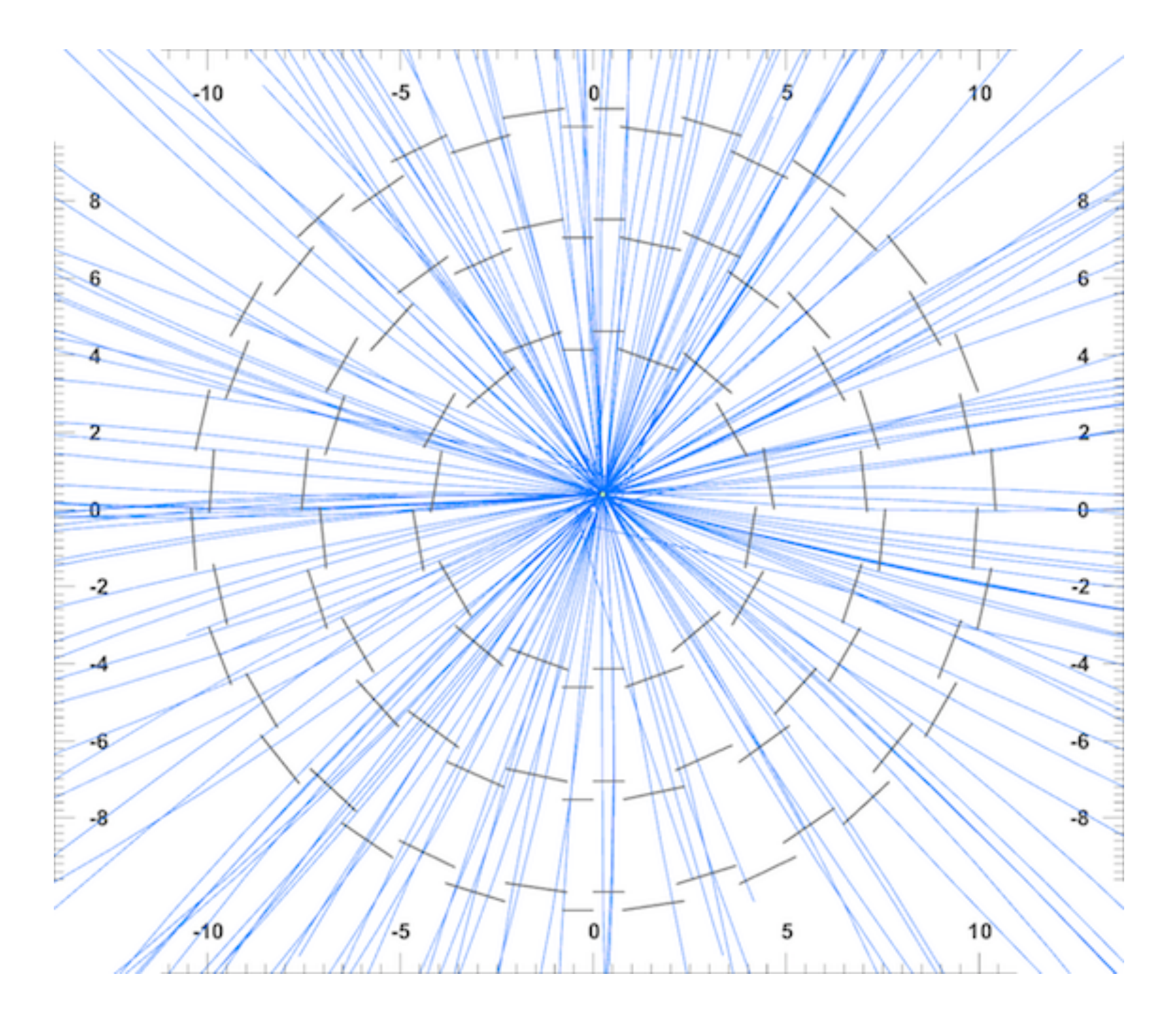

Future holds big increases in pile-up: from 20 to 200

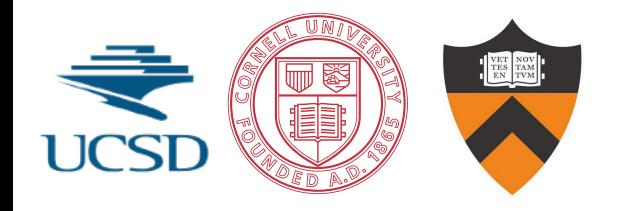

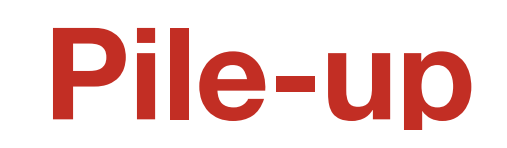

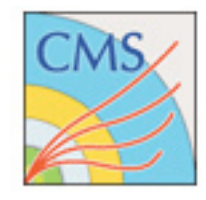

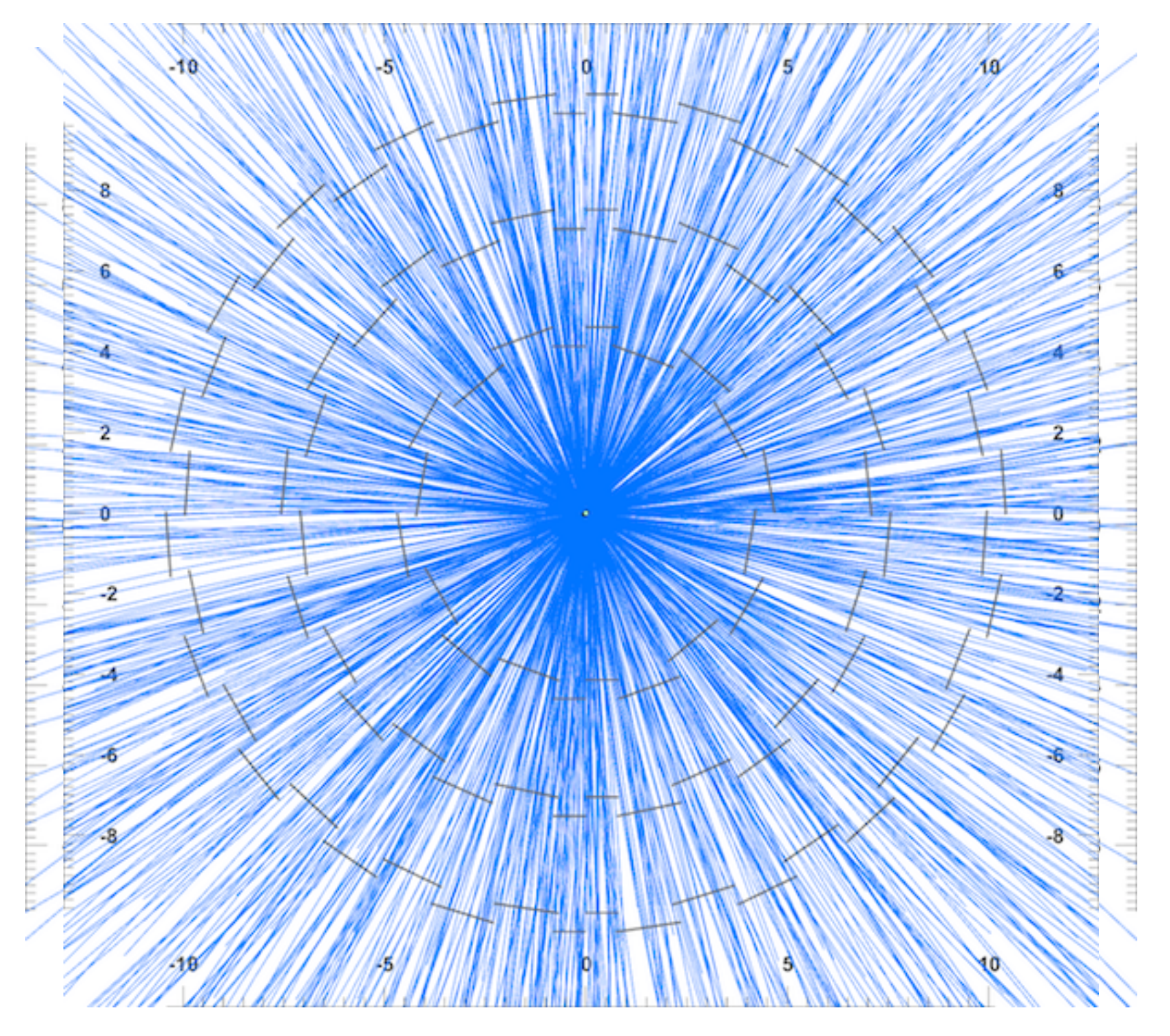

Future holds big increases in pile-up: from 20 to 200

*High Luminosity LHC: increased beam intensity*

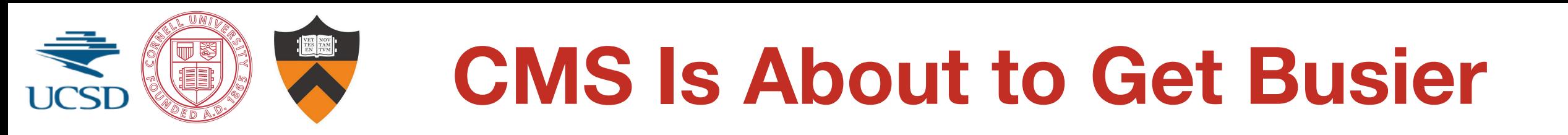

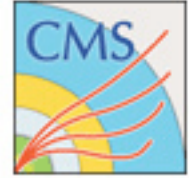

Simulation of pile-up  $= 140$ at CMS in r-z plane

r

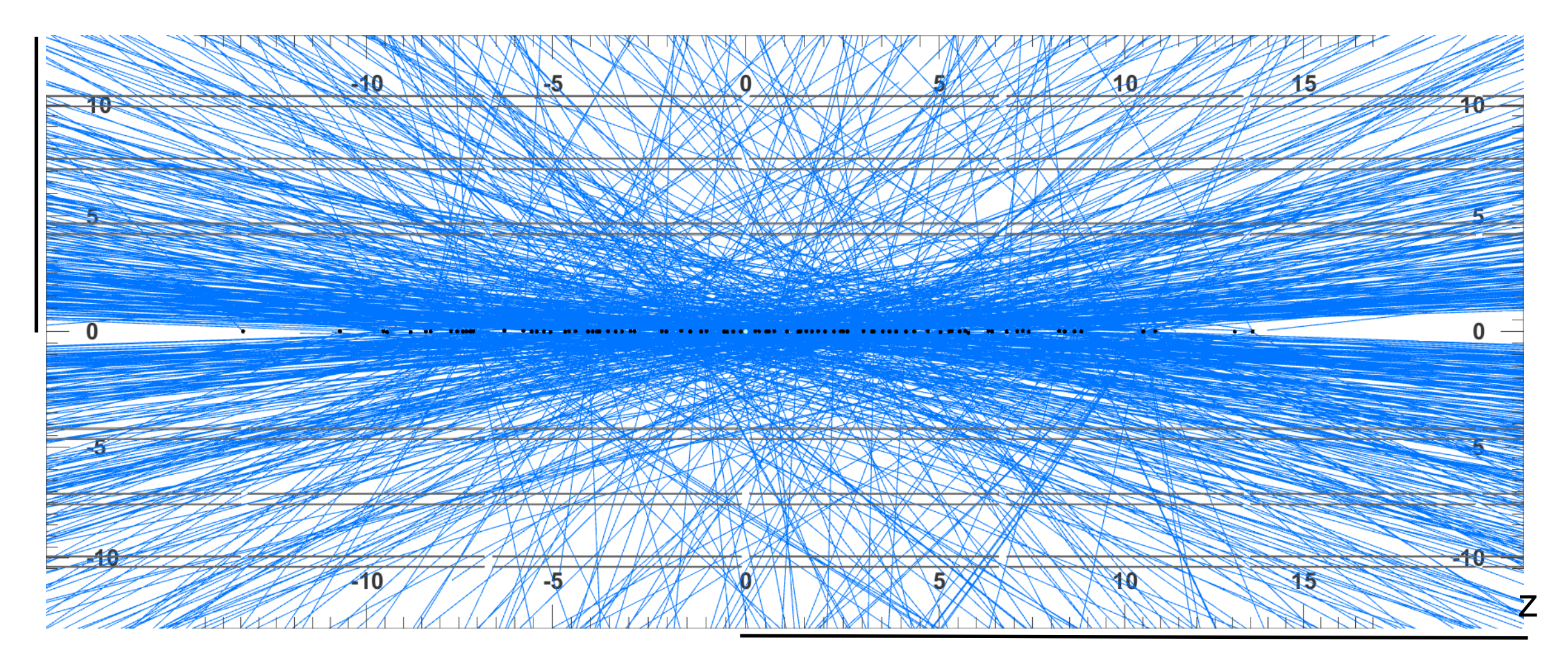

- By 2025, the instantaneous luminosity of the LHC will increase to 7.5e34/cm2/s — High Luminosity LHC (HL-LHC)
- Significant increase in number of interactions per bunch crossing, i.e., "pile-up", on the order of 140–200 per event

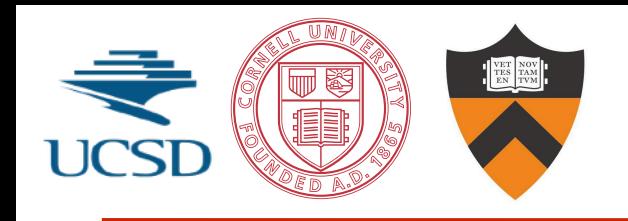

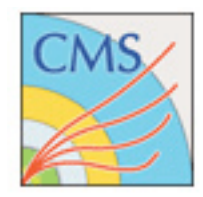

- Going from detector primitives (energy deposits in various elements) to particles: "reconstruction"
- Tracking is the most timeintensive part of reconstruction combining the hits in the *tracker* to form the trajectories of the charged particles
- O(1e6) measurement stations per event, across many layers
- Can we make the tracking algorithm concurrent and speed up the reconstruction?

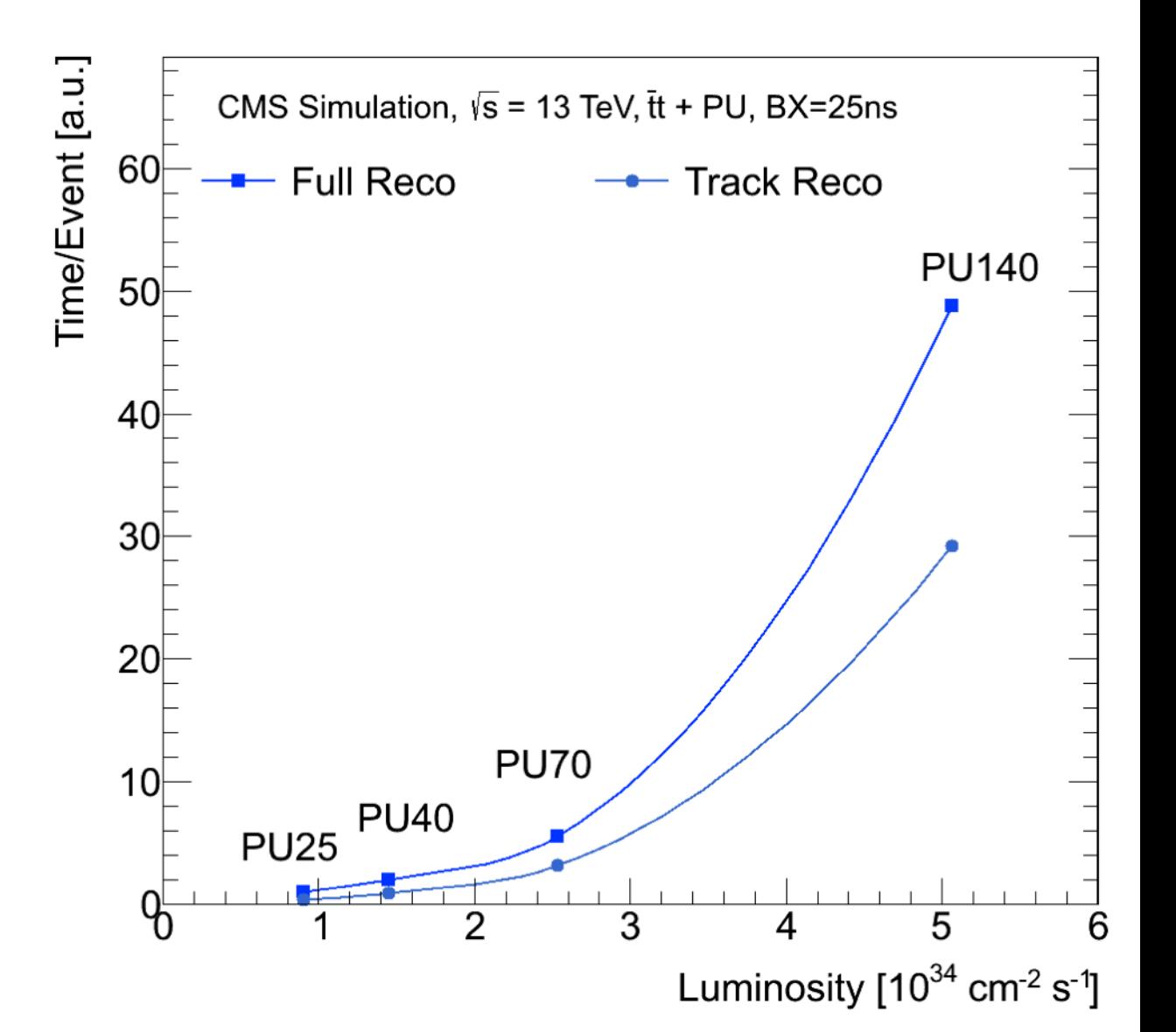

## **Modern collider tracker**

- solid-state detector
- similar tech as your cell phone camera
- exquisite position measurement ability
	- tens of μm spatial resolution in rφ plane
	- but *massive* detectors
		- $200 \text{ m}^2$  of silicon area, 10<sup>7</sup> channels
		- particle trajectories are affected by the device measuring it (scattering, nuclear interactions)

• CMS: doi:10.1088/1748-0221/9/10/P10009

pp -> H -> ZZ -> eeee candidate from CMS Higgs discovery data set

9

### **CMS tracker detector**

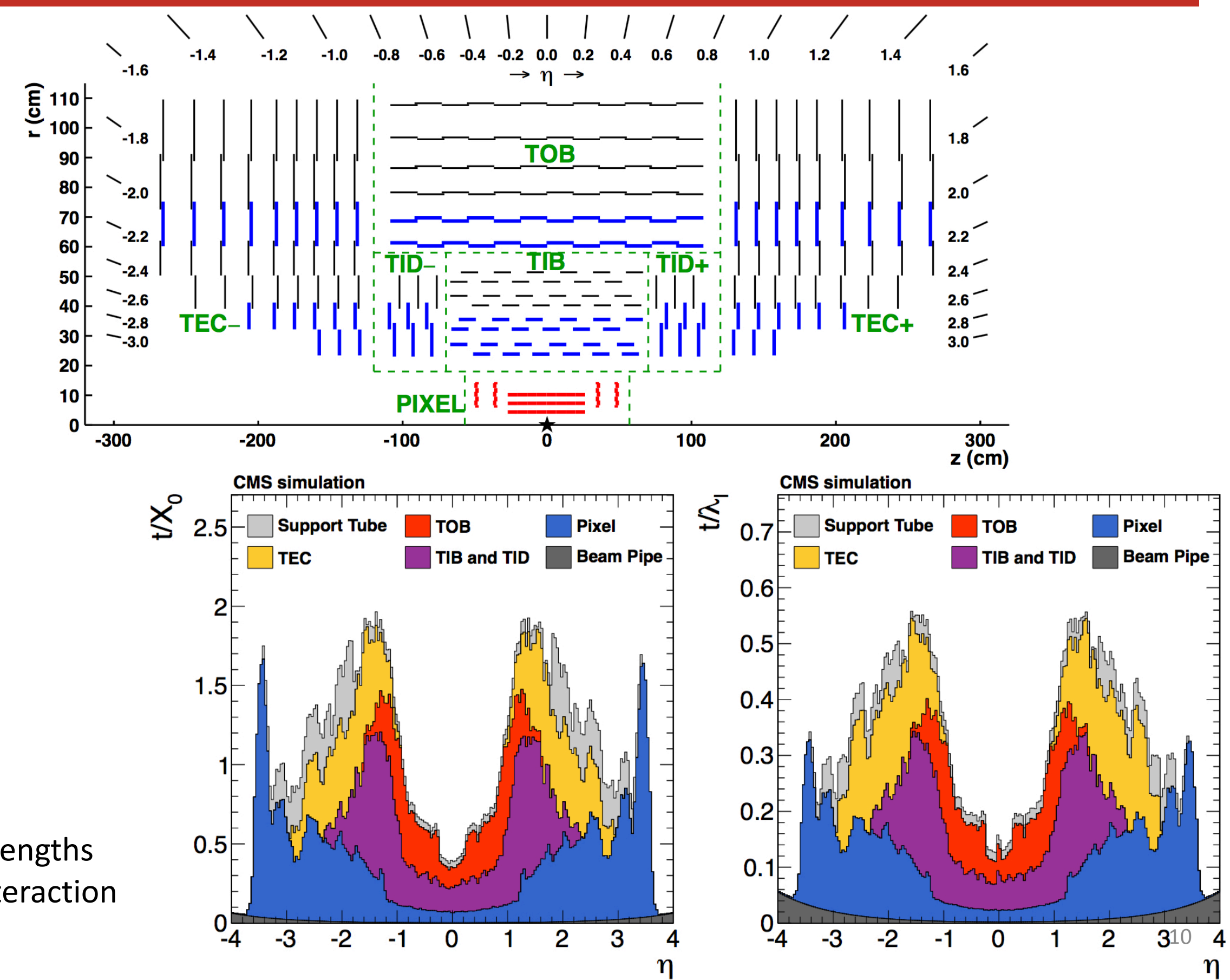

**x**<sub>0</sub>: radiation lengths **λ**<sub>l</sub>: nuclear interaction lengths

# **Job of tracker detector**

- Measure passage of charged particles
- Find helical trajectory  $(p_T, \eta, \varphi, z_0, d_0)$ 
	- Solenoidal B field bending in one plane ("transverse")
- find position of track in 2 places
	- close to beamline to learn about hard scatter
	- at exit of tracker to extrapolate to other detectors
- Measure charge of charged particle +/-
- Distinguish primary interaction from secondary interaction
	- decays of heavy particles
- Distinguish hard scatter from secondary  $\frac{1}{2.5}$  -2 -1.5 -1 -0.5 0 0.5 1 1.5 2.1

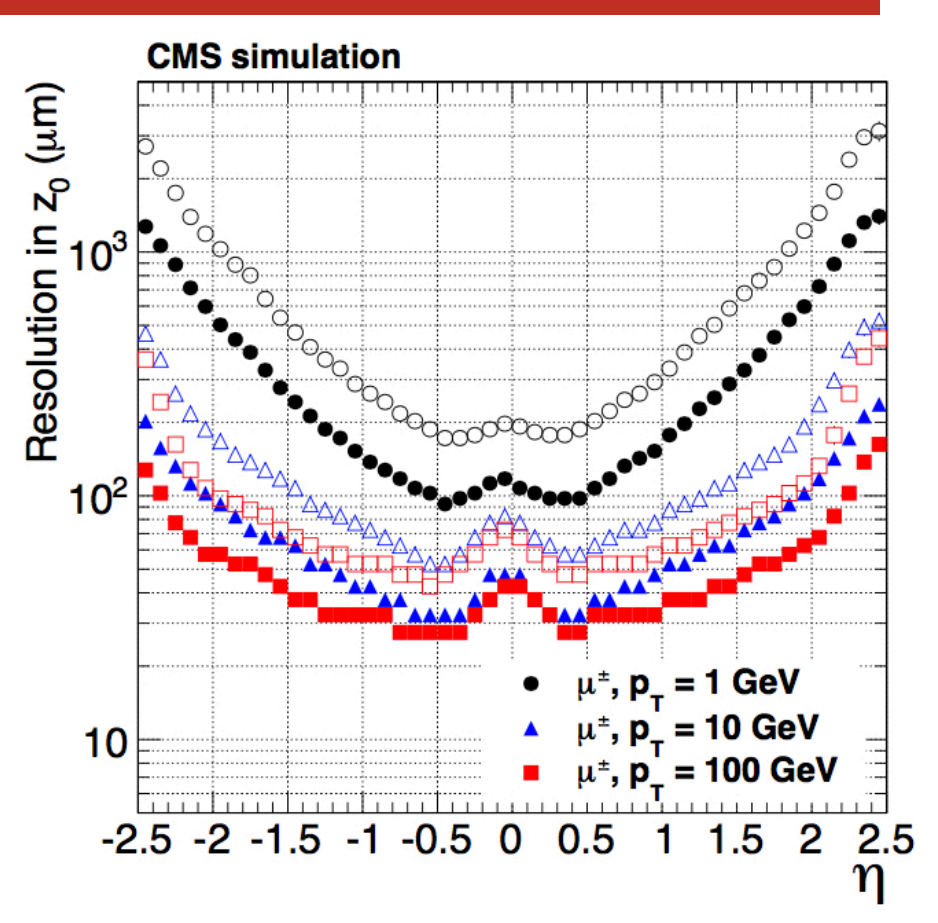

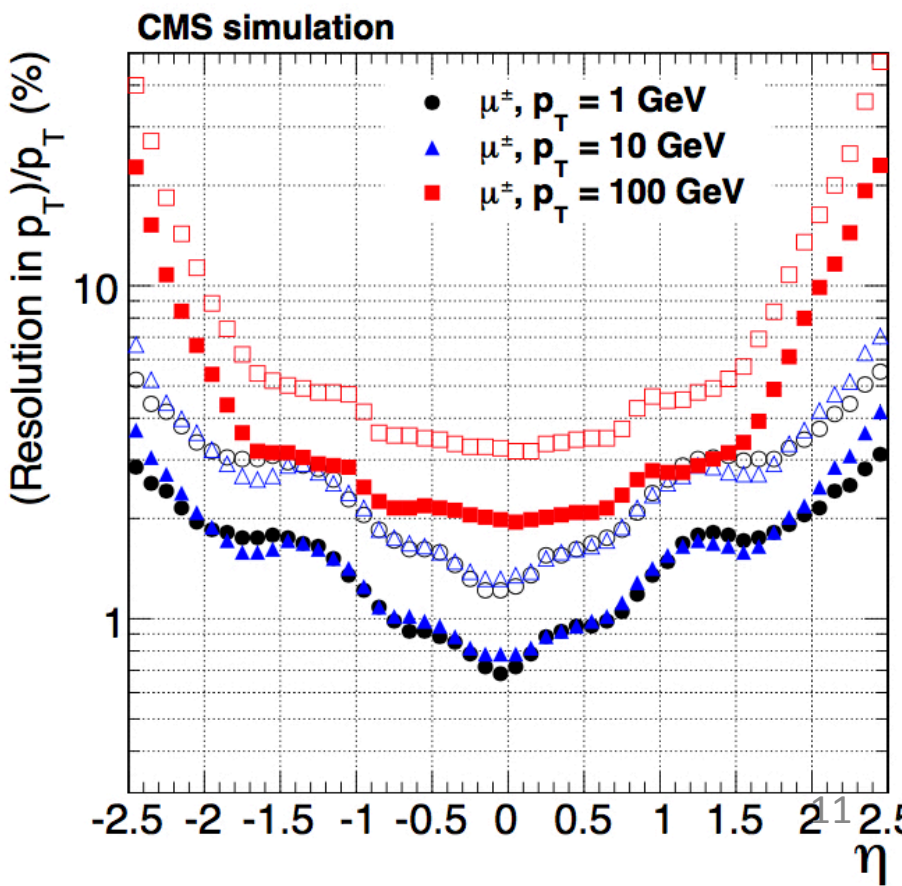

## **Measuring momentum**

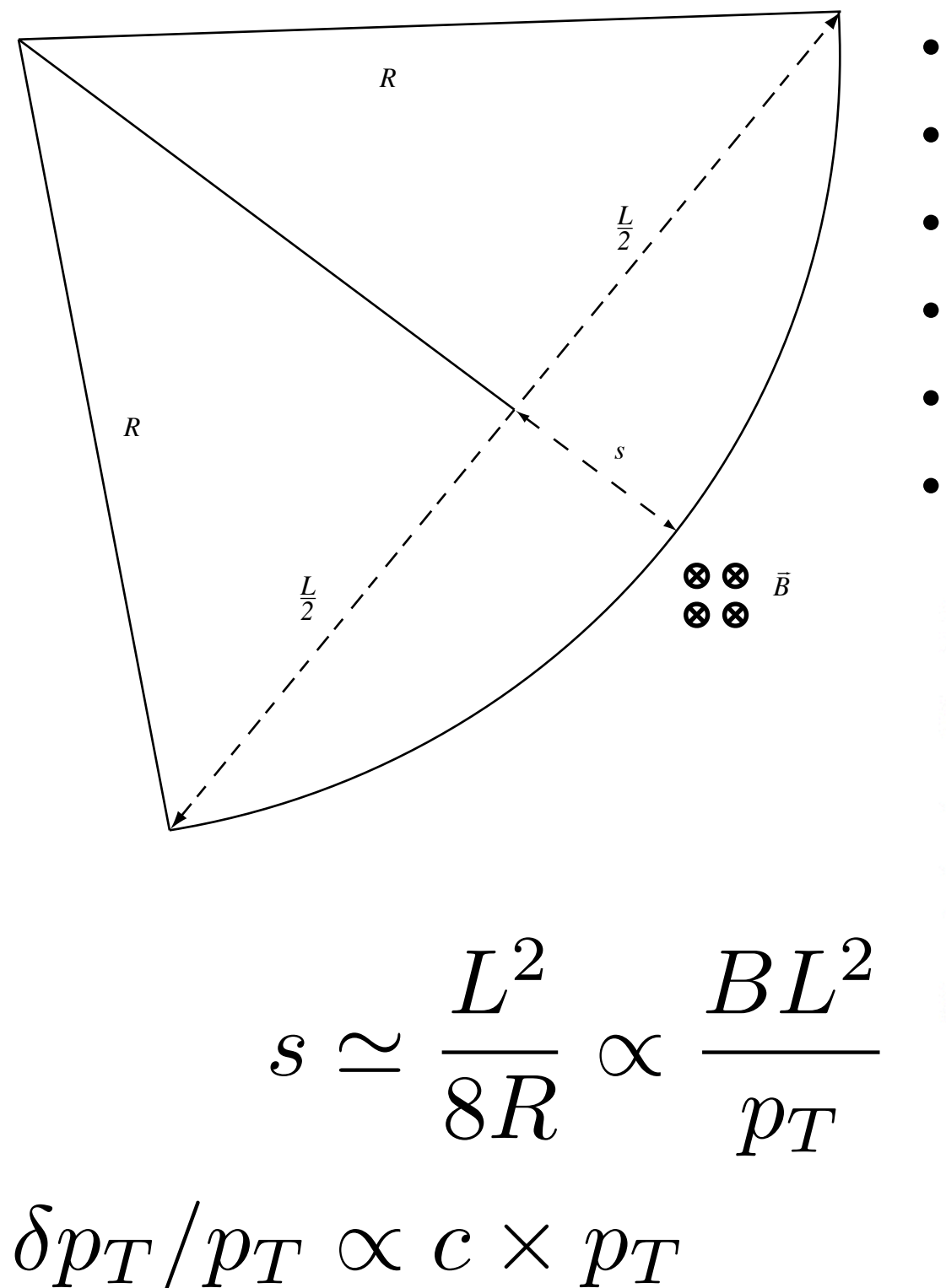

- s: sagitta
- R: radius of curvature
- sagitta **bigger B, L** is better
- *—> large detector with strong B field*
- pt resolution peters out at higher momentum
- CMS: 2-3% resolution at  $pT \sim 100$  GeV

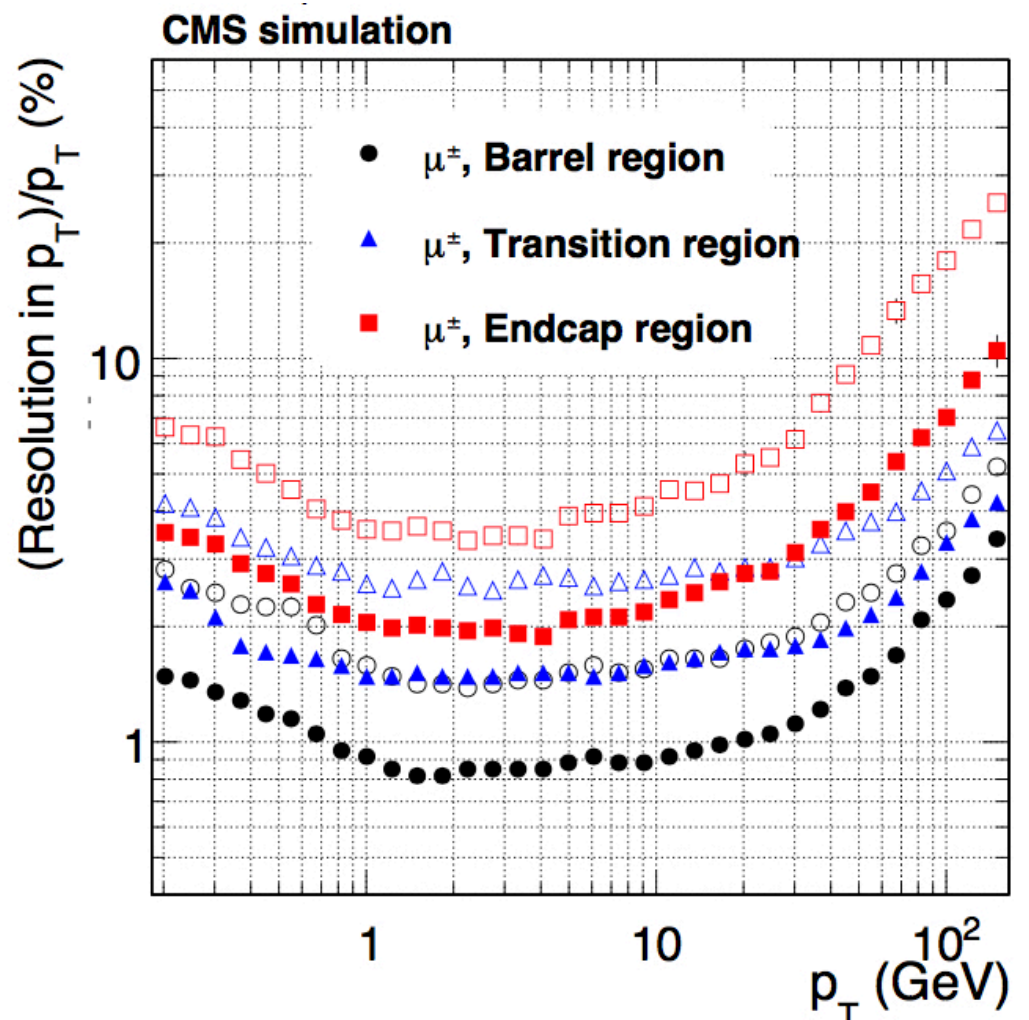

# **Tracking algorithm**

- Job: reconstruct the trajectory of a charged particle
- Get estimate of the track parameters, and related uncertainties
	- $p_T, \eta, \varphi, z_0, d_0$
- **Two parts**
	- **PATTERN RECOGNITION** (what hits come from one particle)
	- **FITTING** (best estimate of track parameters)
- more interested in high-momentum (high-pt) tracks than in low-pt tracks
- Account for trajectory changes due to interaction in material
- Focus on the *initial track parameters* (for physics!) and the *exit position to the calorimeters* (for reconstruction)
- **We use a Kalman Filter-based technique** 13

### **Why Kalman Filter for particle tracking?**

- Naively, the particle's trajectory is described by a single helix
- Forget it
	- Non-uniform B field
	- scattering
	- energy loss
	- …
- trajectory is only *locally helical*
- Kalman Filter allows us to take these effects into account, while preserving a locally smooth trajectory

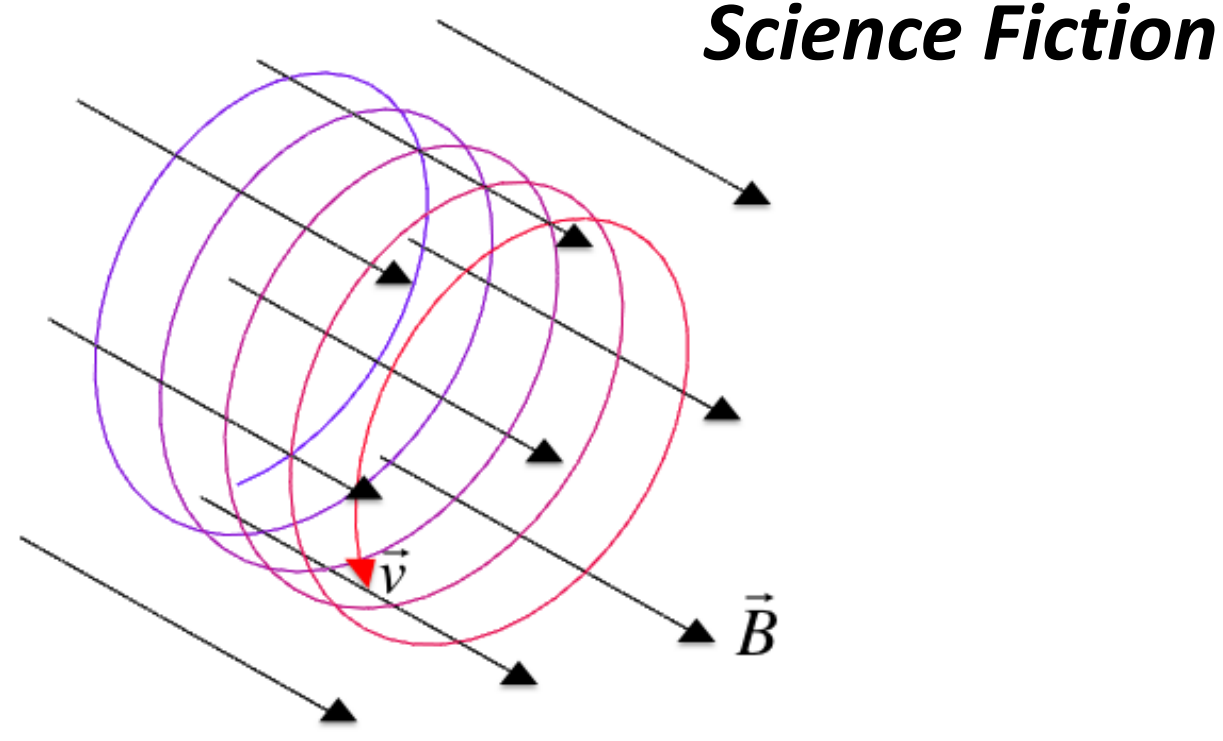

### **Why Kalman Filter for particle tracking?**

- Naively, the particle's trajectory is described by a single helix
- Forget it

• …

- Non-uniform B field
- scattering
- energy loss
- trajectory is only *locally helical*
- Kalman Filter allows us to take these effects into account, while preserving a locally smooth trajectory

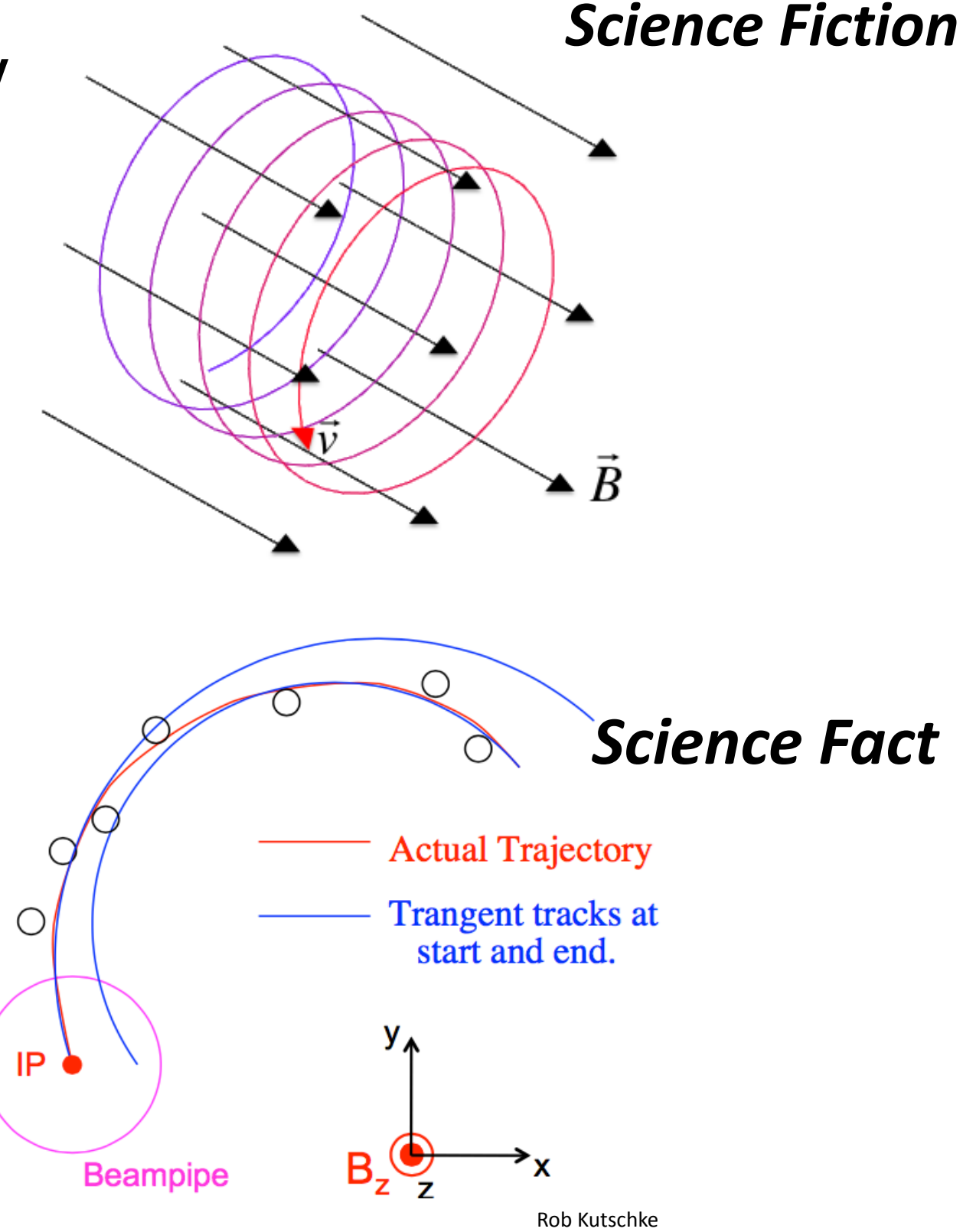

## **Kalman Filter**

- Method for obtaining best estimate of the five track parameters
- Natural way of including interactions in the material (process noise) and hit position uncertainty (measurement error)
- Used both in *pattern recognition* (i.e., determining which hits to group together as coming from one particle) and in *fitting* (i.e., to determine the ultimate track parameters)

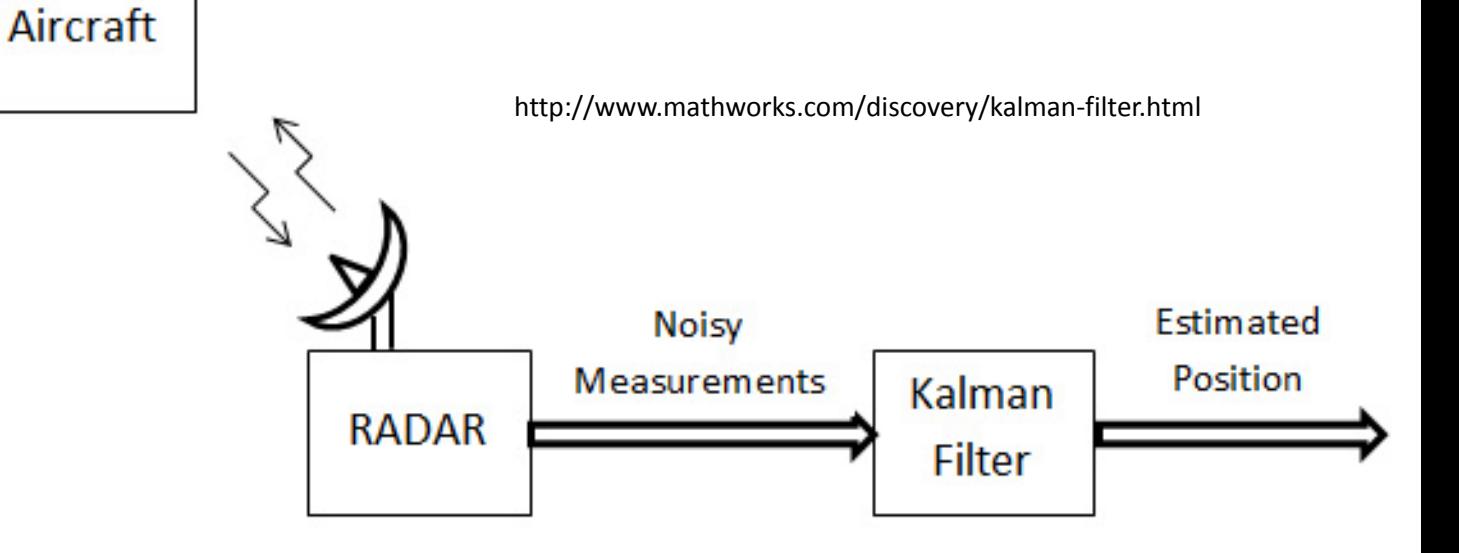

#### Kalman filter

From Wikipedia, the free encyclopedia

Kalman filtering, also known as linear quadratic estimation (LQE), is an algorithm that uses a series of measurements observed over time, containing noise (random variations) and other inaccuracies, and produces estimates of unknown variables that tend to be more precise than those based on a single measurement alone. More formally, the Kalman filter operates recursively on streams of noisy input data to produce a statistically optimal estimate of the underlying system state. The filter is named after Rudolf (Rudy) E. Kálmán, one of the primary developers of its theory.

[http://en.wikipedia.org/wiki/Kalman\\_filter](http://en.wikipedia.org/wiki/Kalman_filter)

R. Frühwirth, *Nucl. Instr. Meth. A* **262**, 444 (1987), [DOI:10.1016/0168-9002\(87\)90887-4](http://dx.doi.org/10.1016/0168-9002(87)90887-4)

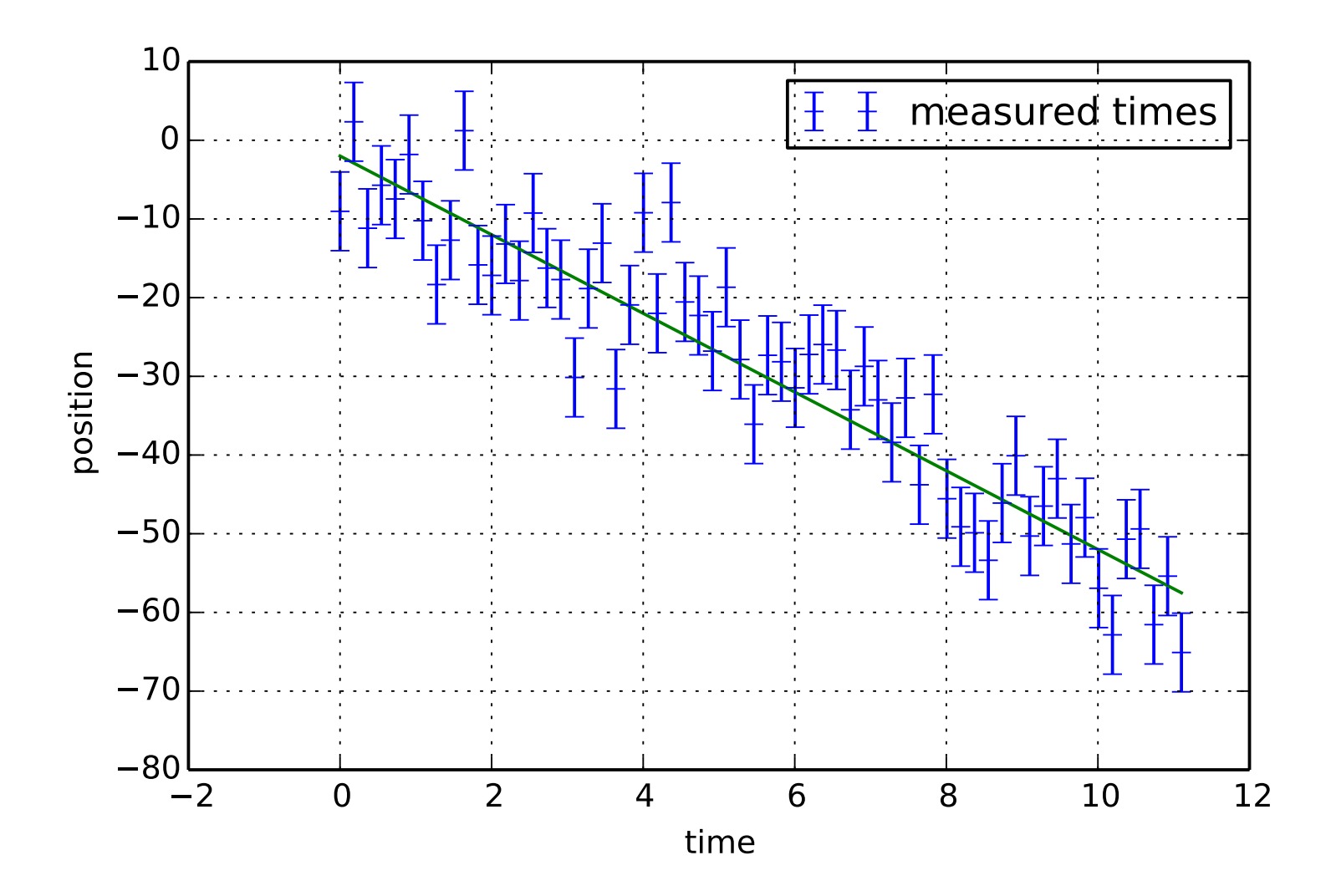

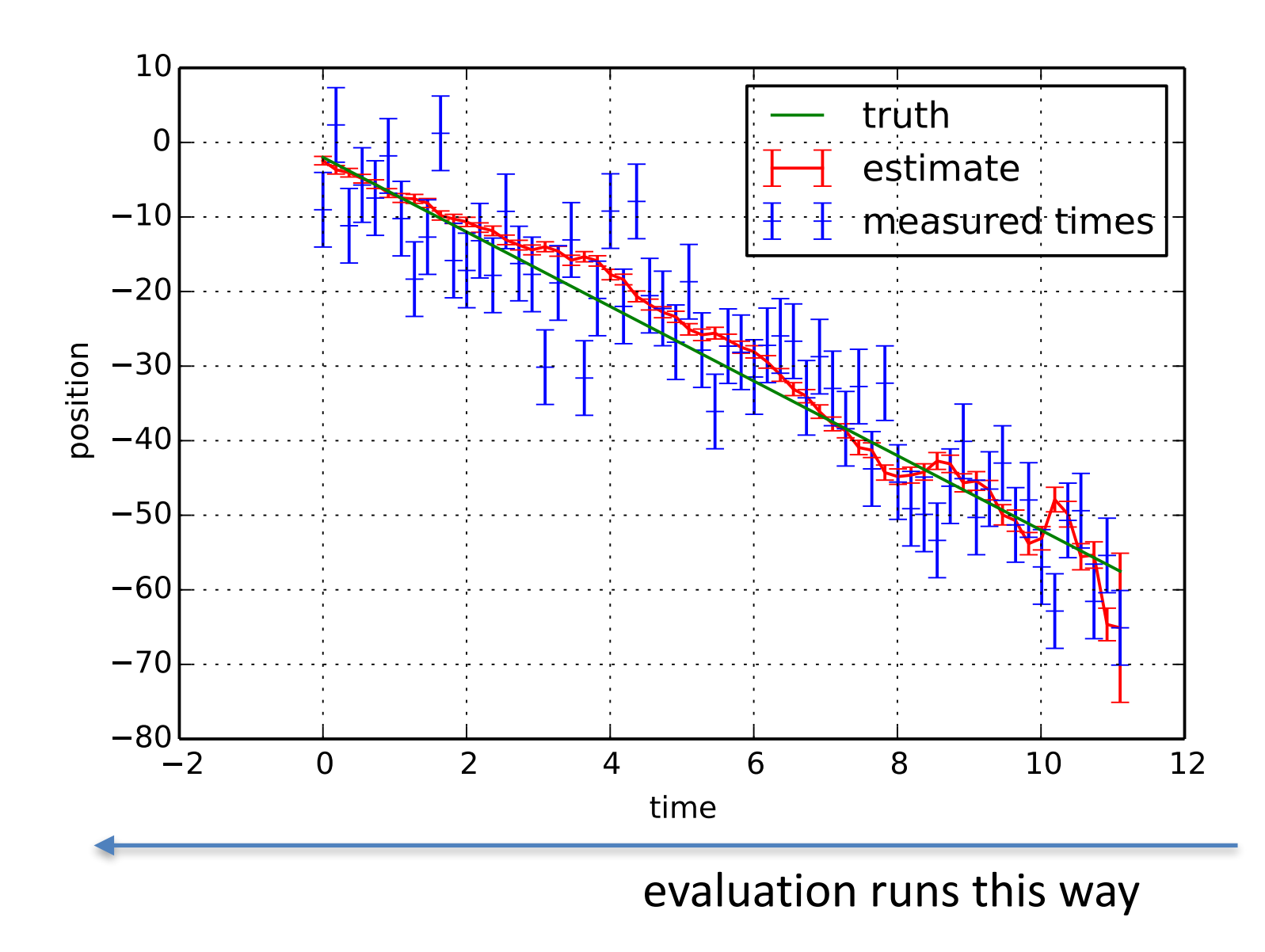

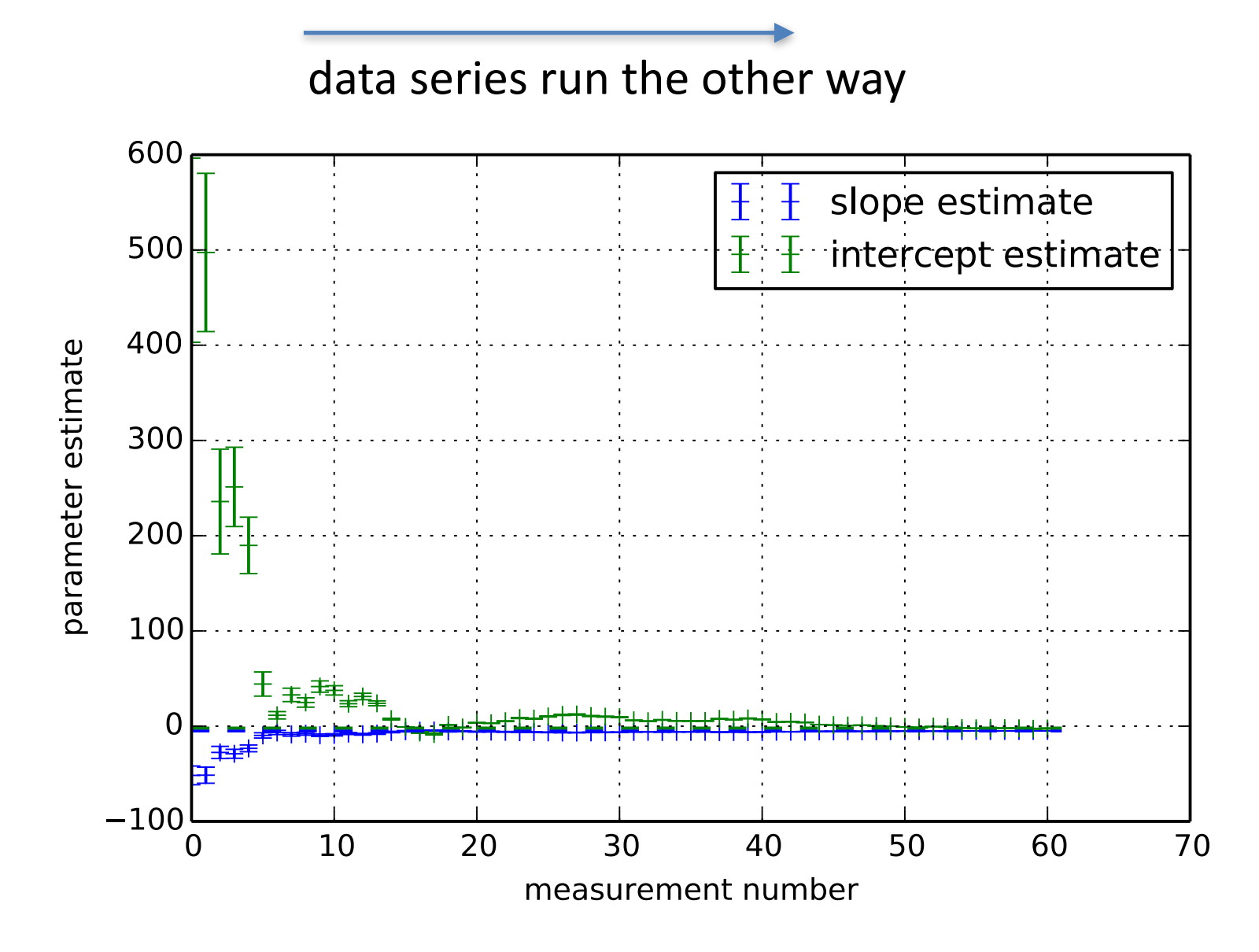

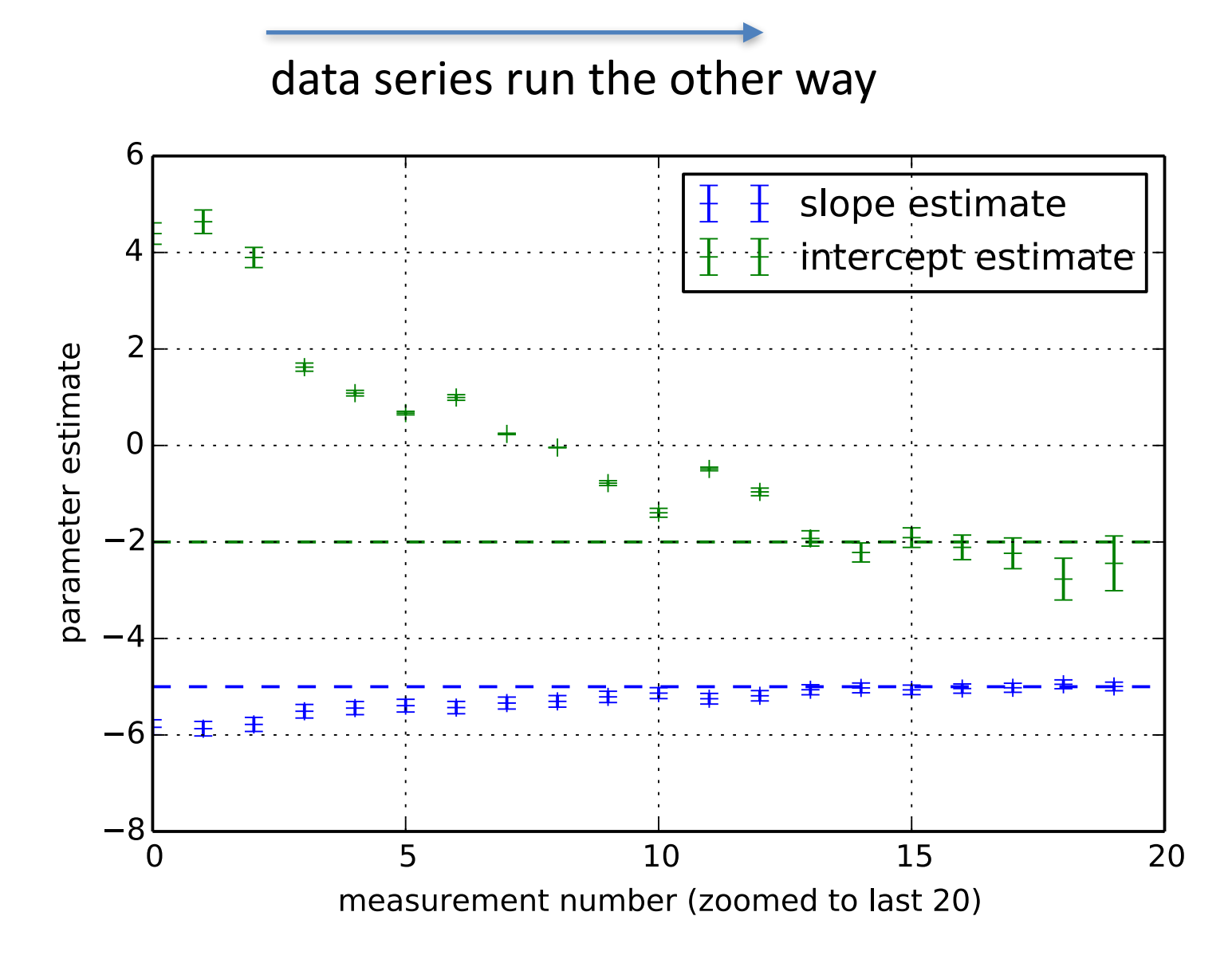

#### • *Seeding*.

- Select hits to get an *initial track candidate*.
- Sort candidates by some criterion. Criteria that lead to higher quality tracks are tried first, then progressively less stringent criteria
- Each hit can only be used once
- *Main tracking loop* over track candidates
	- Propagate each helix to next detector layer, taking into account the uncertainty of the current estimate and the amount of material in the way
	- Look for hits in the next layer consistent with the current candidate track
		- update the track parameters to include new hit (Kalman)
	- Remove hits from list of available hits
	- Repeat Step 2 until iterated over all layers, removing used hits and updating track parameters as we go along
	- Once all hits are attached re-fit final track parameters to get best estimate
- Return to *Seeding* step and generate new seeds on the remaining hits

#### • *Seeding*.

- Select hits to get an *initial track candidate*.
- Sort candidates by some criterion. Criteria that lead to higher quality tracks are tried first, then progressively less stringent criteria
- Each hit can only be used once
- **Main tracking loop** over track candidates
	- Propagate each helix to next detector layer, taking into account the uncertainty of the current estimate and the amount of material in the way
	- Look for hits in the next layer consistent with the current candidate track
		- update the track parameters to include new hit (Kalman)
	- Remove hits from list of available hits
	- Repeat Step 2 until iterated over all layers, removing used hits and updating track parameters as we go along
	- Once all hits are attached re-fit final track parameters to get best estimate
- Return to *Seeding* step and generate new seeds on the remaining hits

#### • *Seeding*.

- Select hits to get an *initial track candidate*.
- Sort candidates by some criterion. Criteria that lead to higher quality tracks are tried first, then progressively less stringent criteria
- Each hit can only be used once
- **Main tracking loop** over track candidates
	- Propagate each helix to next detector layer, taking into account the uncertainty of the current estimate and the amount of material in the way
	- Look for hits in the next layer consistent with the current candidate track
		- update the track parameters to include new hit (Kalman)
	- Remove hits from list of available hits
	- Repeat Step 2 until iterated over all layers, removing used hits and updating track parameters as we go along
	- Once all hits are attached re-fit final track parameters to get best estimate
- Return to *Seeding* step and generate new seeds on the remaining hits

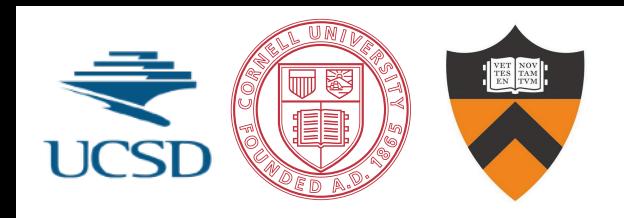

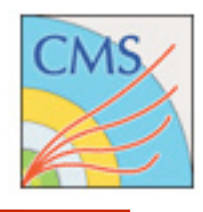

for all input hits do create seed tracks calculate initial track parameters for seed track end for for all seed tracks do create track candidate, track state from seed for all  $i = 0, n$  in detector layers do propagate track to layer *i* update uncertainty and Kalman state for layer *i* look for hits to add to track candidate on this layer for all candidate hits to add do create a new track candidate add hit to this track candidate remove hit from list of available hits update Kalman state with new hit for this track candidate end for Prune track candidate list end for end for for all Track candidates do for all  $i = 0, n$  in detector layers do propagate track to layer *i* update uncertainty and Kalman state end for for all  $i = n, 0$  in detector layers do propagate track to layer *i* update uncertainty and Kalman state end for end for

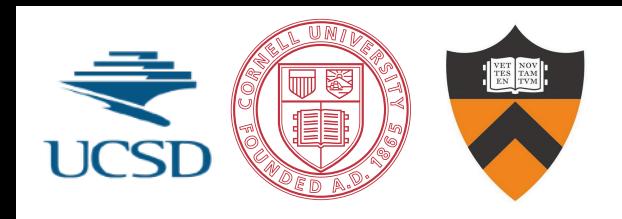

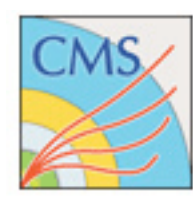

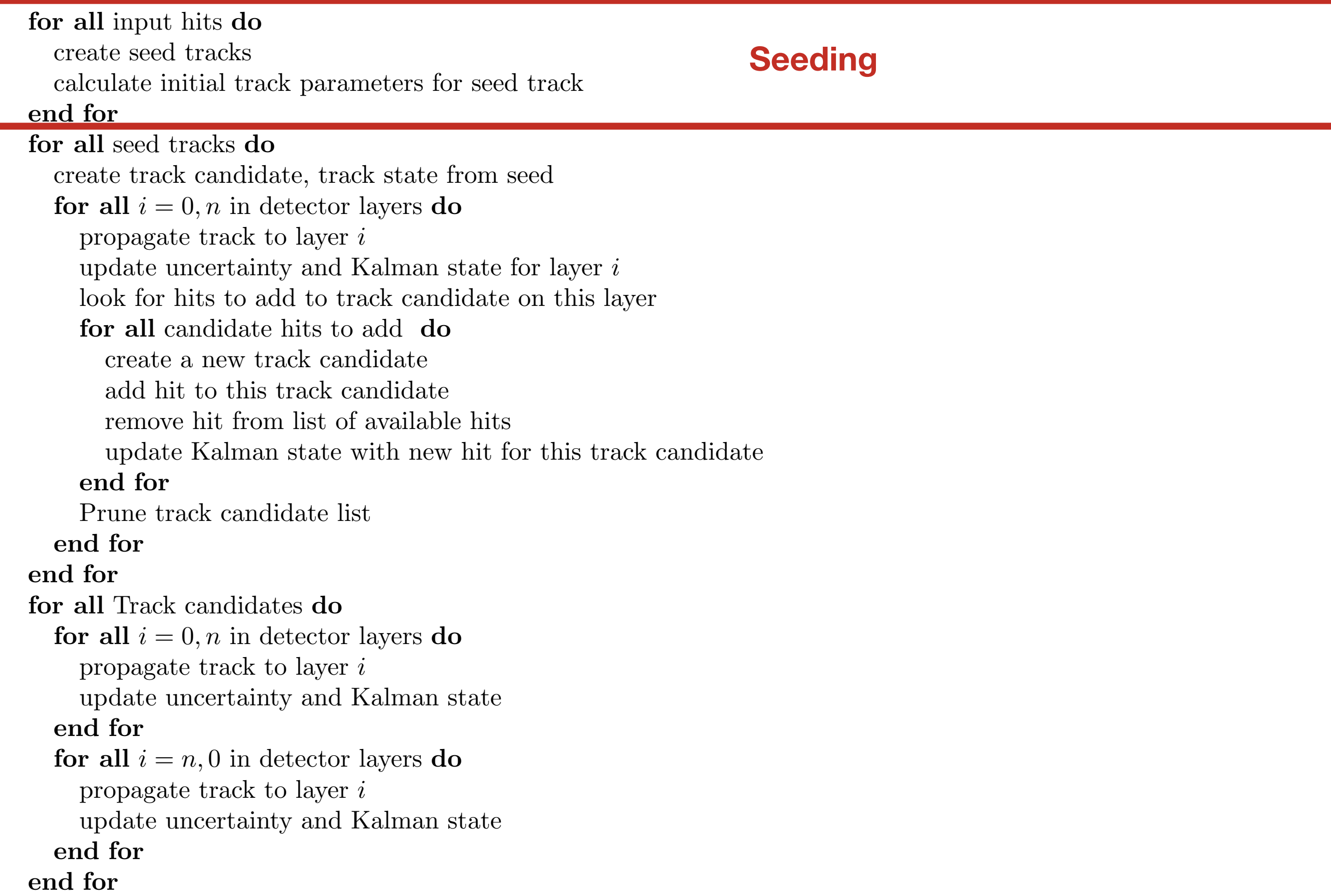

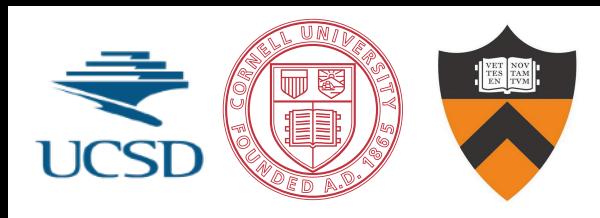

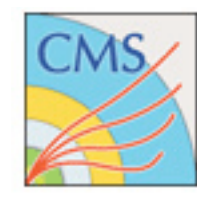

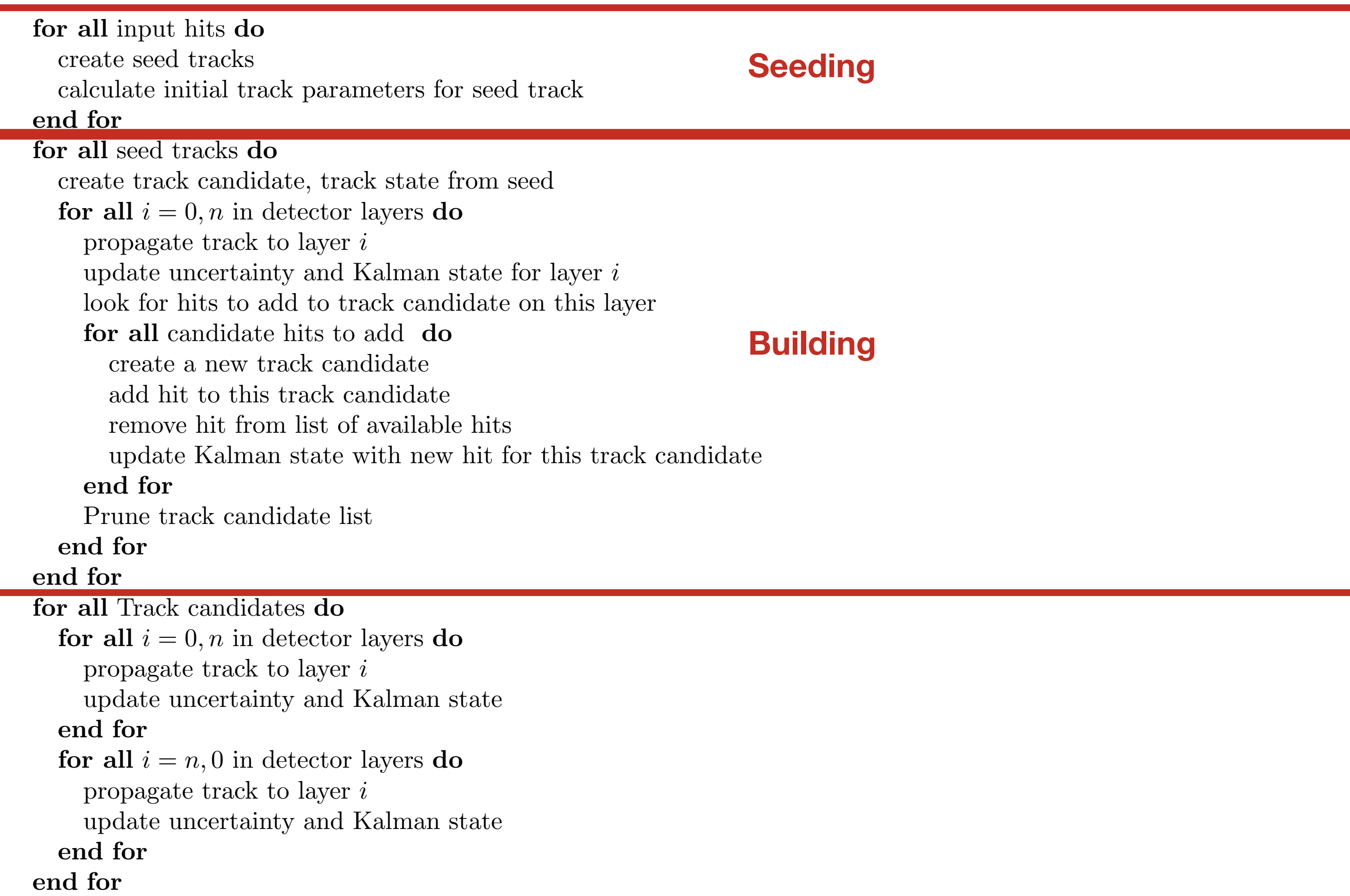

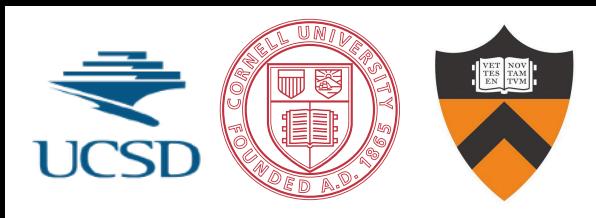

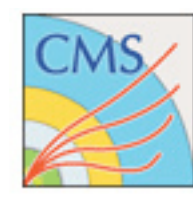

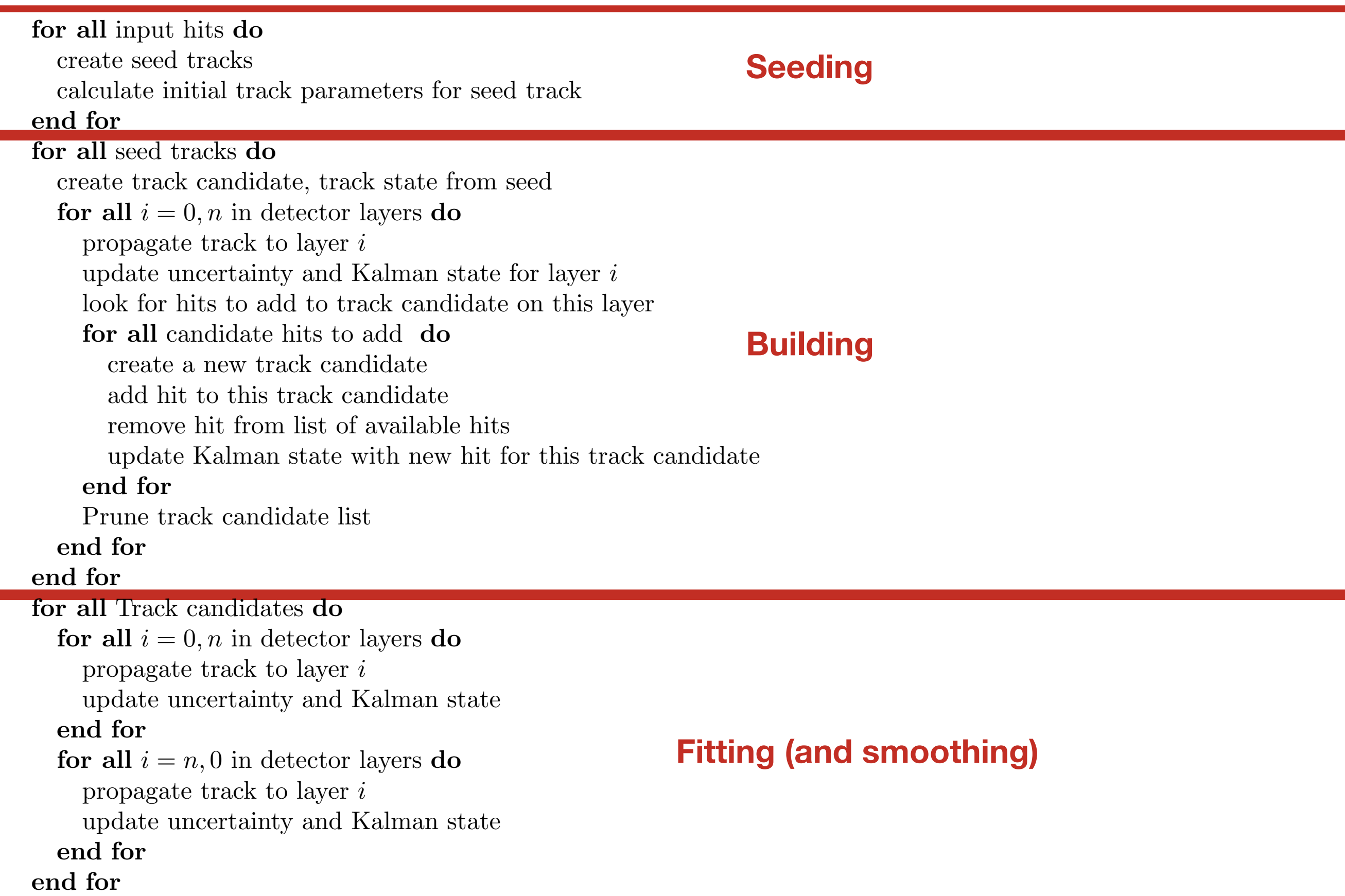

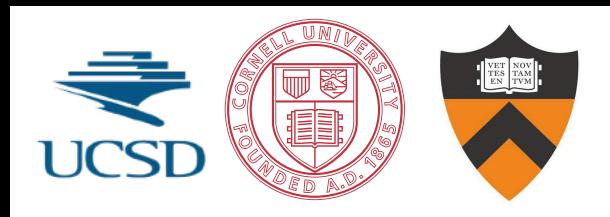

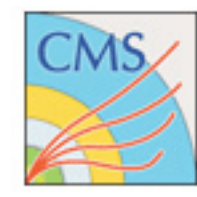

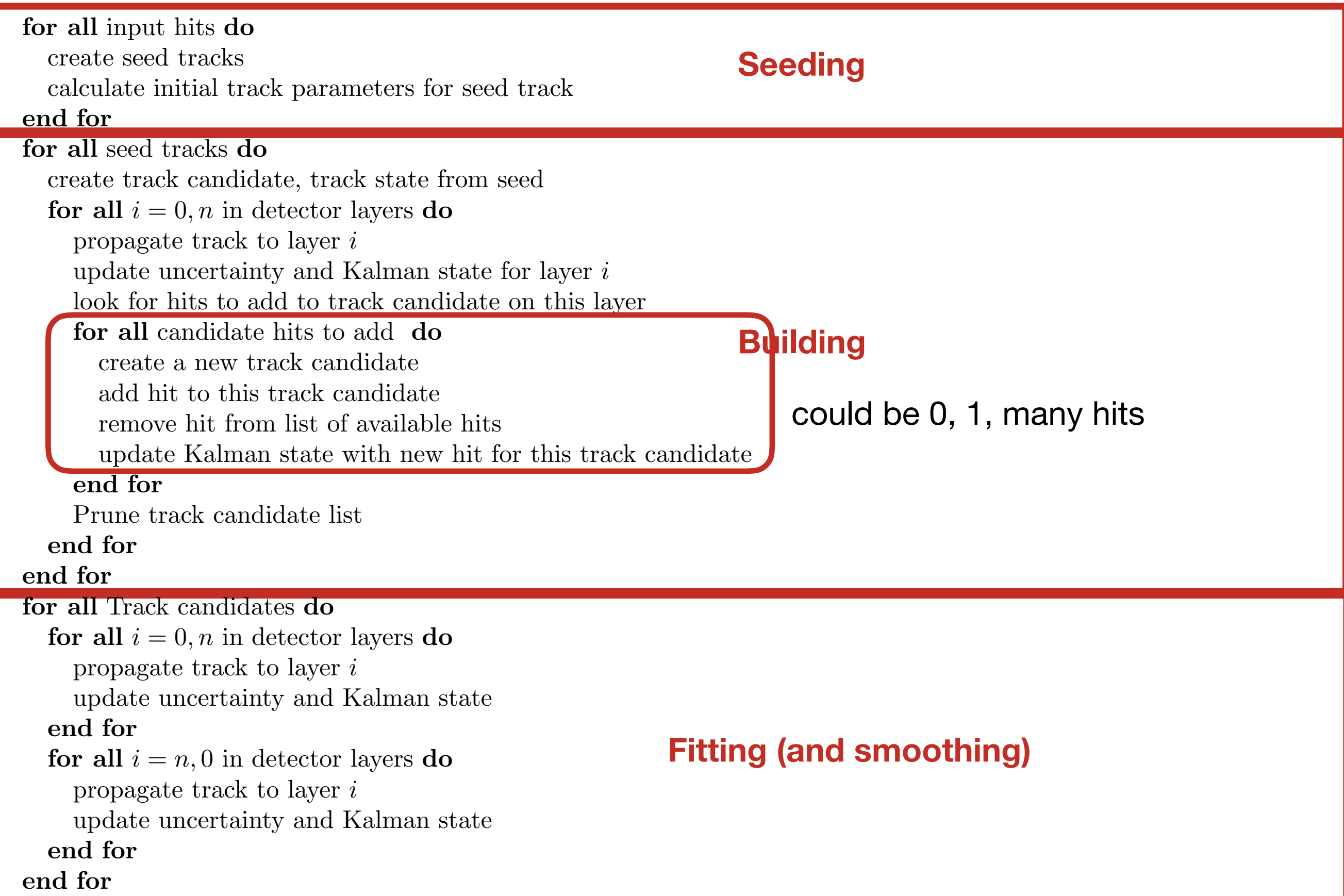

## **Tracking as Kalman Filter**

### ■ KF track reconstruction can be divided into 2 main steps: *building, and fitting*.

■ Both track building and track fitting are based on Kalman Filter.

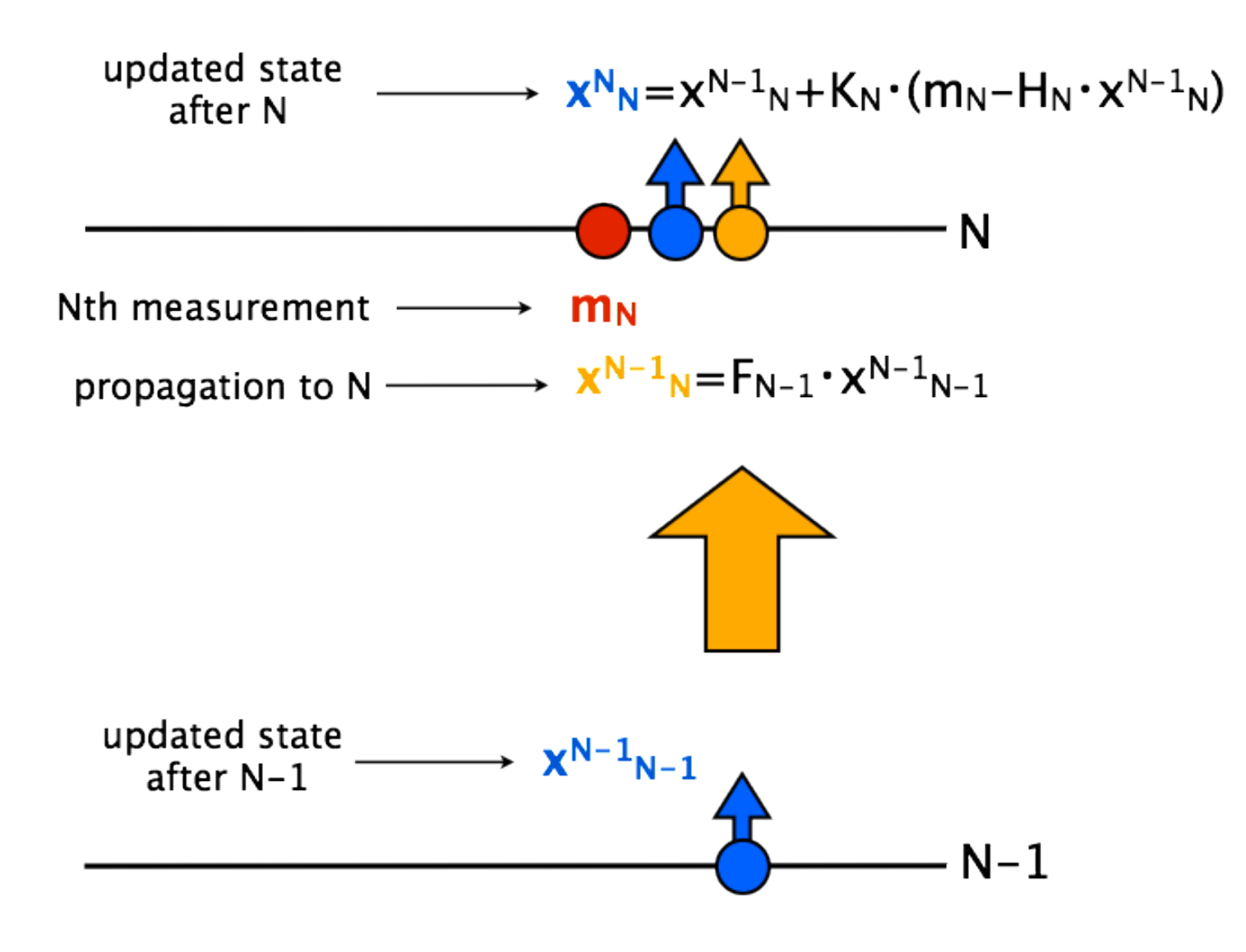

19 The Kalman Filter is an *iterative procedure* of a basic logic unit consisting of the *propagation* of parameters and uncertainties (track state) from a layer to the next one, where the track state is *updated (filtered)* with the hit measurement information.
### **Track Fitting as Kalman Filter**

- The track fit consists of the *simple repetition of the basic logic unit* for all the pre-determined track hits
- **If is divided in two steps** 
	- ■a forward fit
	- a backward smoothing stage
- Forward fit: best estimate at interaction point
- ■Smoothing stage: best estimate at face of calorimeter
- ▪Computationally, the Kalman filter is a set of *matrix operations* with small matrices (dimension 6 or less)

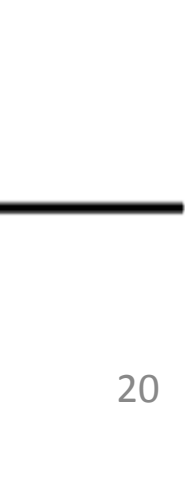

#### **Track Building**

- **Track building adds complexity to the** problem.
- When moving to the next layer, hits are searched for within a compatibility window.
- The track candidate needs to **branch** in case of multiple matches and the algorithm needs to be robust against missing/outlier hits.
- **Track Building is by far the** *most time consuming step* in the whole event reconstruction
	- **Expecific design choices have to be** seed made to boost its performance on the coprocessor.
- **Preliminary tests with 500 tracks/event** show hit finding efficiency close to 100%

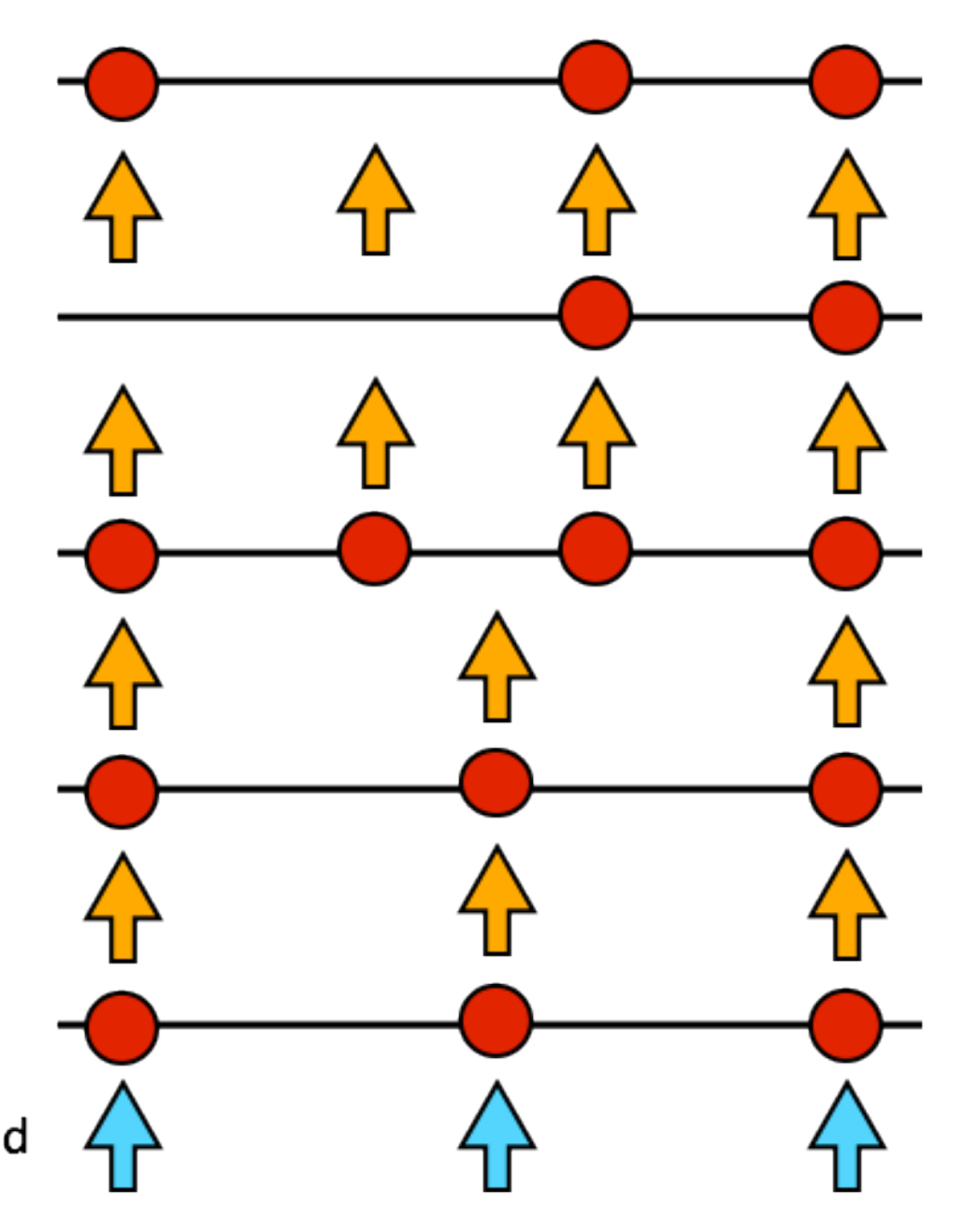

#### **Full algorithm complications**

- Geometry is complicated and has no symmetries, even before accounting for alignment (diff btw ideal and real geometry)
	- no "circular cows"
- Material maps are complicated, big, and not negligible
	- Algorithm uses full information about material map to estimate multiple scattering, radiation, esp for electrons
- Hits can only be used once
	- synchronization

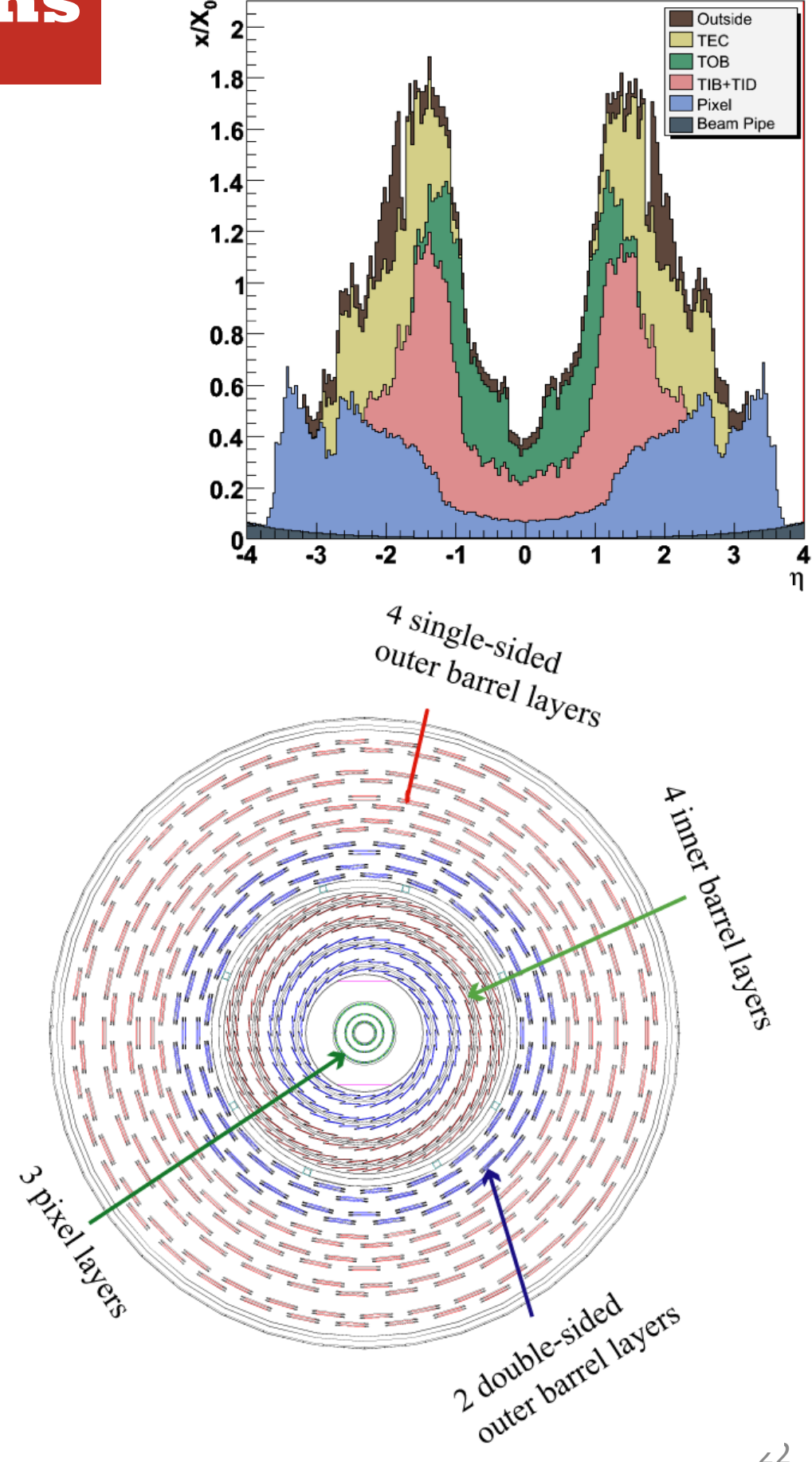

**Tracker Material Budget** 

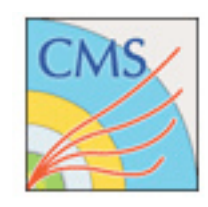

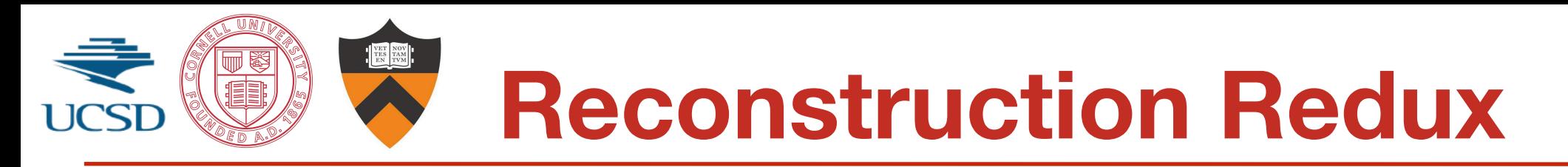

- Going from detector primitives (energy deposits in various elements) to particles: "reconstruction"
- Tracking is the most timeintensive part of reconstruction of combining the hits in the **the state** to form the trajectoriane charged particles econstruction"<br>
acking is the most time-<br>
tensive part of reconstruction Problem<br>
problem<br>
of to Reconstruction<br>
Back disurement stations per
- **OB80** dSurement stations per event, across many layers
- Can we make the tracking algorithm concurrent and speed up the reconstruction?

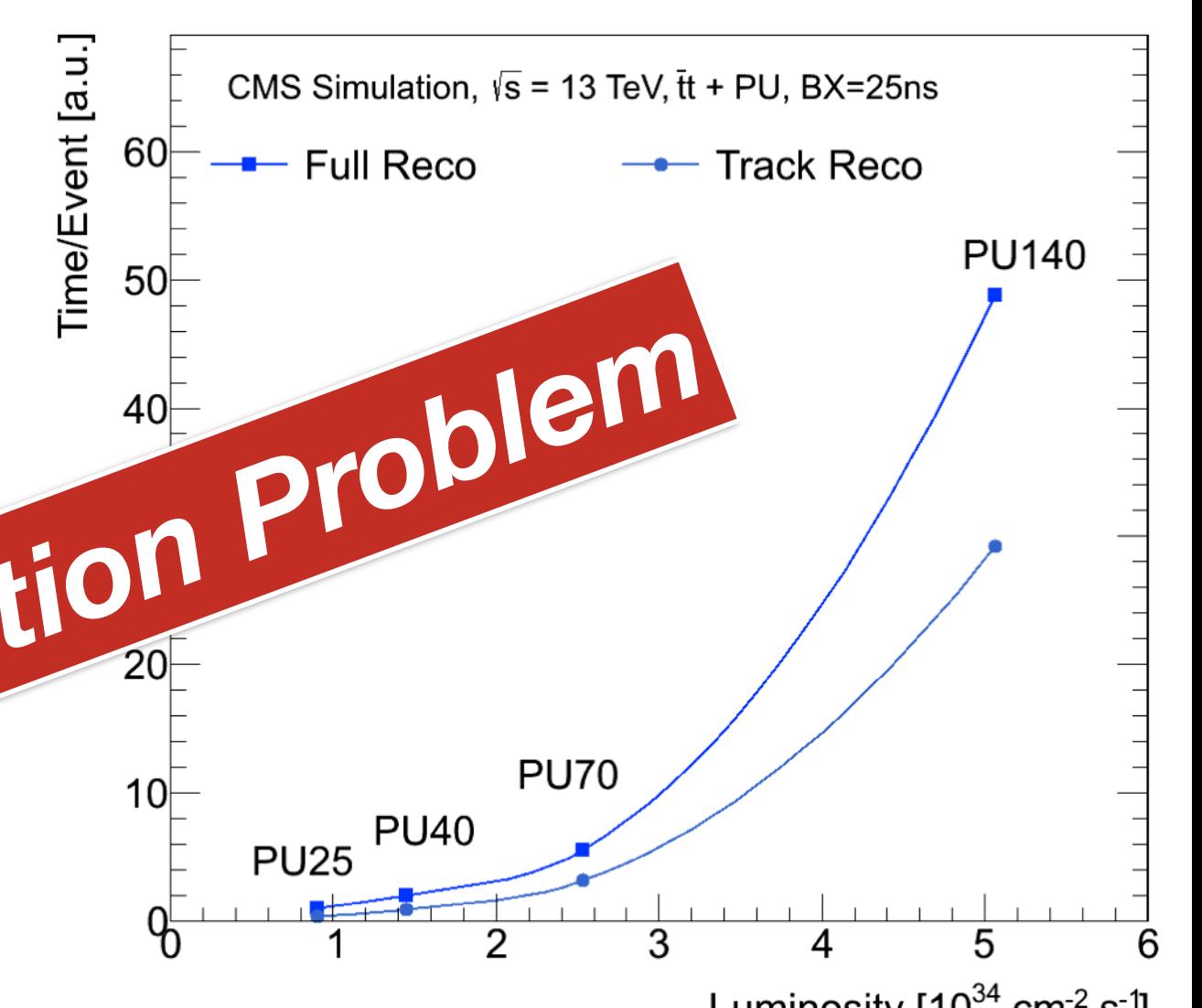

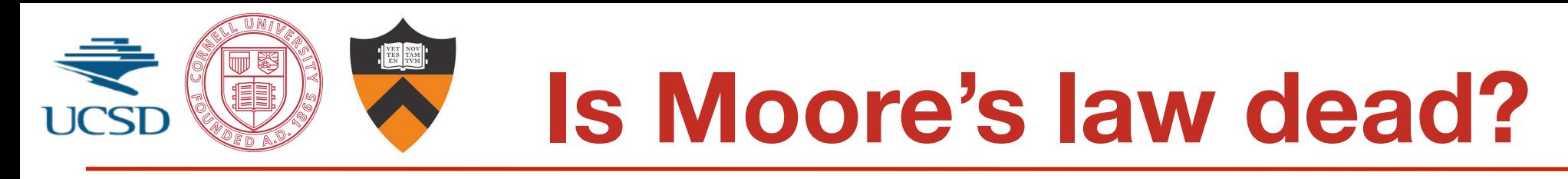

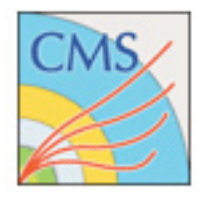

- Moore's law: *transistor count doubles every 18 months*
- For a long time implied increases in clock frequency
	- not actually what Moore said!
	- but it was really nice …
- Moore's law continues but clock frequencies stalled at  $<$ 4 GHz
	- heat dissipation and power requirements now drive CPU industry
		- ‣ smart phones
	- A consequence: can no longer just wait for our code to run faster
	- Laziness is no longer an option
- How does Moore's law look today?
	- New transistors go into multi-core, many-core, SOC and other devices
	- Need to learn how to use these devices to attack the physics problems we are interested in
- Parallelization and vectorization is the key

#### **Different views on Moore's Law**

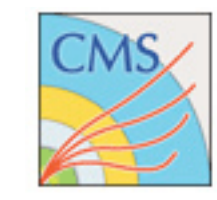

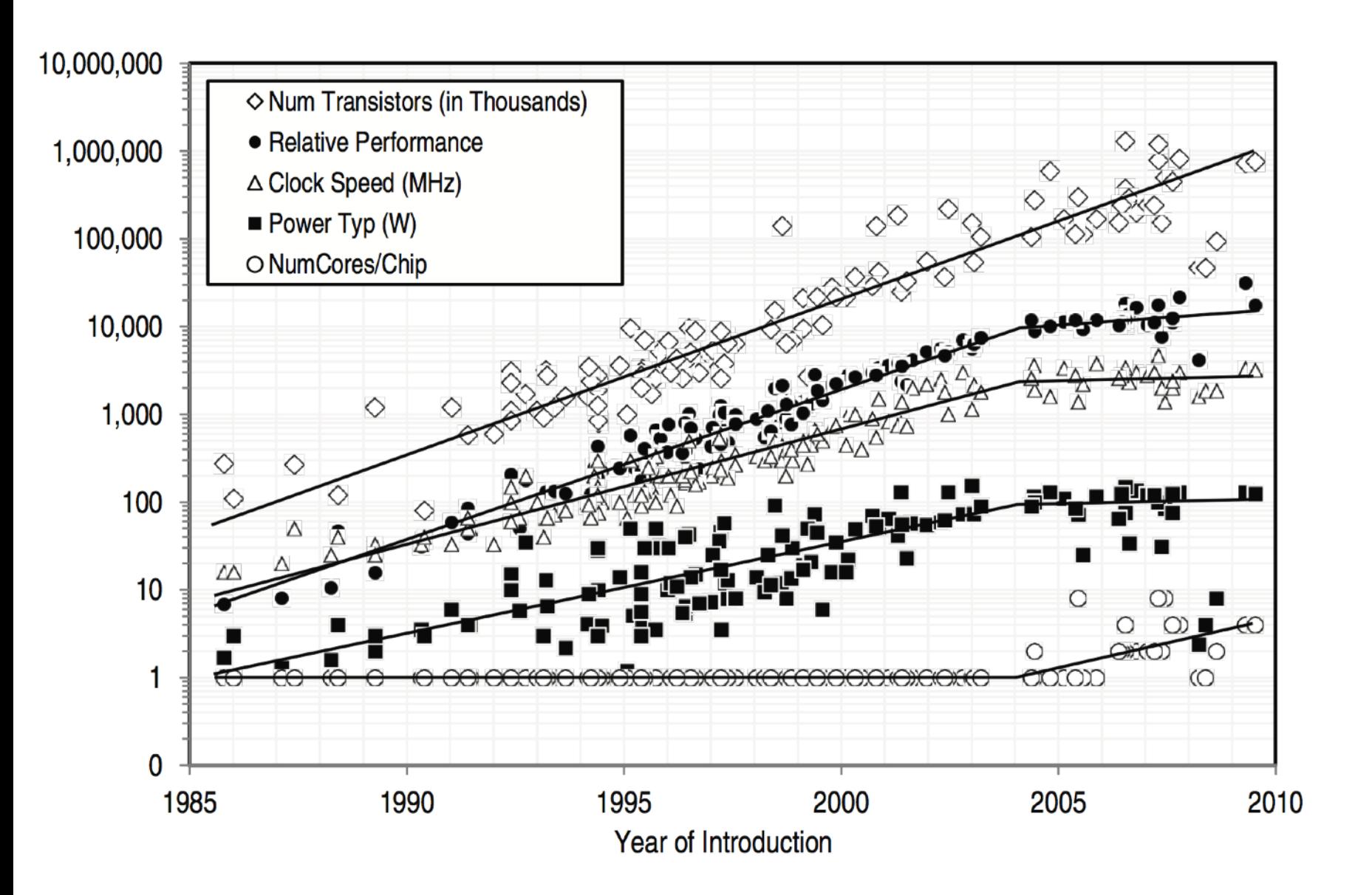

Committee on Sustaining Growth in Computing Performance, National Research Council. "What Is Computer Performance?" In The Future of Computing Performance: Game Over or Next Level? Washington, DC: The National Academies Press, 2011.

[doi:10.17226/12980](https://doi.org/10.17226/12980)

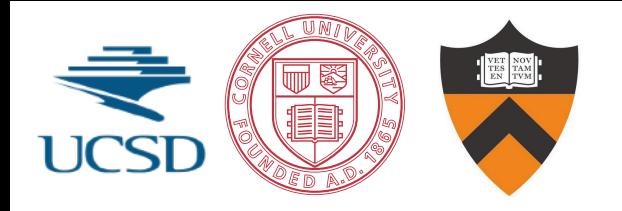

#### **Different views on Moore's Law**

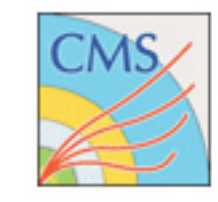

discontinuity in ~2004

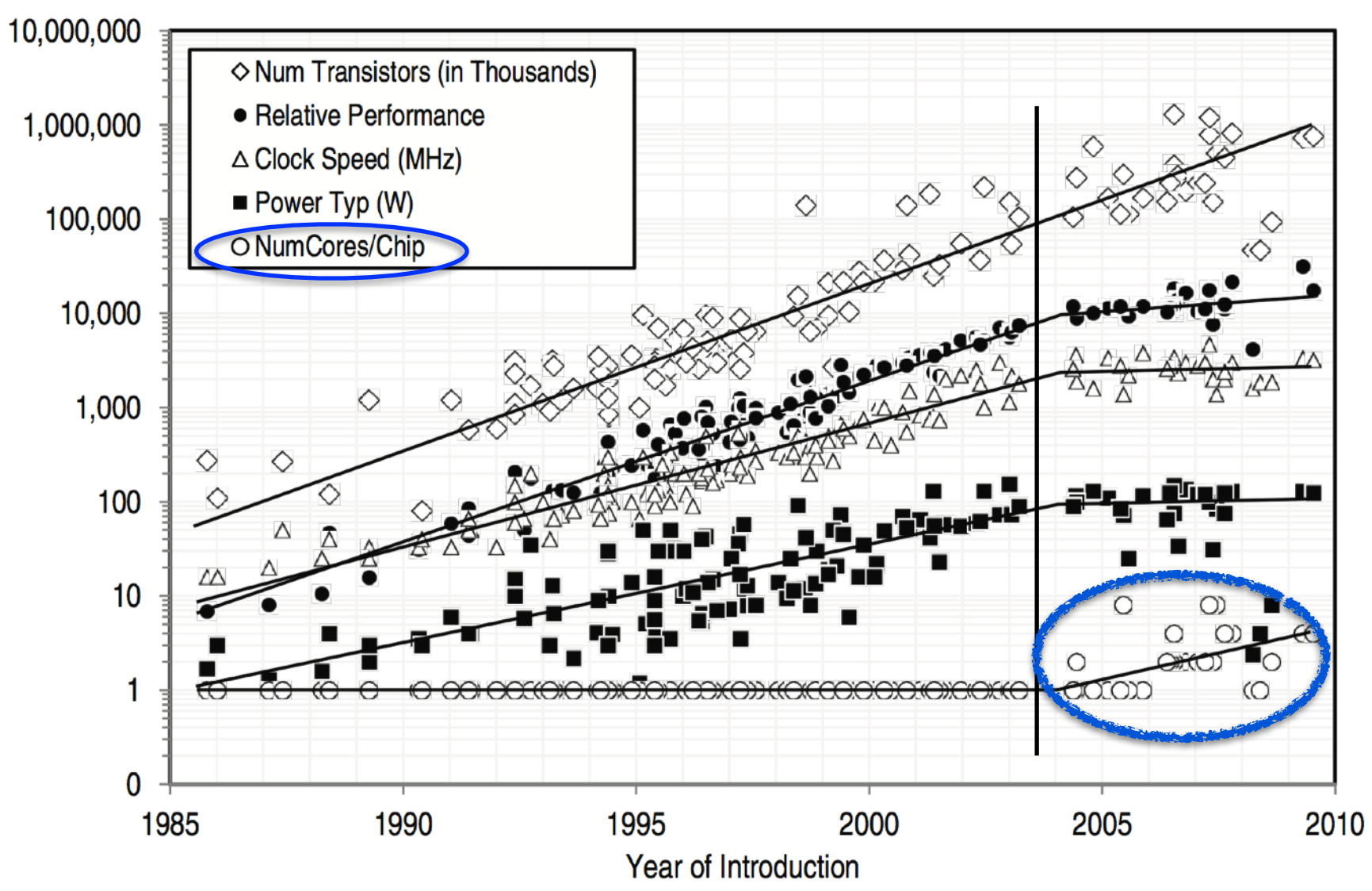

Committee on Sustaining Growth in Computing Performance, National Research Council. "What Is Computer Performance?" In The Future of Computing Performance: Game Over or Next Level? Washington, DC: The National Academies Press, 2011.

[doi:10.17226/12980](https://doi.org/10.17226/12980)

#### **Different views on Moore's Law**

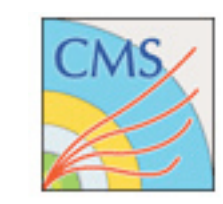

discontinuity in ~2004

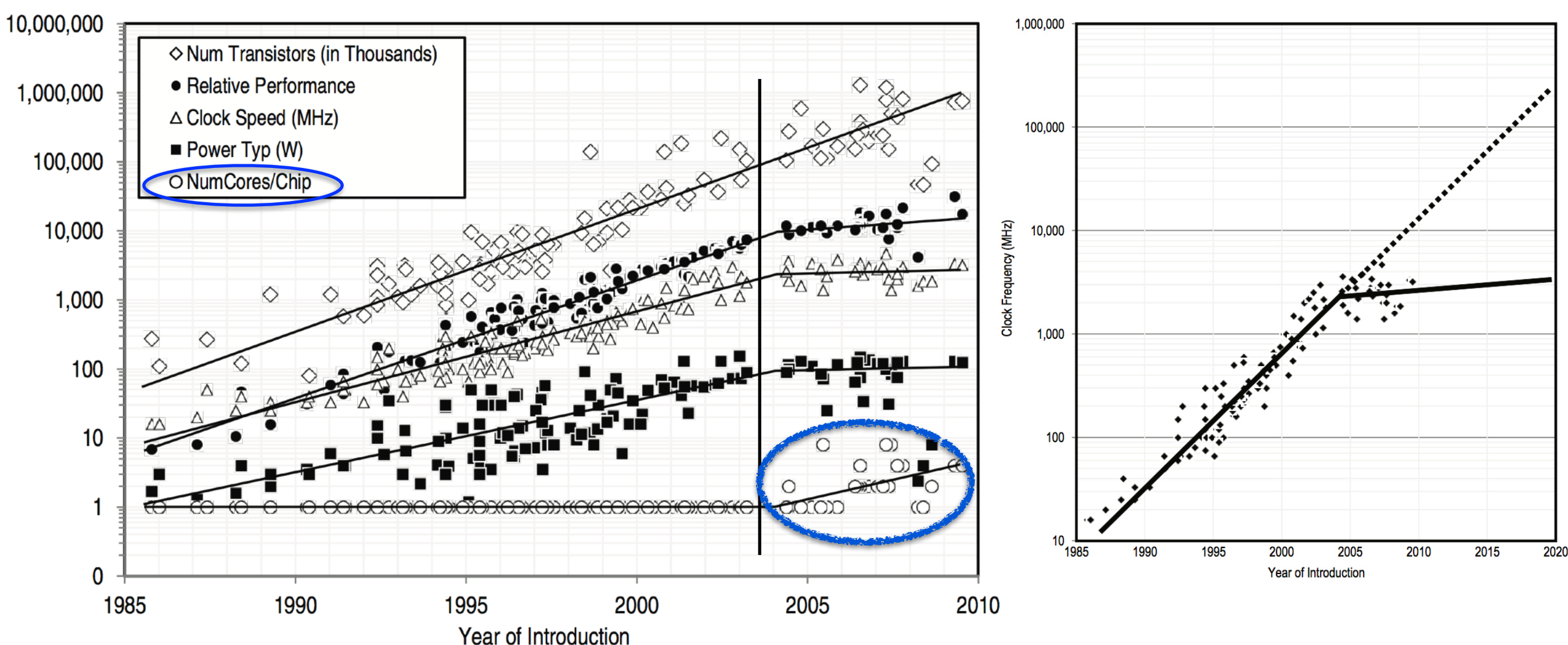

Committee on Sustaining Growth in Computing Performance, National Research Council. "What Is Computer Performance?" In The Future of Computing Performance: Game Over or Next Level? Washington, DC: The National Academies Press, 2011.

[doi:10.17226/12980](https://doi.org/10.17226/12980)

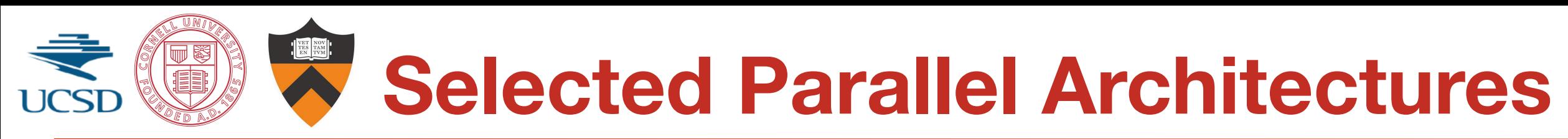

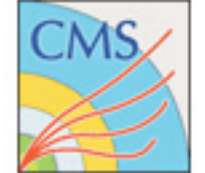

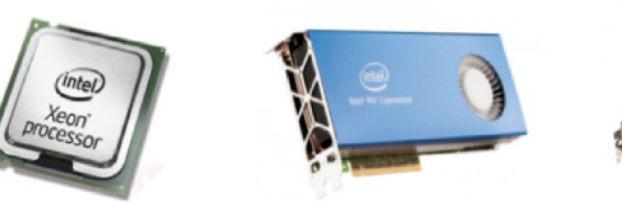

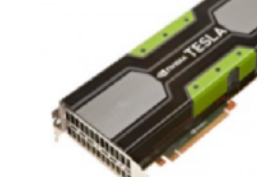

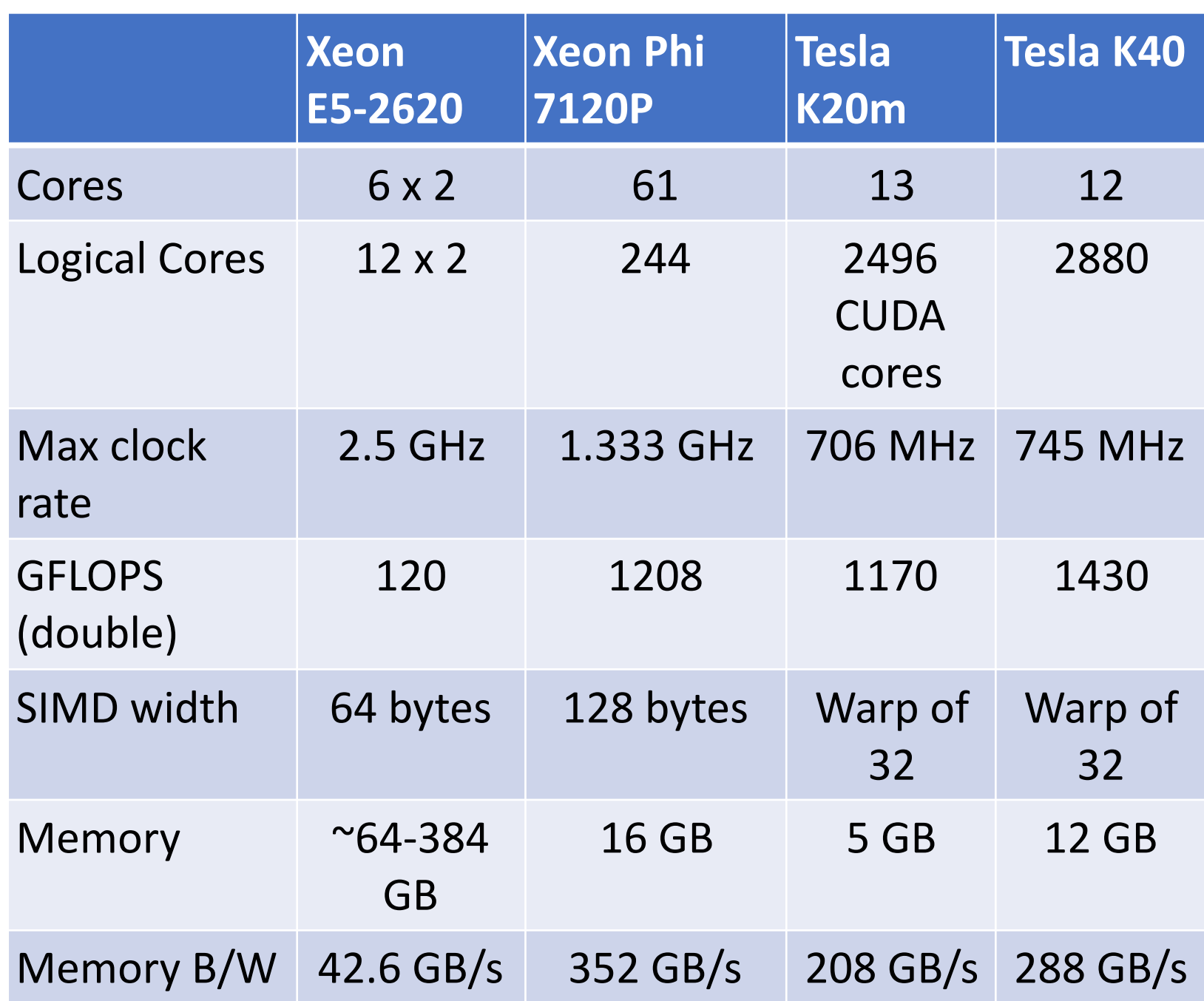

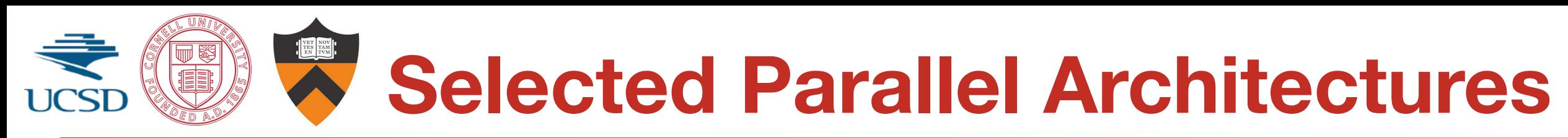

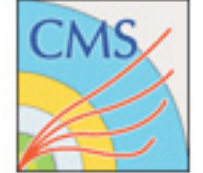

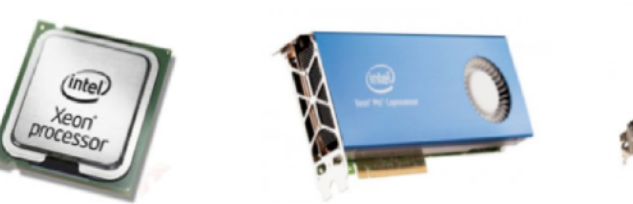

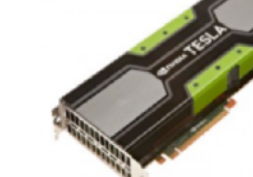

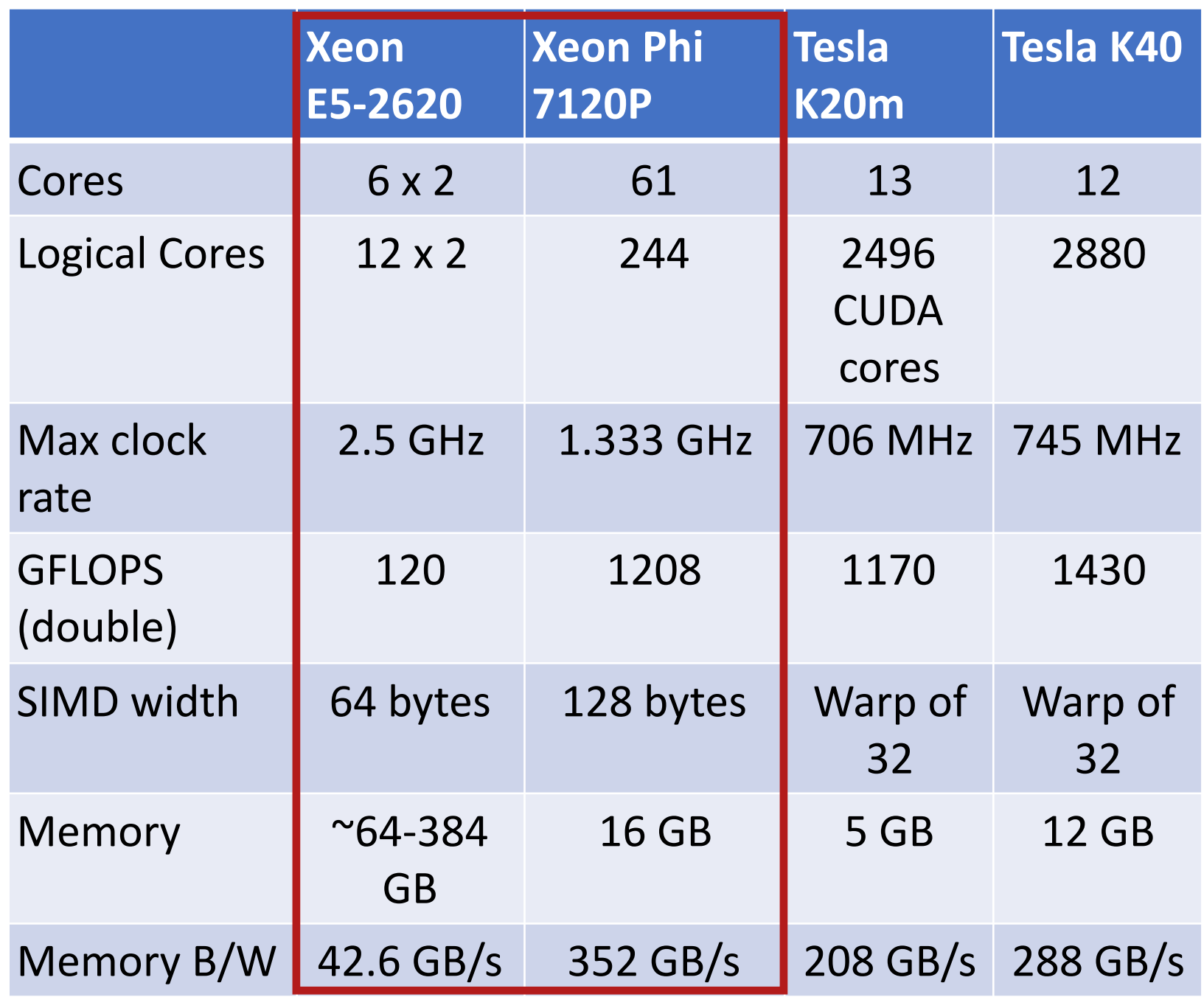

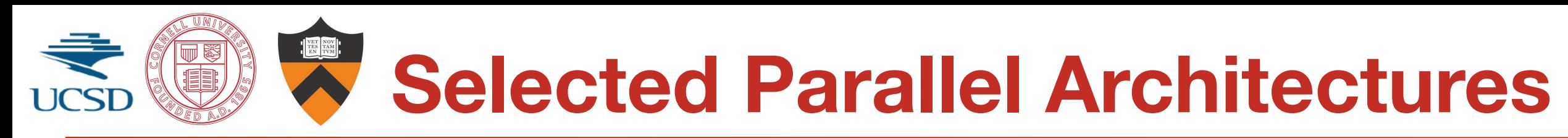

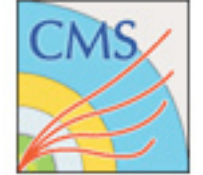

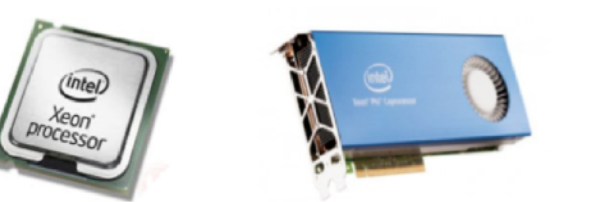

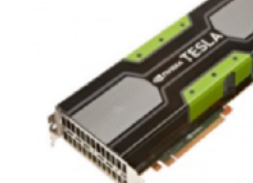

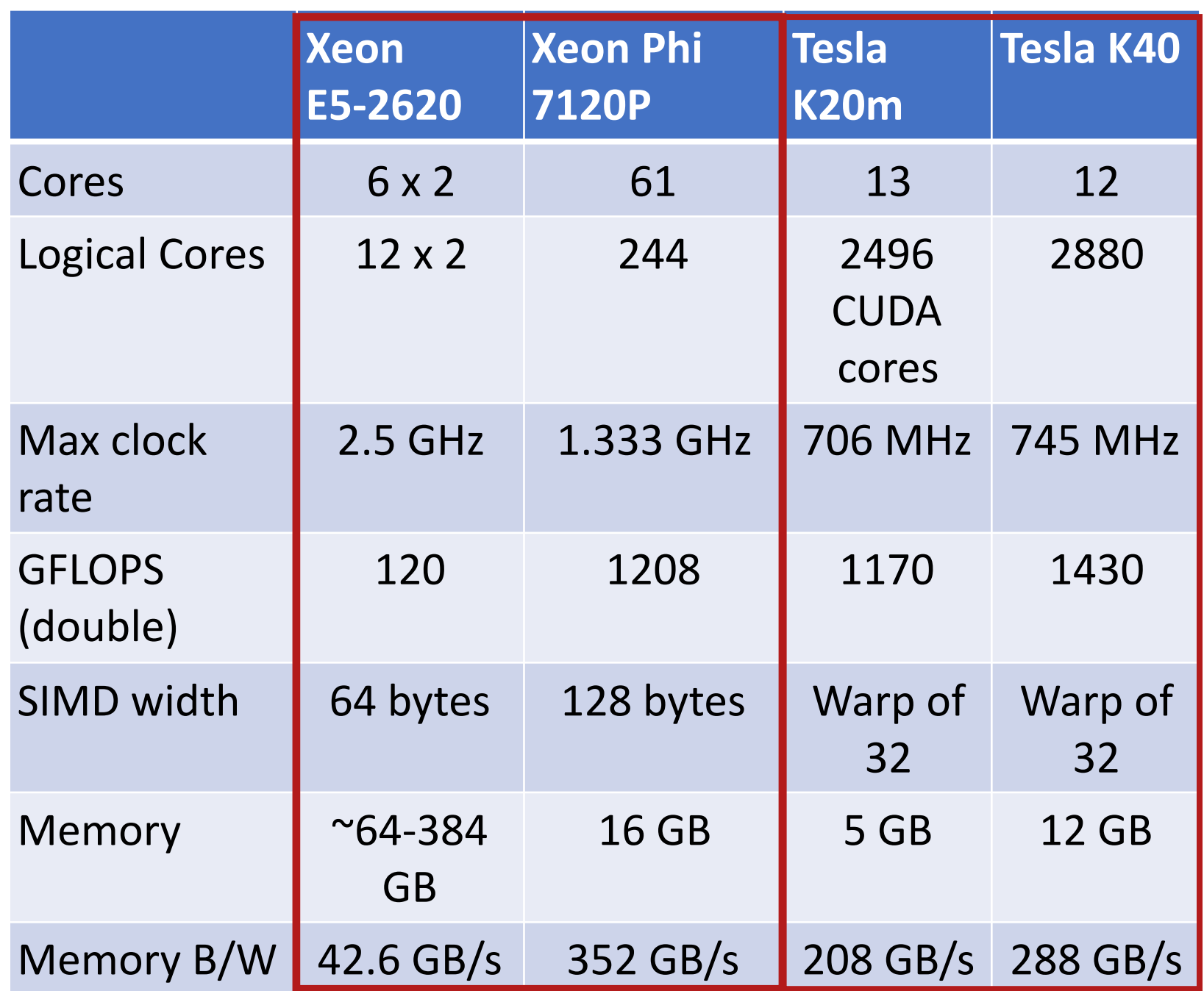

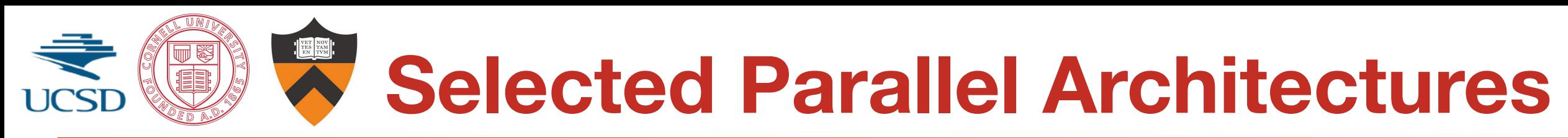

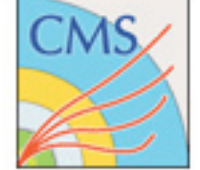

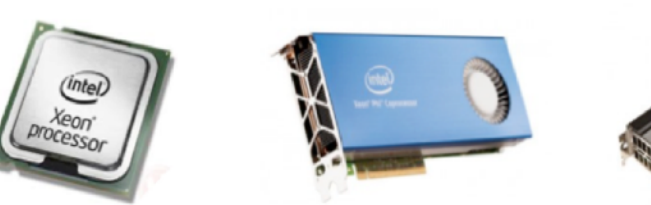

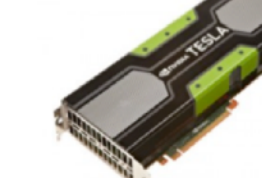

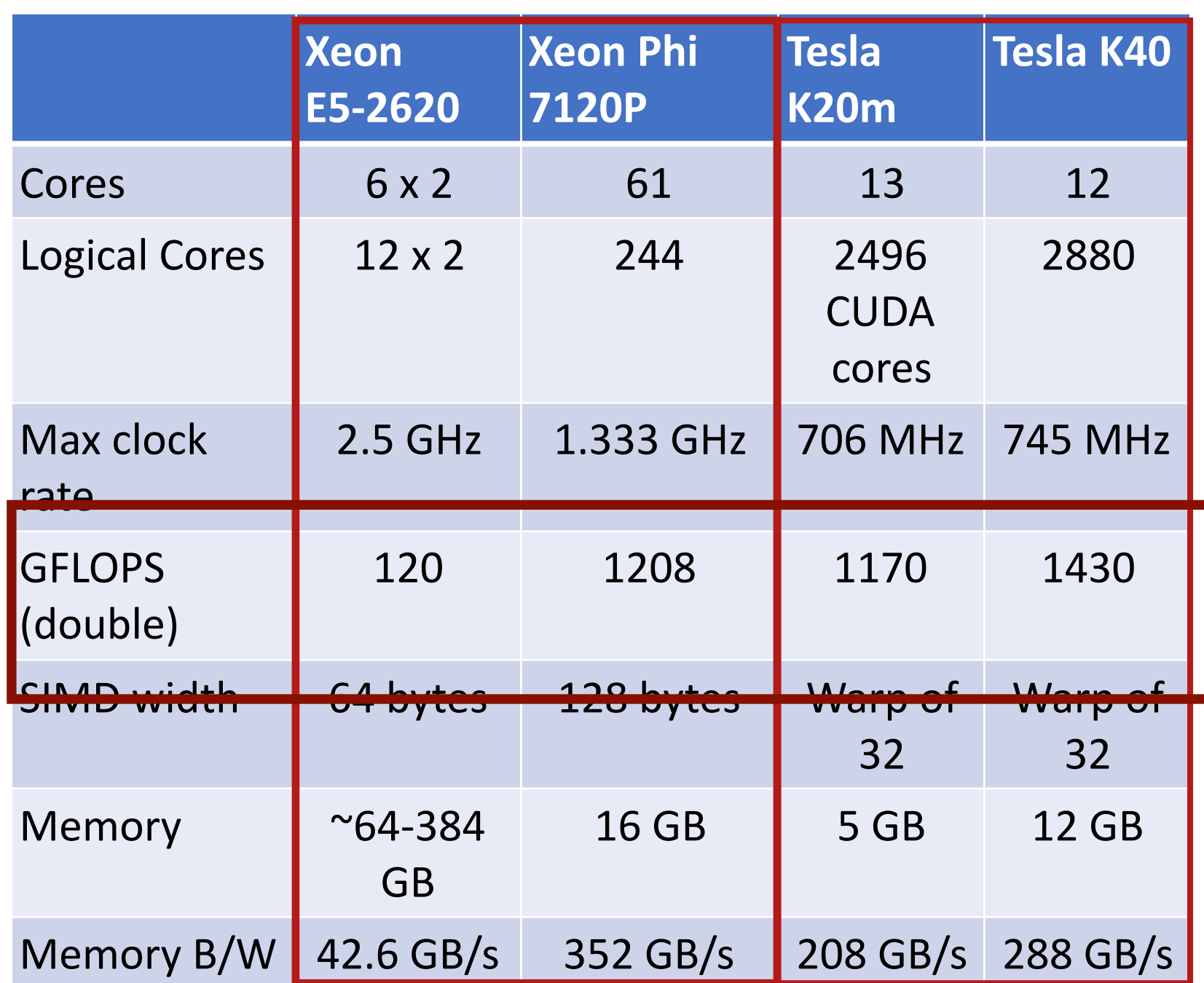

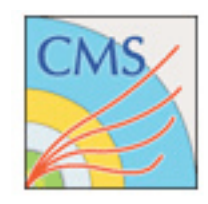

### **Sample Supercomputer: TACC Stampede~10 Petaflop/s**

- 2+ petaflop/s of Intel Xeon E5
- 7+ additional petaflop/s of Intel Xeon Phi™ SE10P coprocessors
- Follows the hardware trend of the last 10 years: processors gain cores (execution engines) rather than clock speed
- So is Moore's Law dead? No!

Photo by TACC, June 2012

- Transistor densities are still doubling every 2 years
- Clock rates have stalled at < 4 GHz due to power consumption
- Only way to increase flop/s/watt is through greater on-die parallelism
- Architectures are therefore moving from multi-core to many-core

**Many-Core Elements in Petaflop/s Machines**

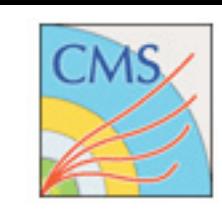

- **CPUs**: Wider vector units, more cores
	- AVX instructions crunch 8 or 16 floats at a time
	- Single thread runs well; dozens are needed
	- Stampede example: peak DP, dual Xeon E5-2680 0.34 Tflop/s, 260W
- **MICs**: 60+ CPU cores, floating-point efficiency
	- Slow clock, yet high flop/s from more/wider vectors, more cores
	- Intel compiler handles vectorization and multithreading code
	- Stampede example: peak DP, Xeon Phi SE10P 1.06 Tflops/s, 300W
	- Next generation "Knight's Landing" (KNL): ~3 Tflop/s, ~300W
- **GPUs**: 1000s of simple stream processors
	- Single Instruction, Multiple Thread (SIMT): think vector units, not cores
	- Special APIs are required: CUDA, OpenCL, OpenACC
	- Stampede example: peak DP, NVIDIA Tesla K20 1.17 Tflop/s, 225W

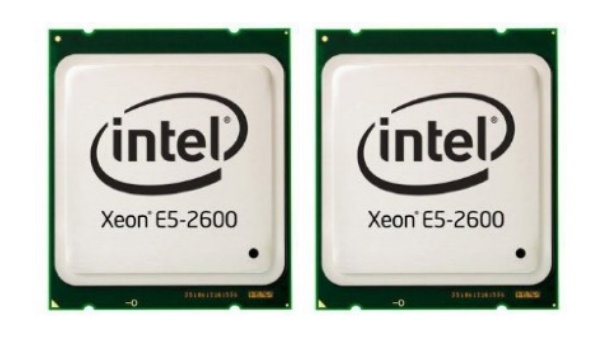

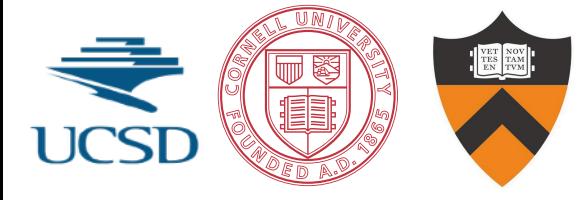

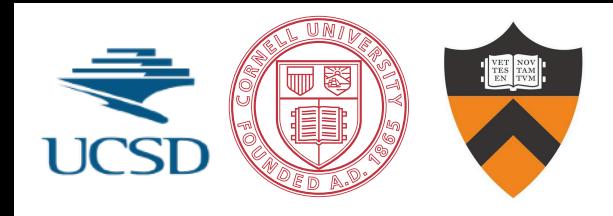

#### **Xeon Phi vs. Xeon**

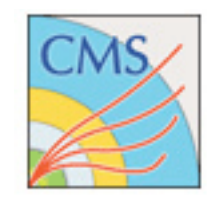

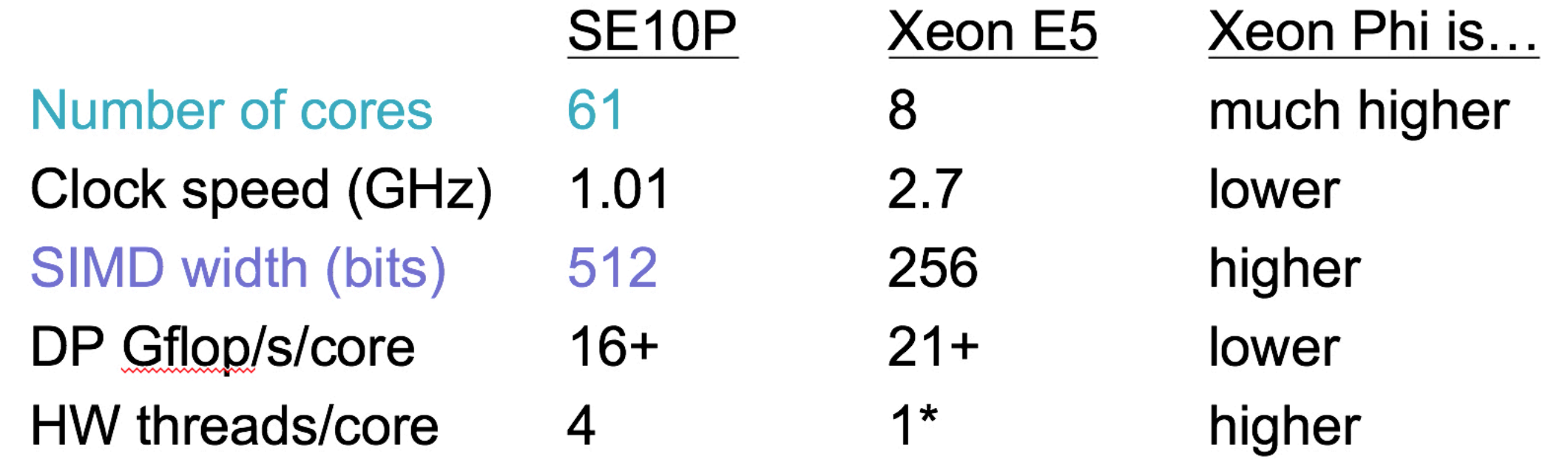

- Xeon designed for all workloads, high single-thread performance
- Xeon Phi also general purpose, but optimized for number crunching
	- High aggregate throughput via lots of weaker threads, more SIMD
	- Possible to achieve >2x performance compared to dual E5 CPUs

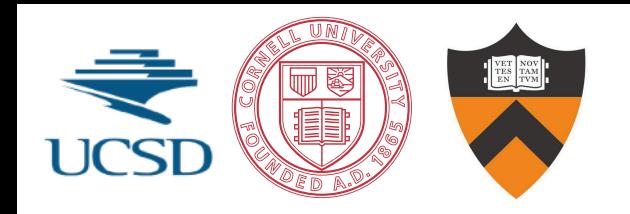

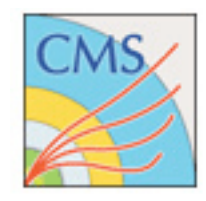

#### **Parallelism and Performance on Xeon Phi vs. Xeon**

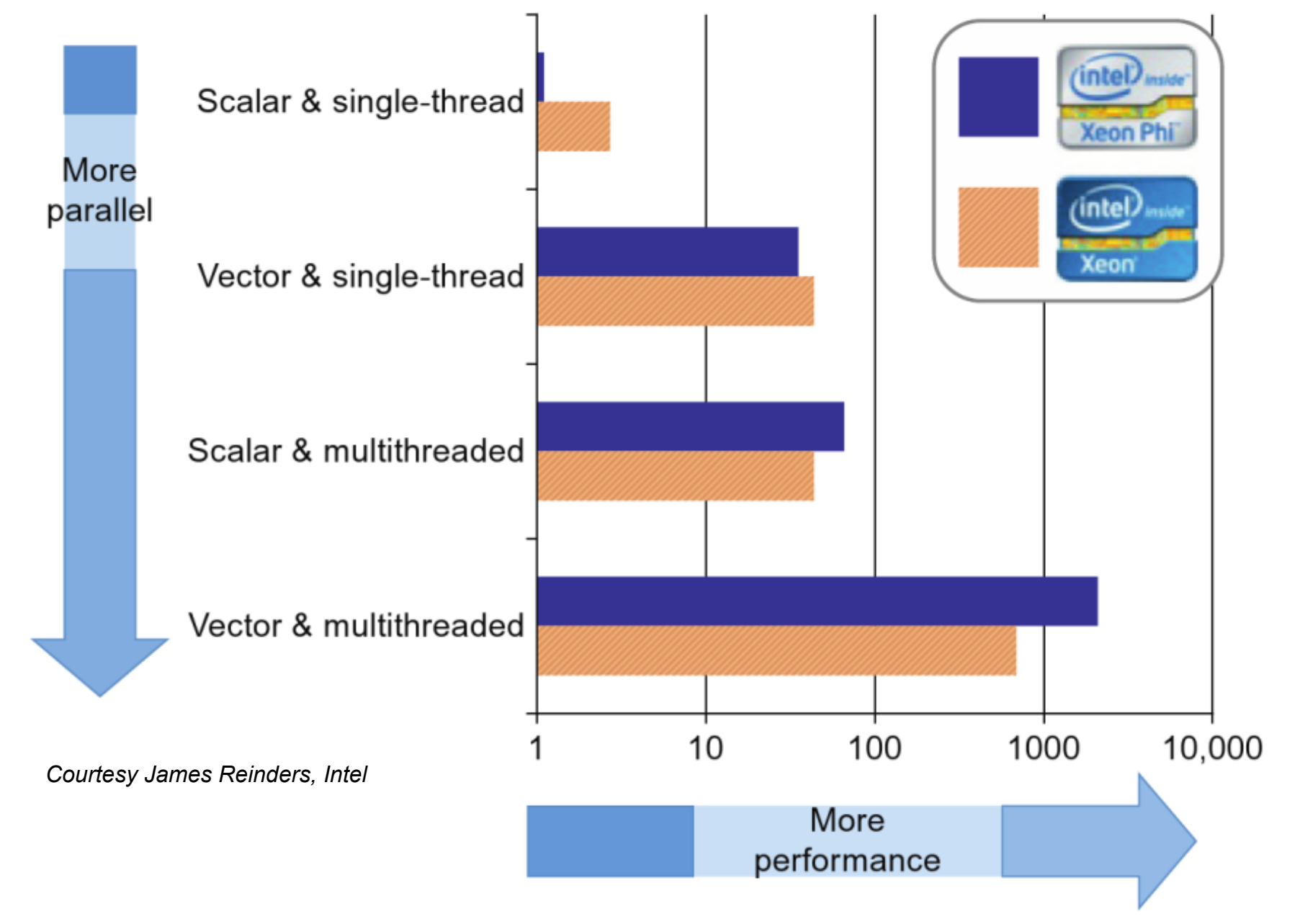

*Only upon using many parallel resources does a Phi-like platform start being more performant than a traditional CPU*

#### **Challenges to Parallel Processing in KF tracking**

- KF tracking cannot be ported in straightforward way to run in parallel
- Need to exploit two types of parallelism with parallel architectures
- **Vectorization** 
	- Perform the same operation at the same time in lock-step across different data
	- **Challenge: branching** in track building exploration of multiple track candidates per seed

#### • **Parallelization**

- Perform different tasks at the same time on different pieces of data
- **Challenge: thread balancing**  splitting the workload evenly is difficult as track occupancy in the detector not uniform on a per event basis

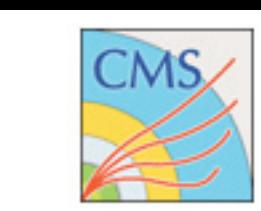

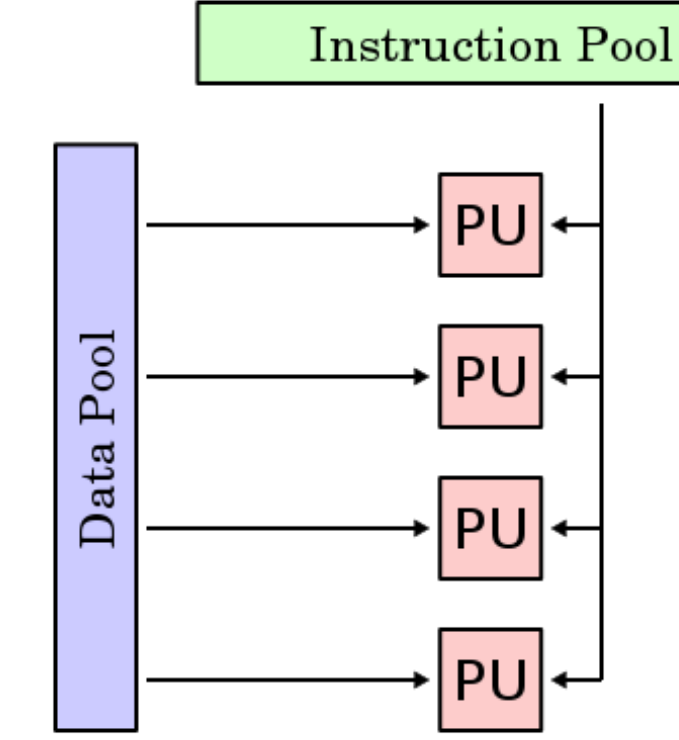

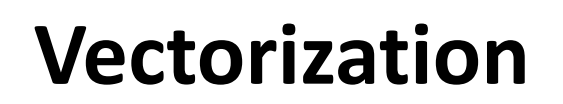

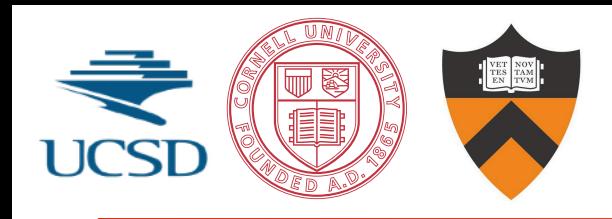

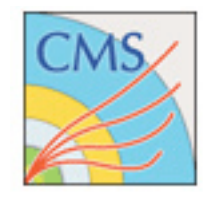

- Threading (task parallelism)
	- OpenMP, Cilk Plus, TBB, Pthreads, CUDA kernels, etc.
	- It's all about sharing work and scheduling
- Vectorization (data parallelism)
	- "Lock step" Instruction Level Parallelization (SIMD)
	- Requires management of synchronized instruction execution
	- It's all about finding simultaneous operations
- To utilize advanced architectures fully, both types of parallelism need to be identified and exploited
	- Need 2–4+ threads to keep a core busy (in-order execution stalls)
	- Vectorized loops gain 8x or 16x performance on MIC!
	- Important for CPUs as well: gain of 4x or 8x on Sandy Bridge

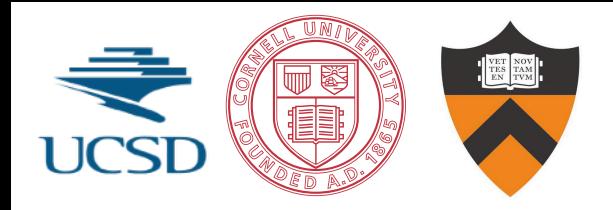

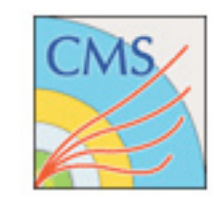

#### **fitting**

**Strategy for track building &** 

- **• Vectorization** via Matriplex library
	- **-** all Kalman operations (matrix operations) involve this library to use vector registers
- **• Parallelization** using TBB
	- **-** different threads handle groups of seeds (building) or groups of tracks (fitting)

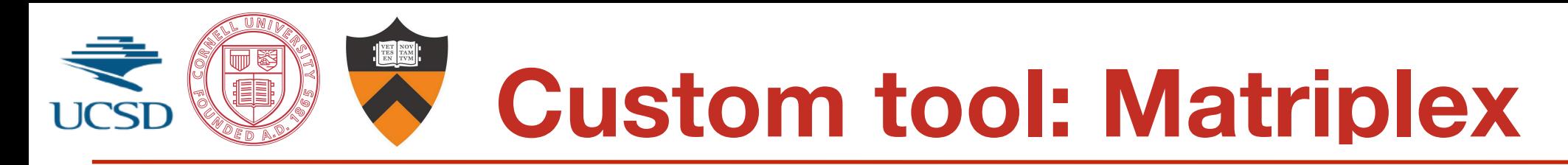

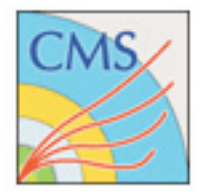

- Matrix operations of KF **ideal for vectorized processing:**  however, requires **synchronization** of operations
- Most matrix libraries are for large matrices (ours are small)
- Arrange data in such a way that it can loaded into the vector units of Xeon and Xeon Phi with *Matriplex*
	- Fill vector units with the same matrix element from different matrices: *n* **matrices working in sync on same operation**

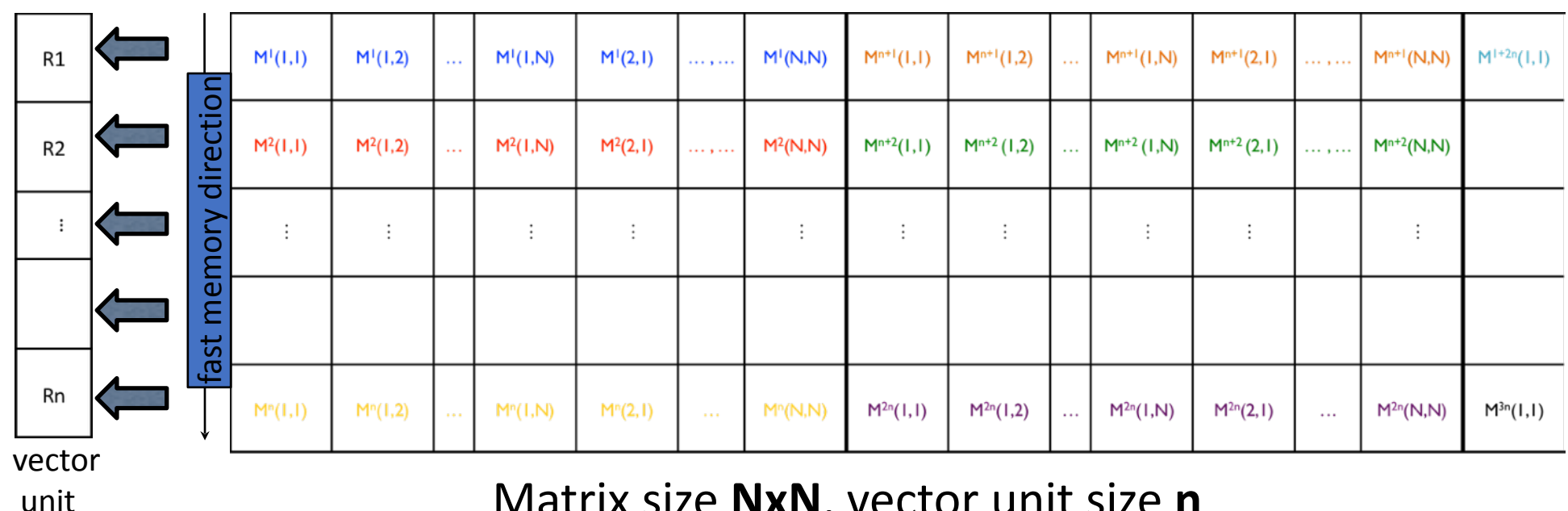

Matrix size **NxN**, vector unit size **n** 

*See talk tomorrow by Matevz Tadel*

### **Initial Experimental Setup**

- Simple starting point:
	- "Cylindrical Cow":10 barrel layers,  $\triangle R = 4$ cm, |η|<1, 3.8T magnetic field
	- Beam spot 1mm in xy, 1cm in z
	- Hit resolution 100μm in r-phi, 1mm in z
	- Uncorrelated tracks, no scattering
- Simplest case we'd better understand this
- Expect performance under these circumstances to be upper limit on how well you can do
- move to realistic detector after this has been understood

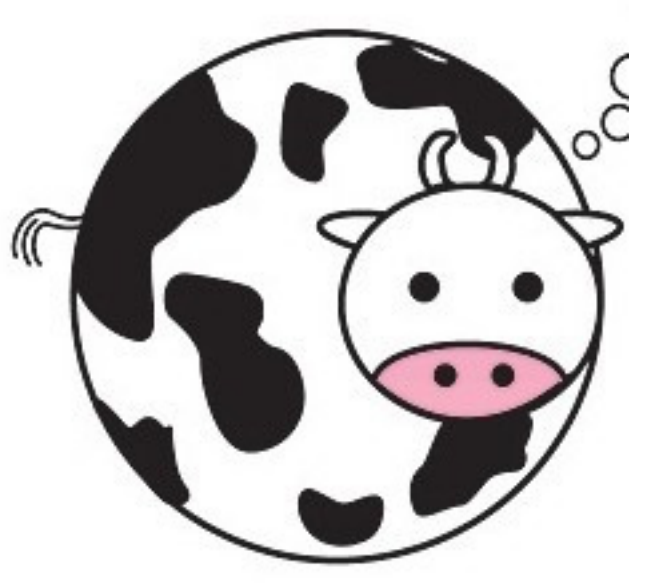

https://sites.google.com/site/lauranstoner/

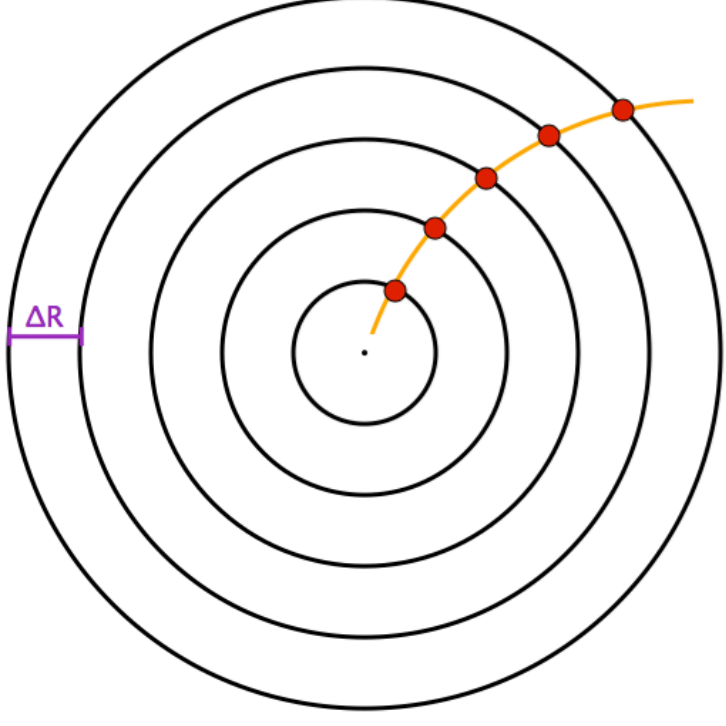

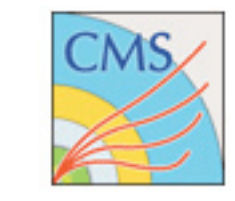

**How well does it perform?**

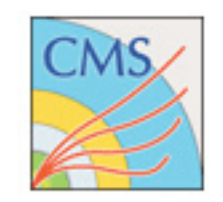

- Naively might expect speed-ups of 200+ on Xeon Phi (cf scalar single threaded code). What actually happens?
	- (remember toy detector)
- Test *Track Building.* Simplest case:
	- KF calculation is just a repetition of propagate & update steps
	- No branching, all tracks do the same thing, only 1 path to follow
	- Vectorization results (16 max): **KNC Track Fit Time vs Vector Width**

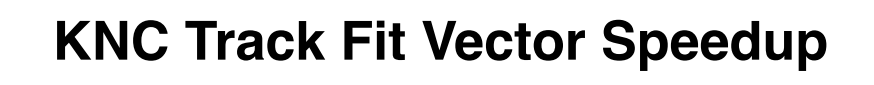

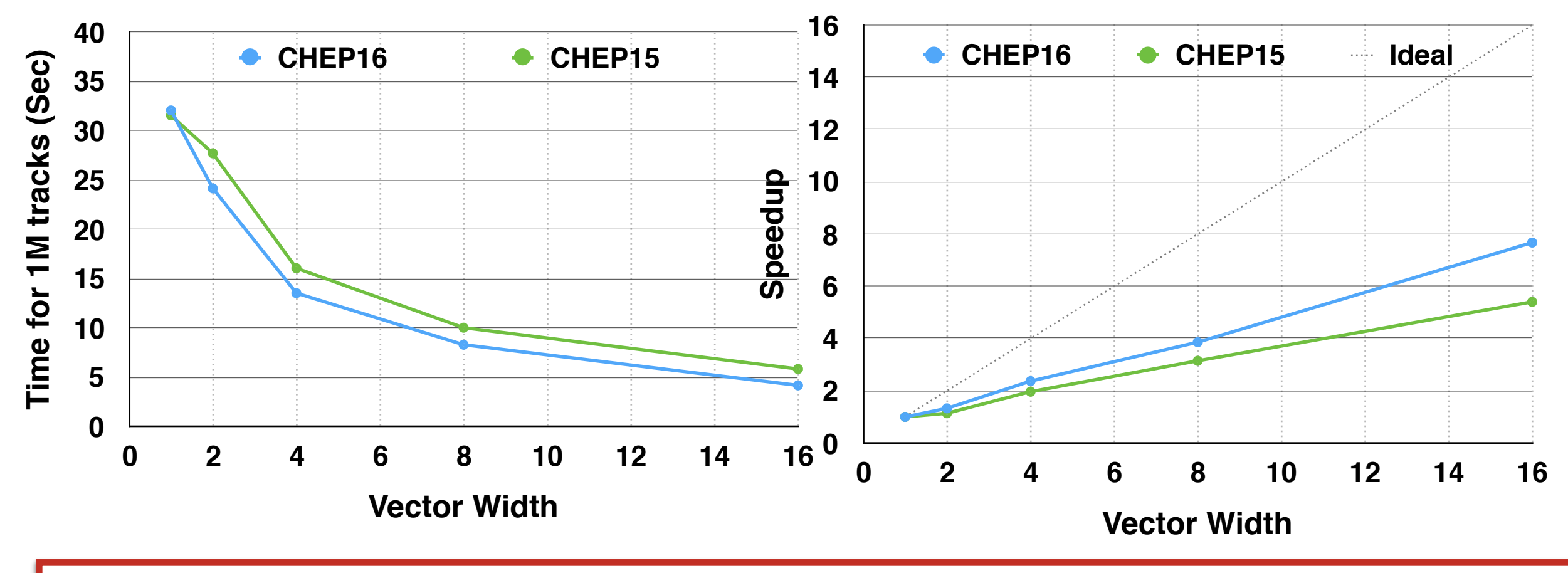

*Speed-up by factor of up to 8 — impressive, but only ½ of theoretical maximum*

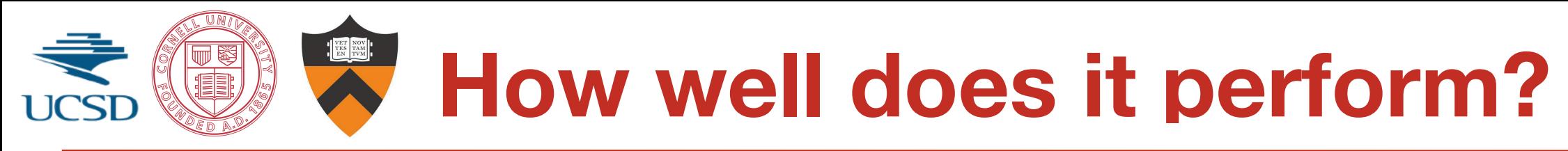

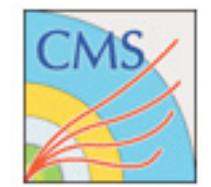

• What about parallelization?

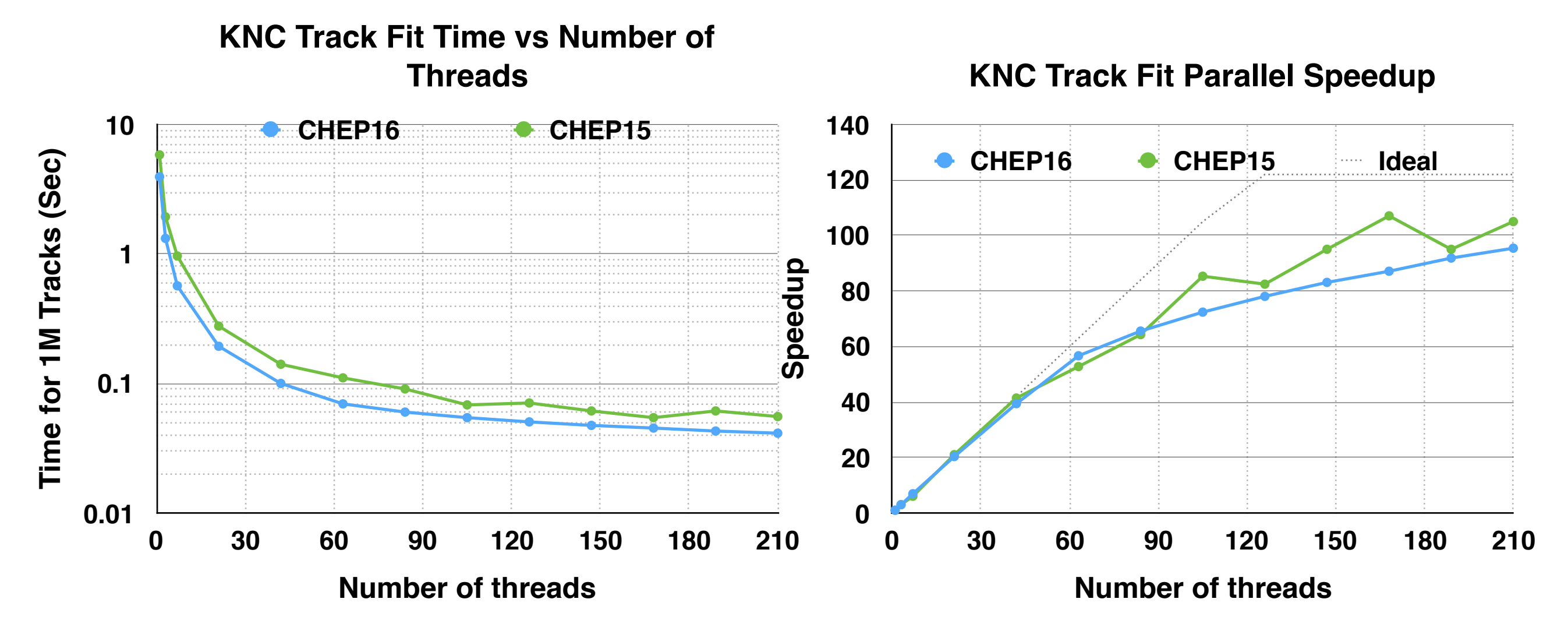

- Parallelization near ideal up to 61 threads
- Reach ~100x speedup at ~200 threads
- Ideally ≥122x to occupy available instruction slots
- CHEP2016 faster due to better vectorization

*Gains deviate from ideal at around 60 threads* 

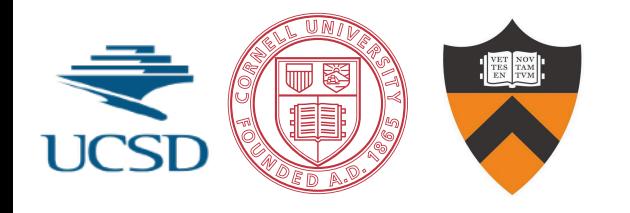

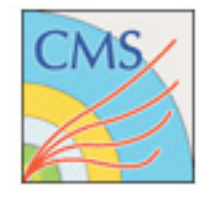

- Remember this is harder
- branches, variable execution, etc etc etc ...
- expect performance to degrade

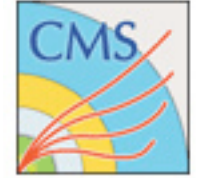

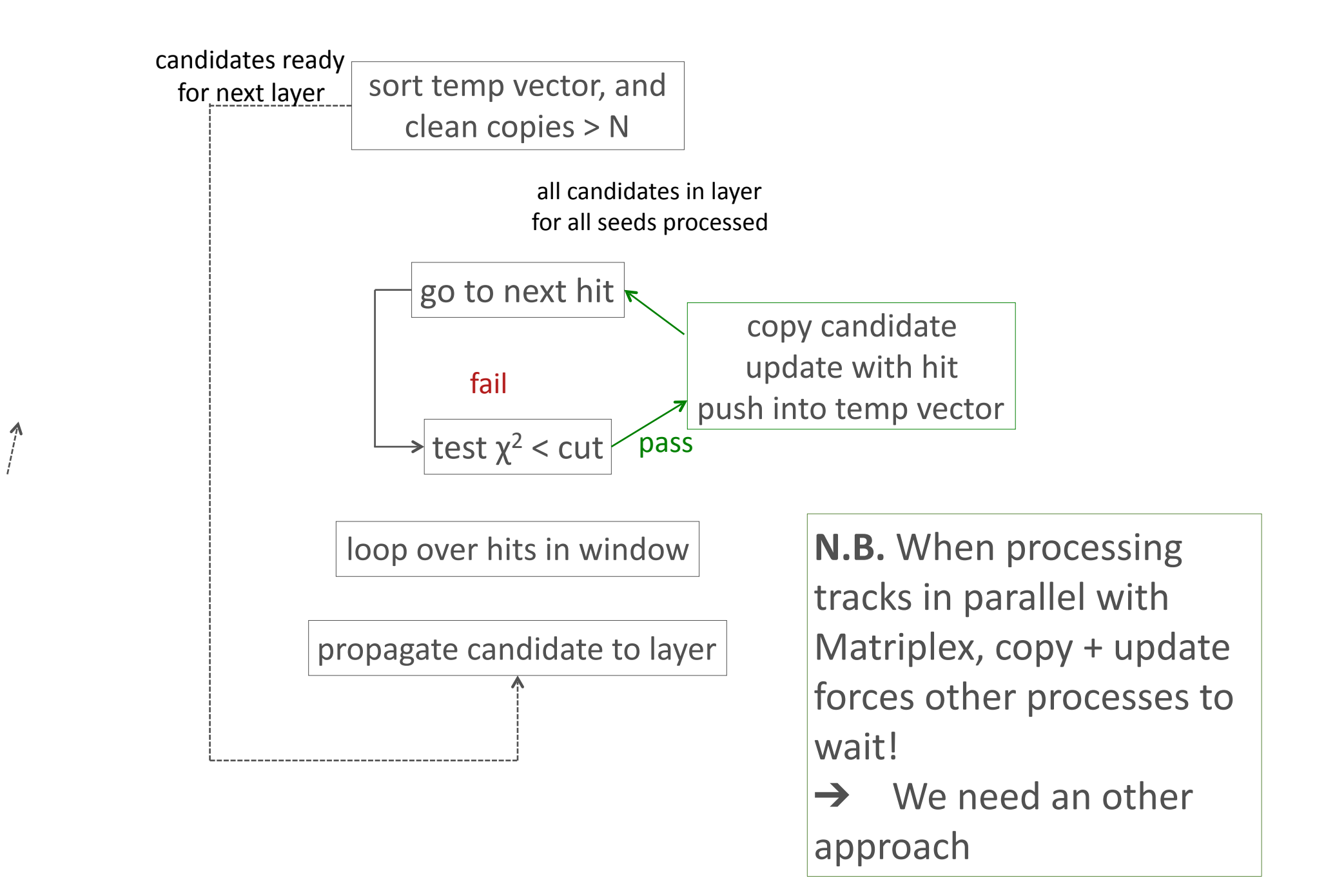

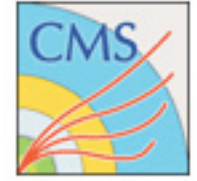

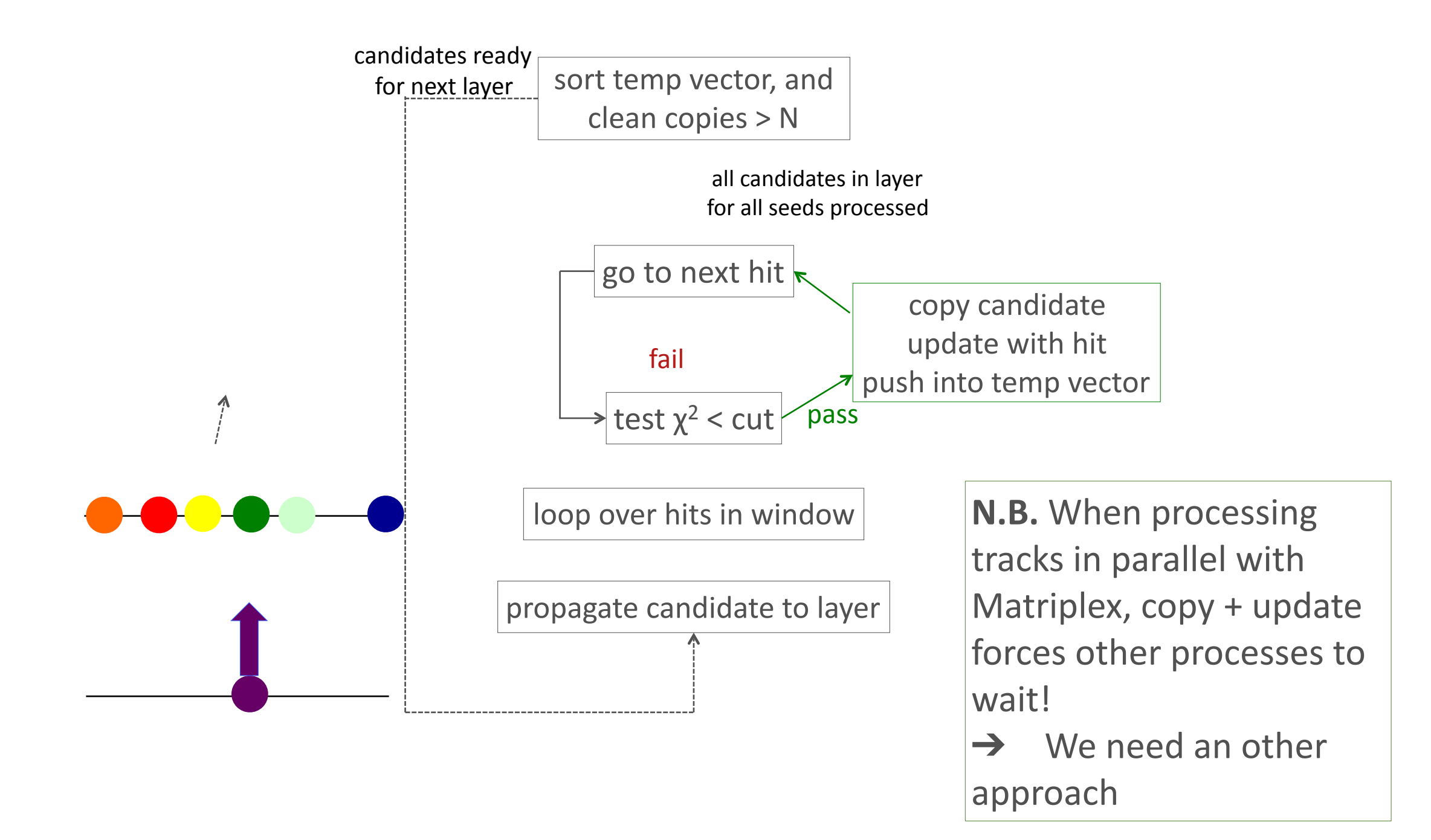

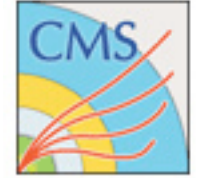

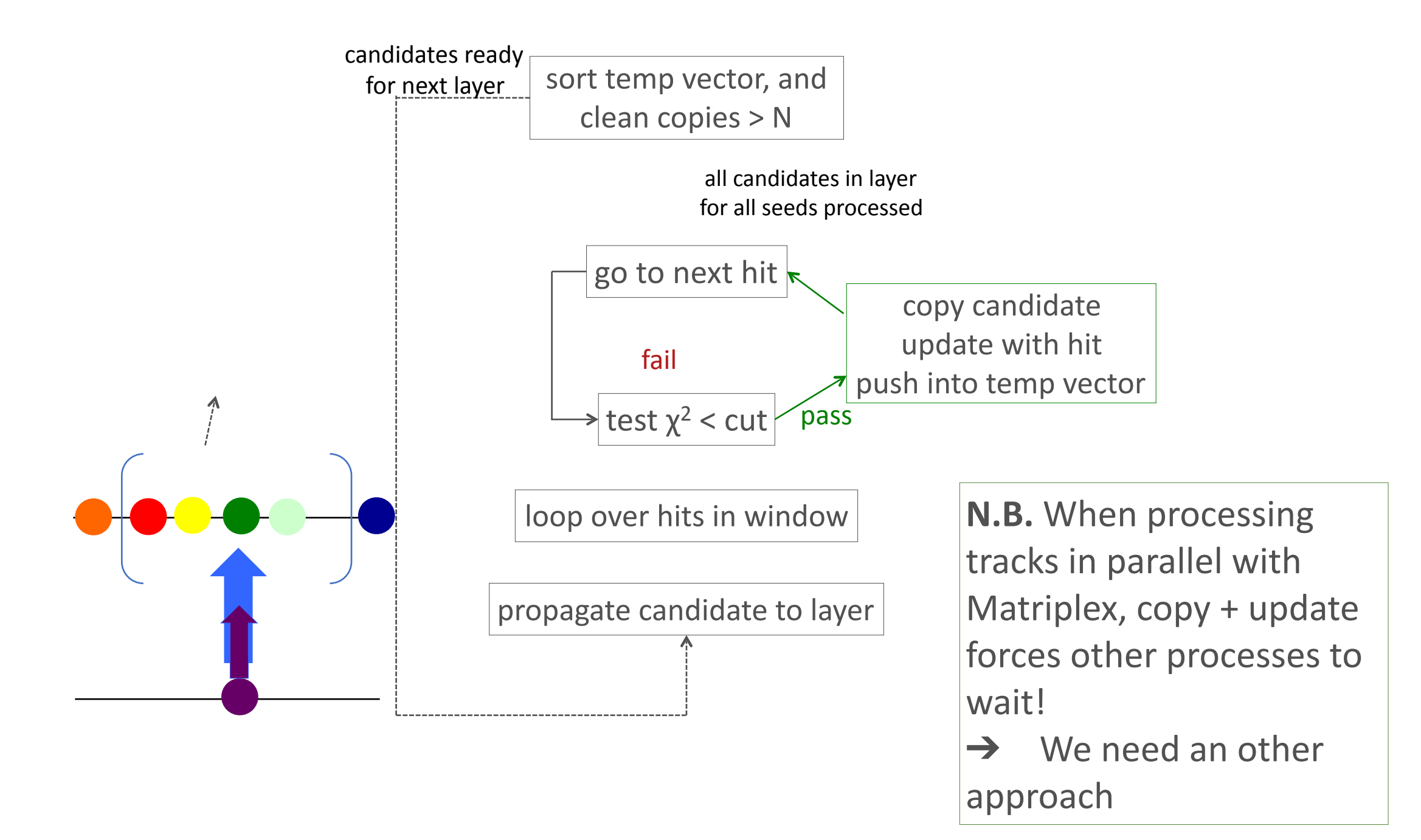

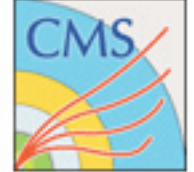

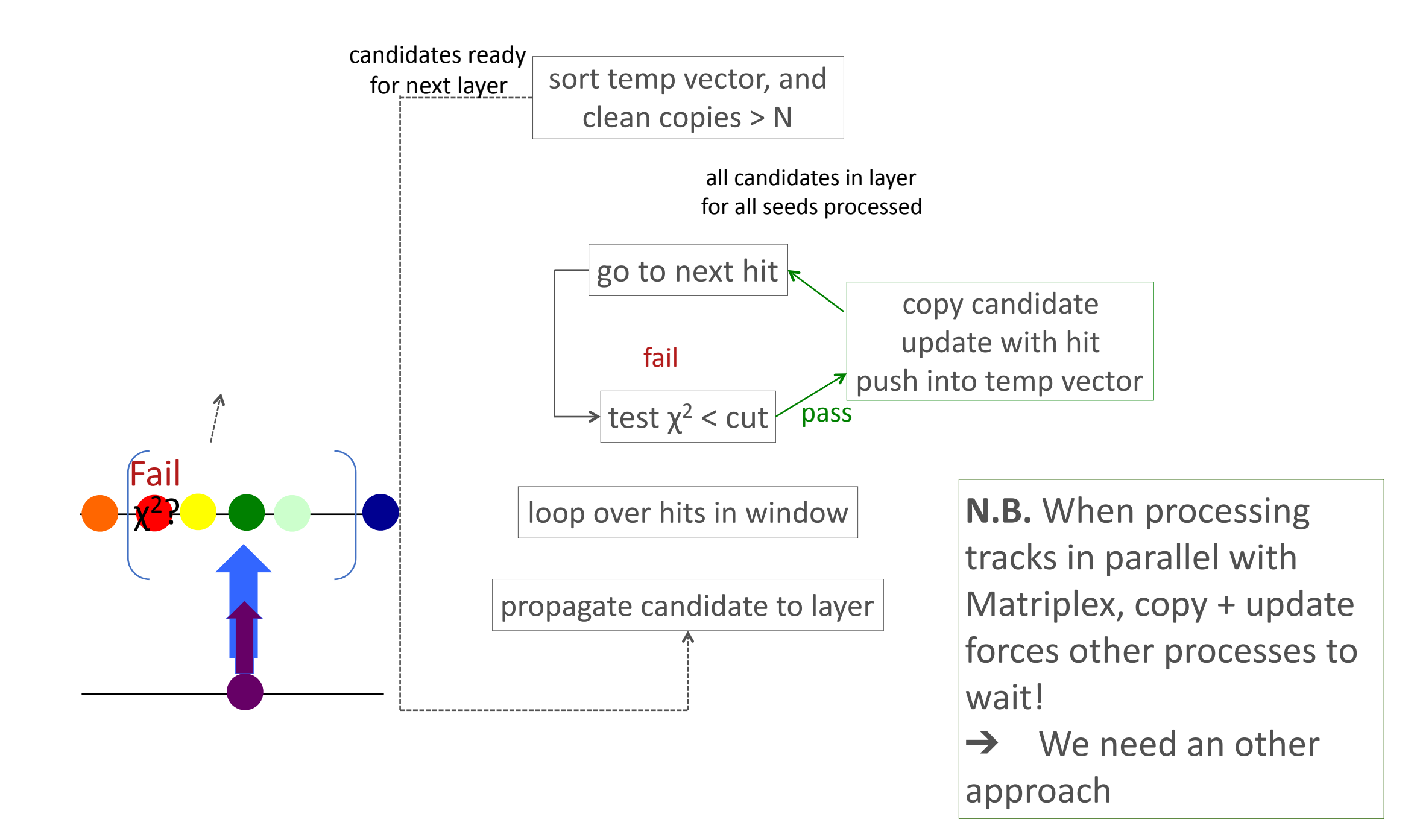

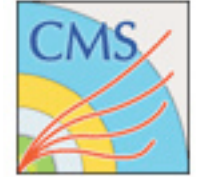

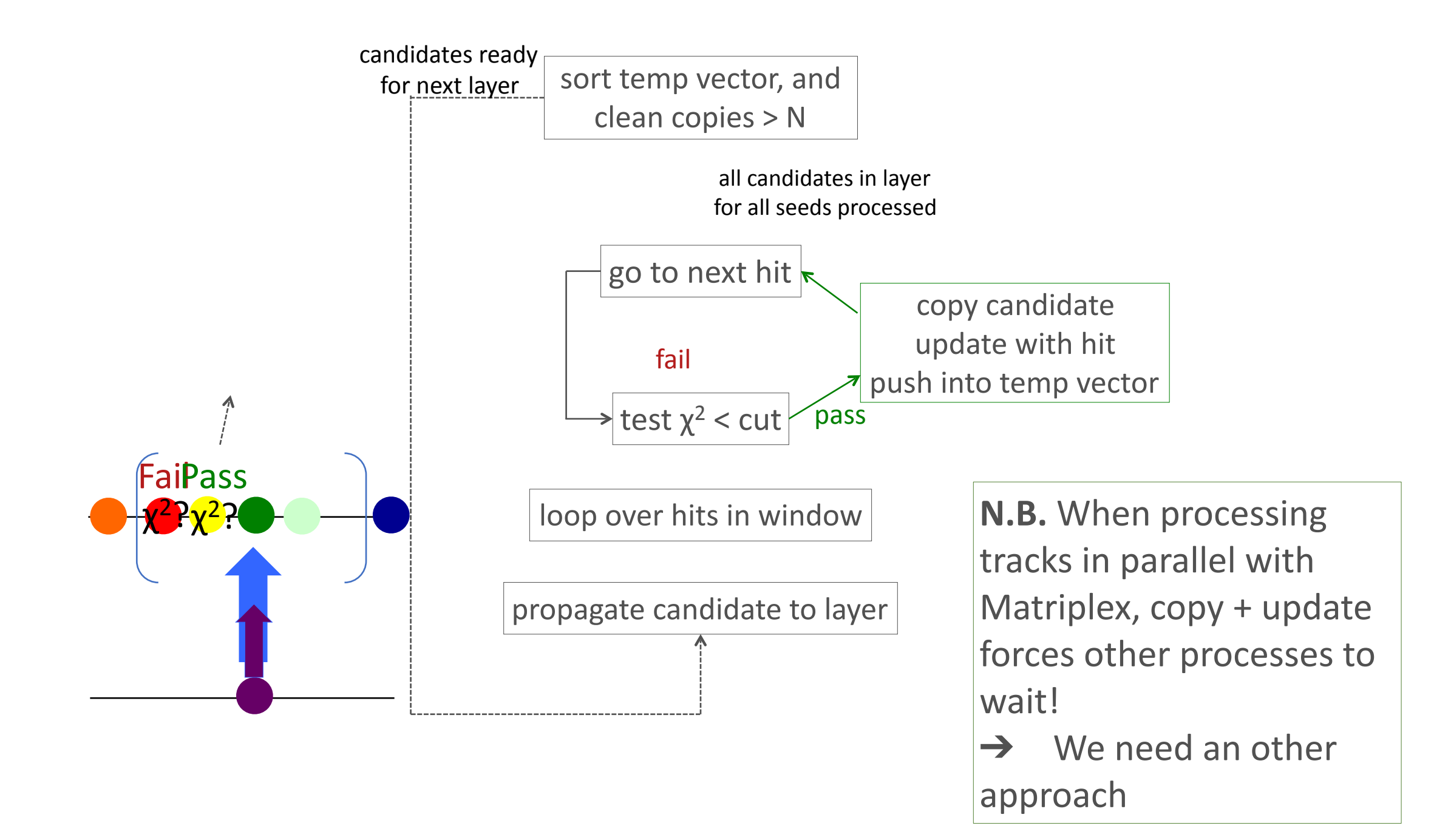

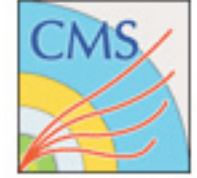

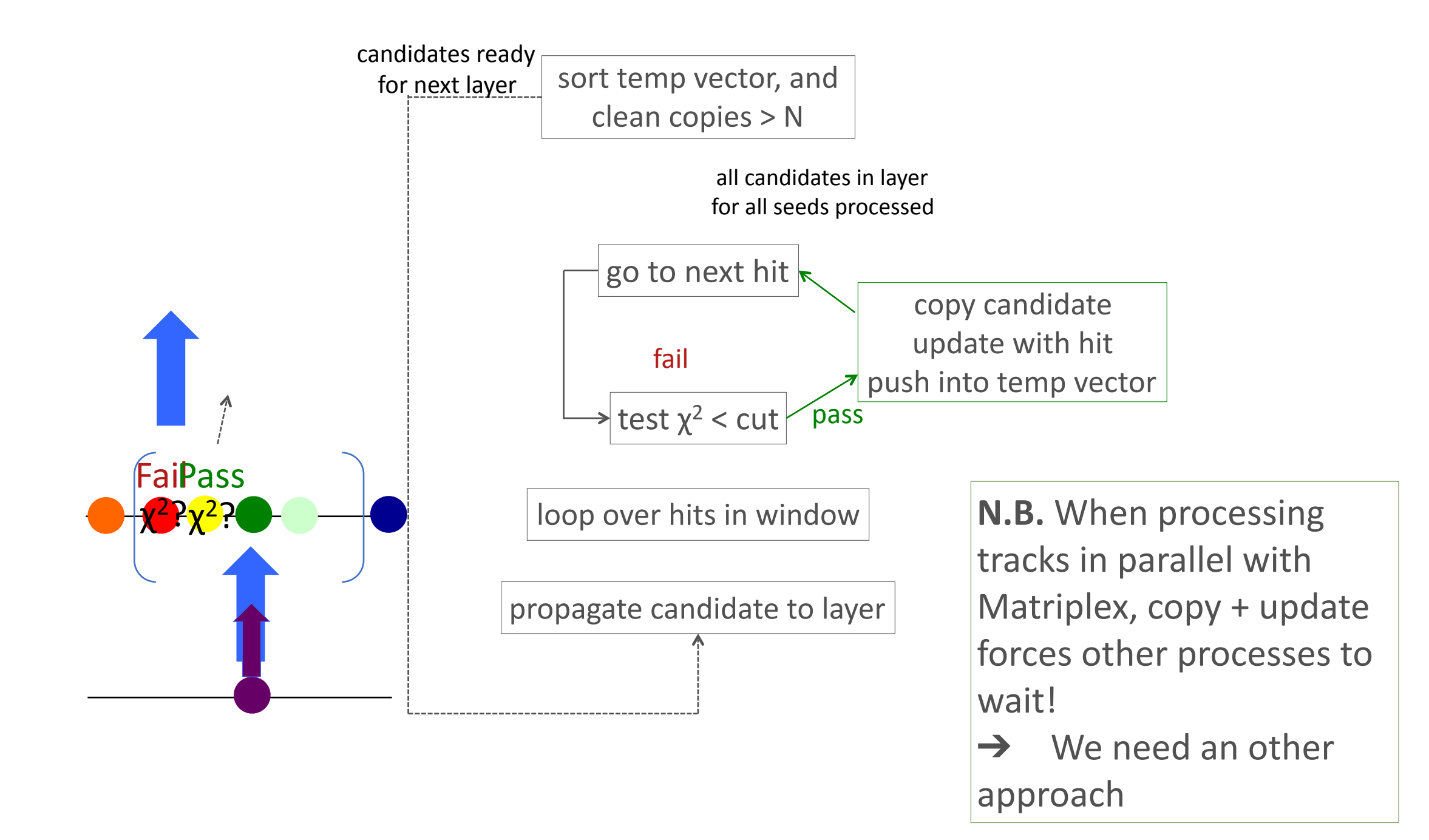

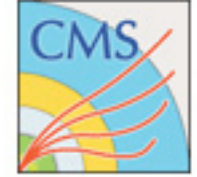

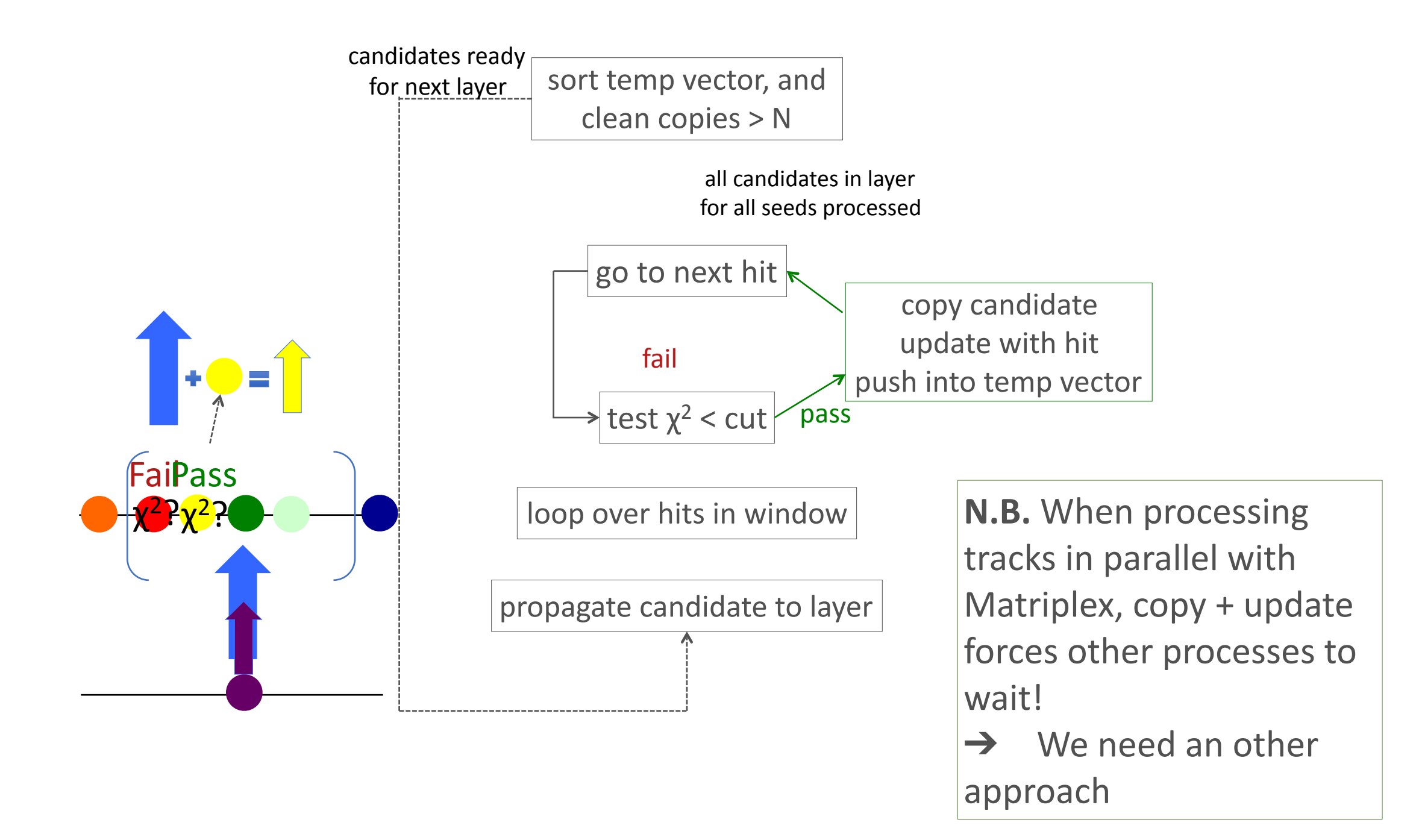

### **Handling Multiple Track Candidates: First Approach**

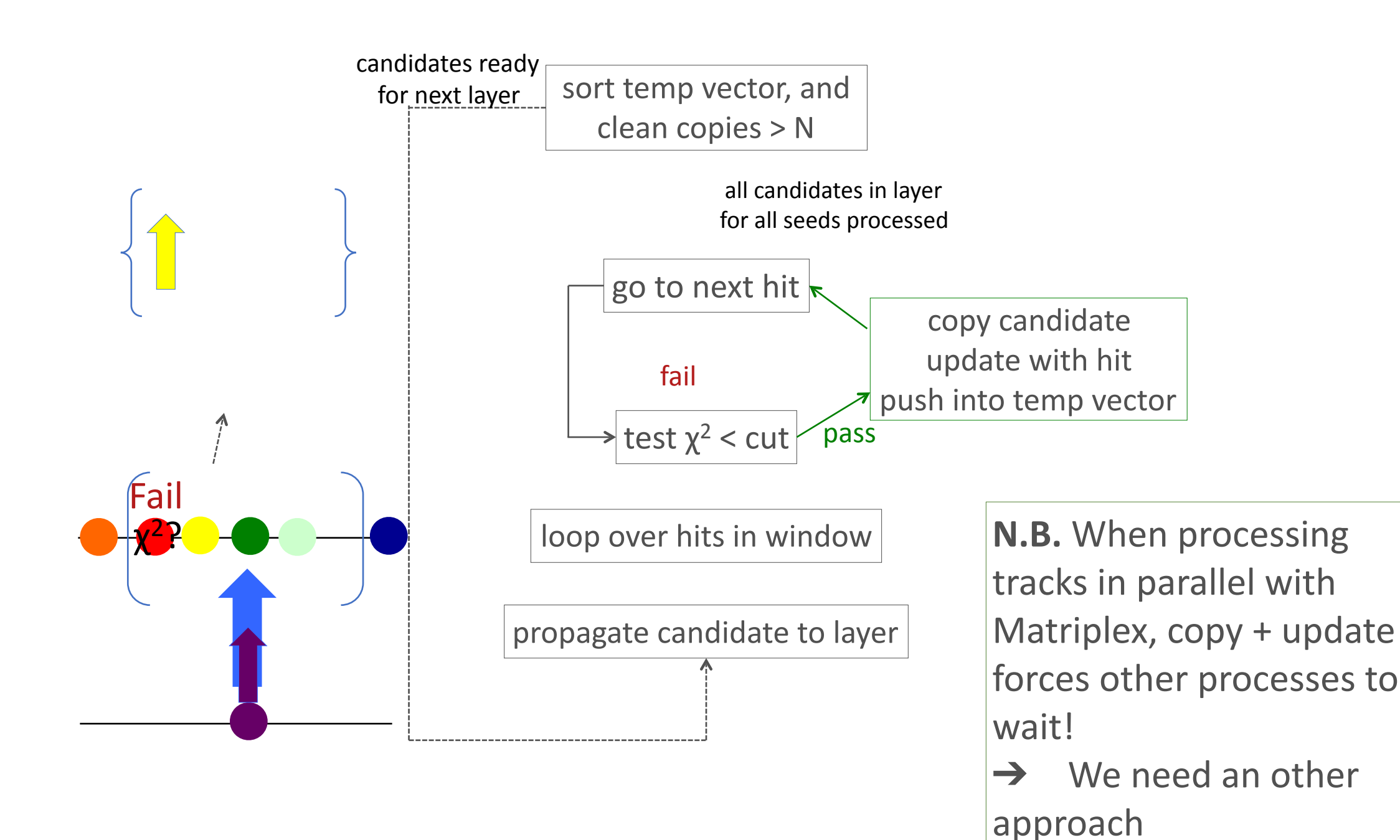

### **Handling Multiple Track Candidates: First Approach**

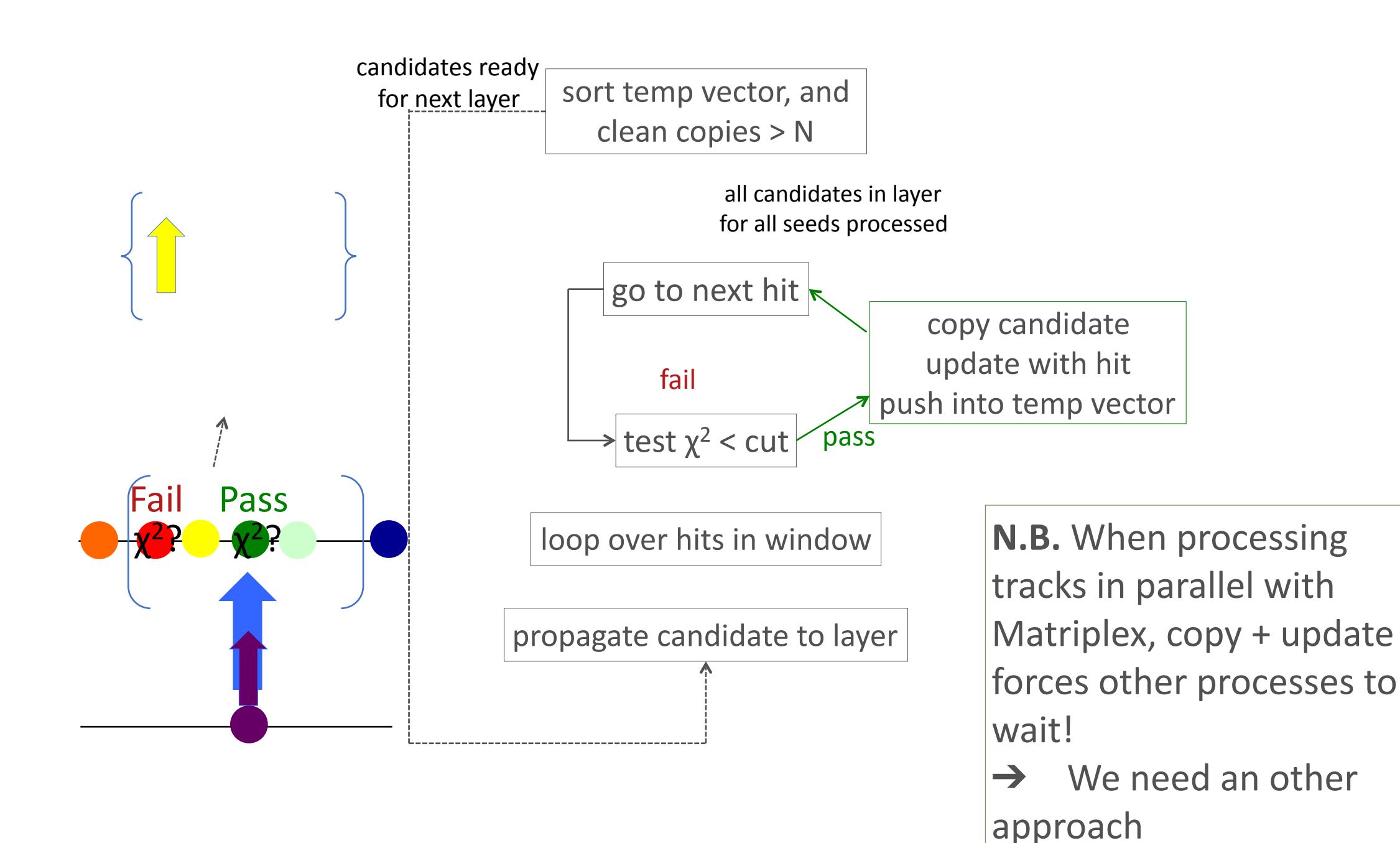

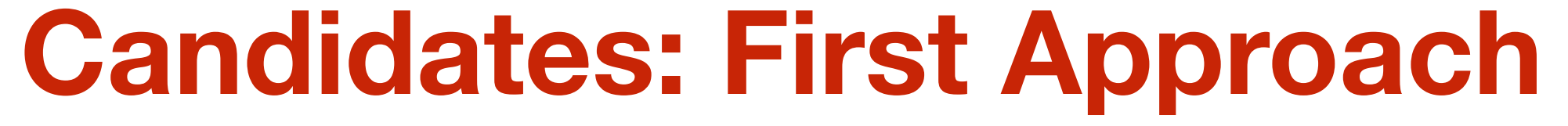

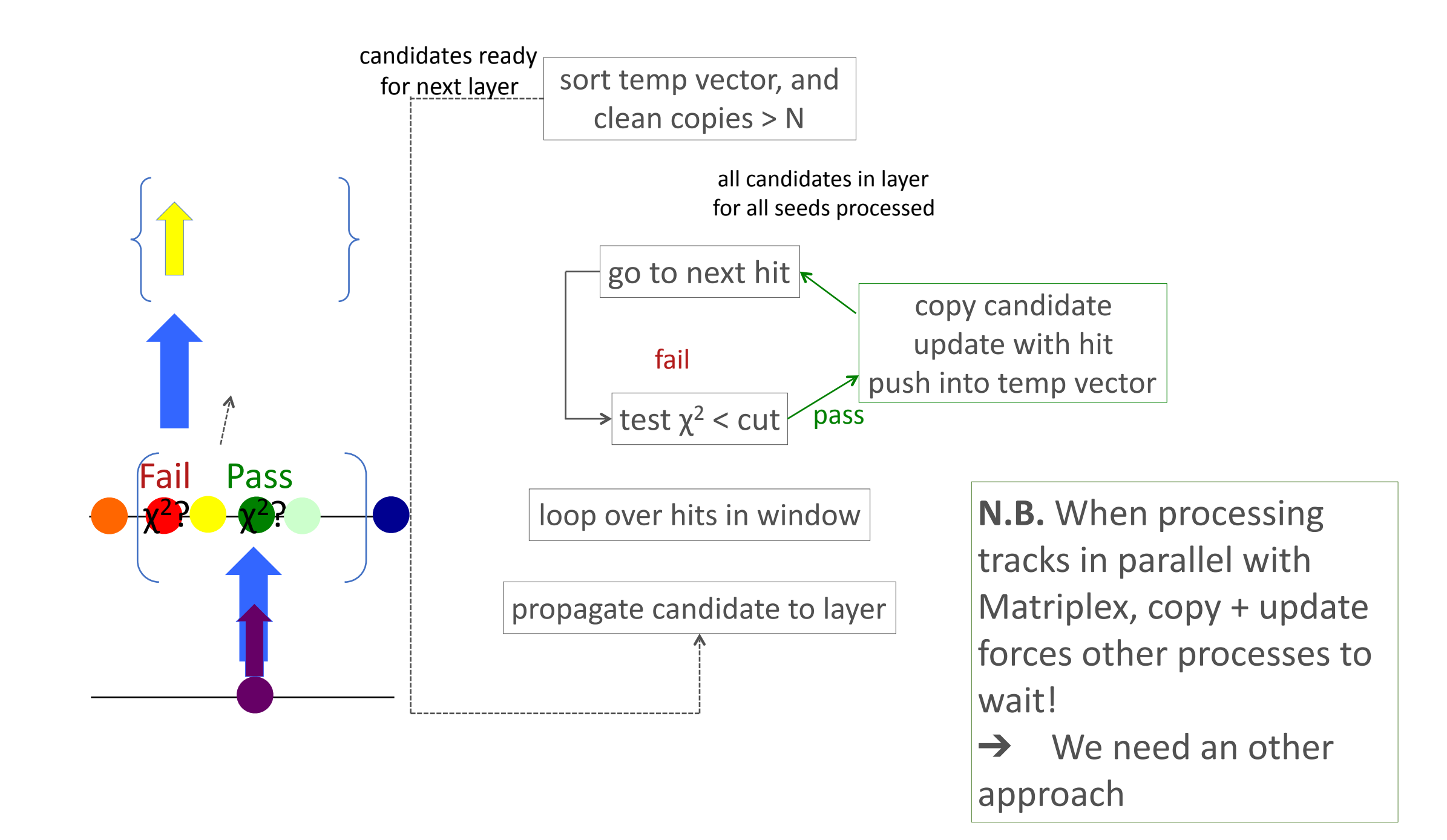

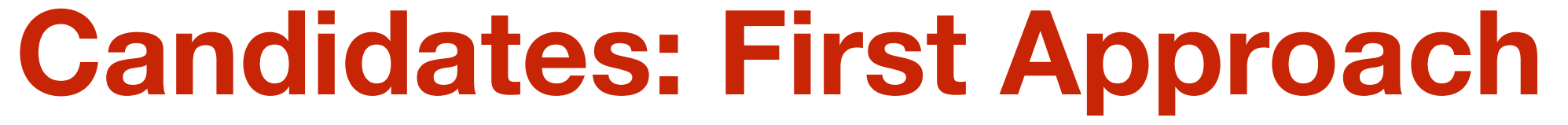

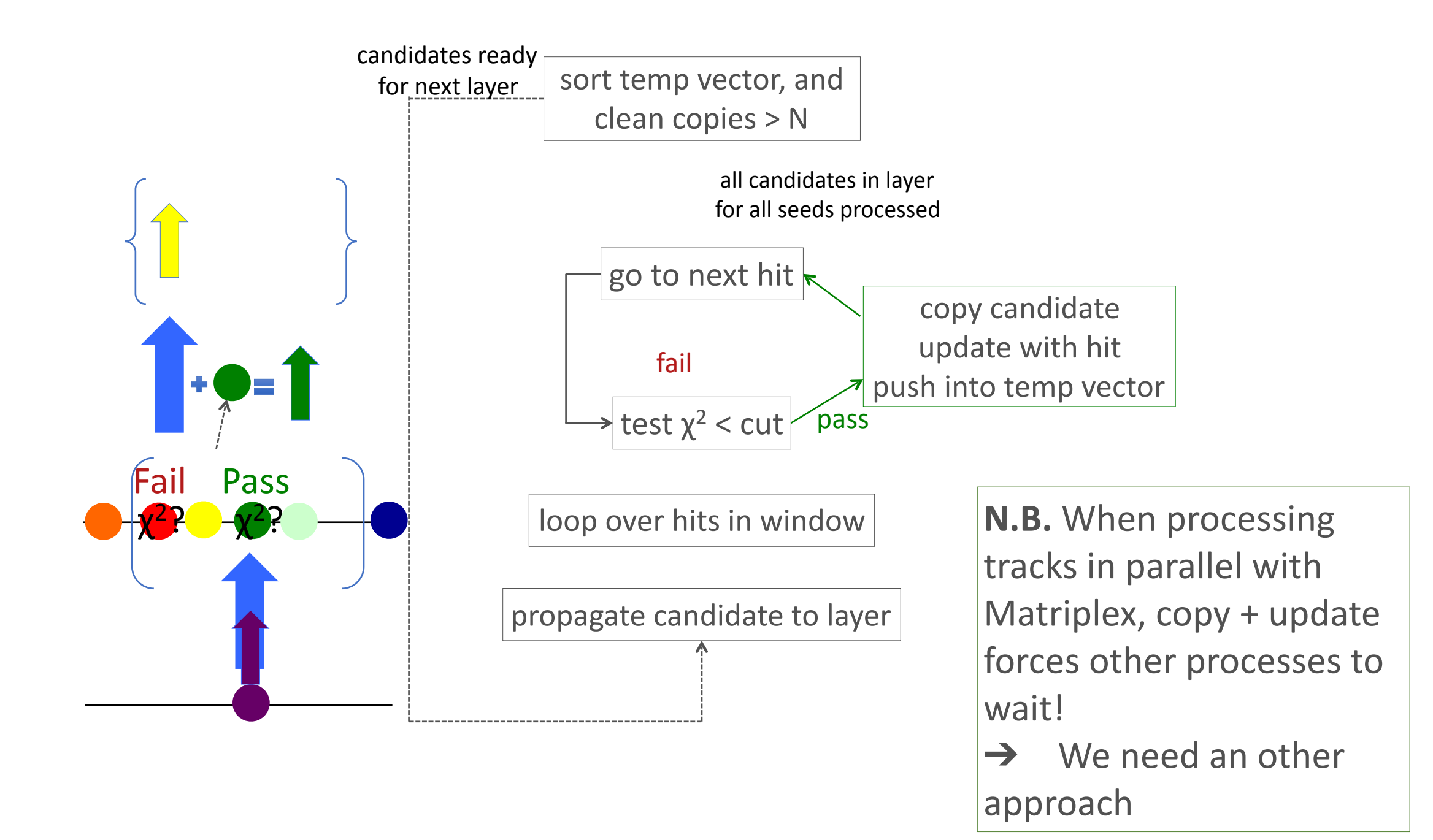

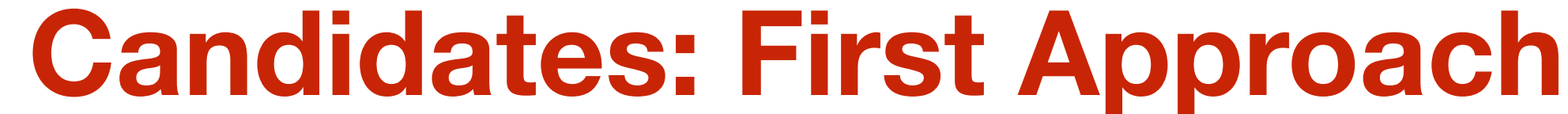

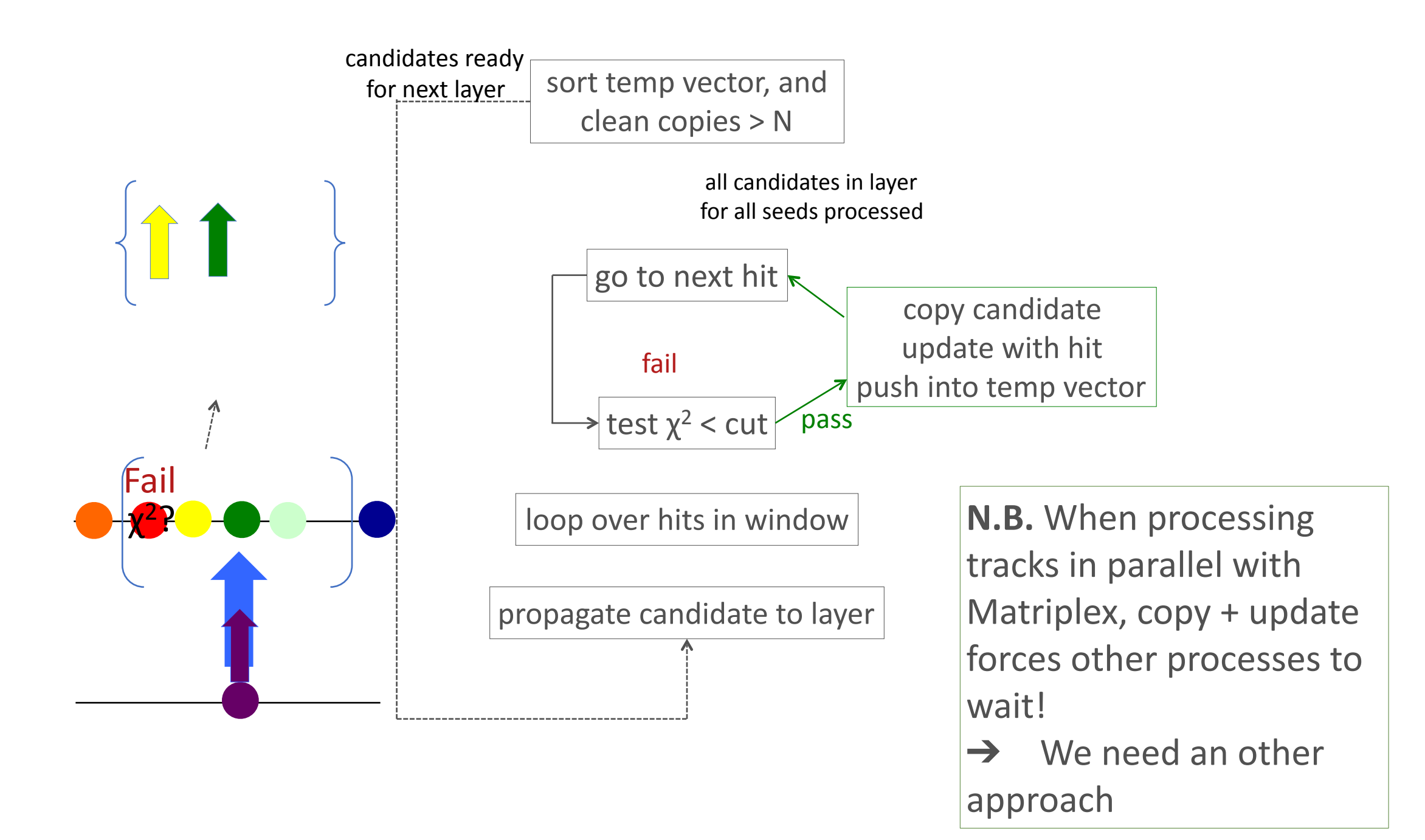
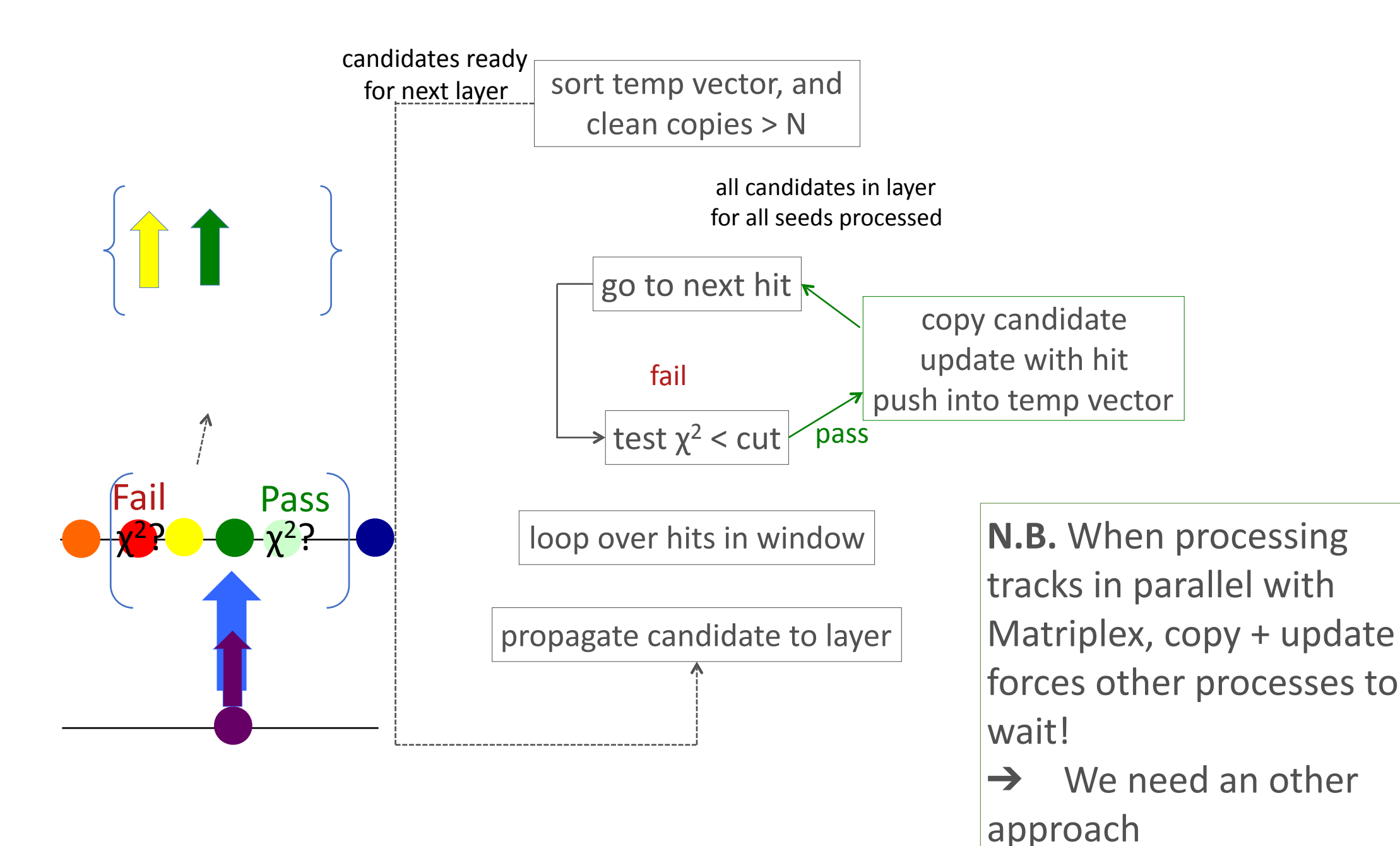

# **Handling Multiple Track**

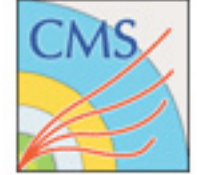

### **Candidates: First Approach**

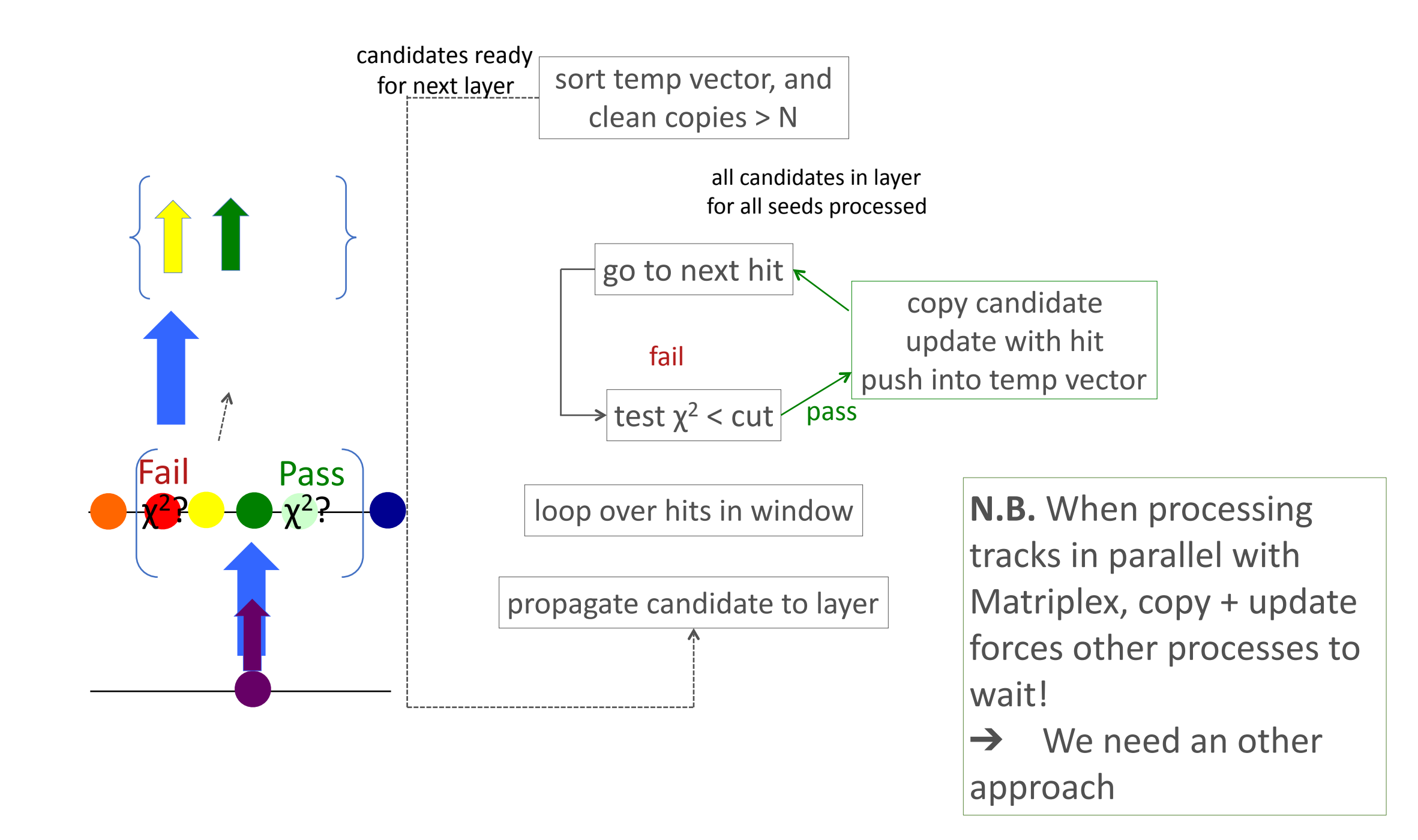

# **Handling Multiple Track**

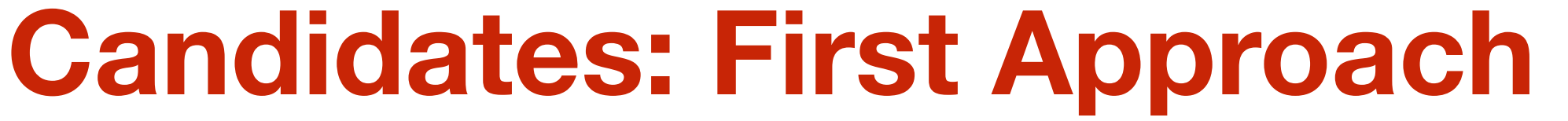

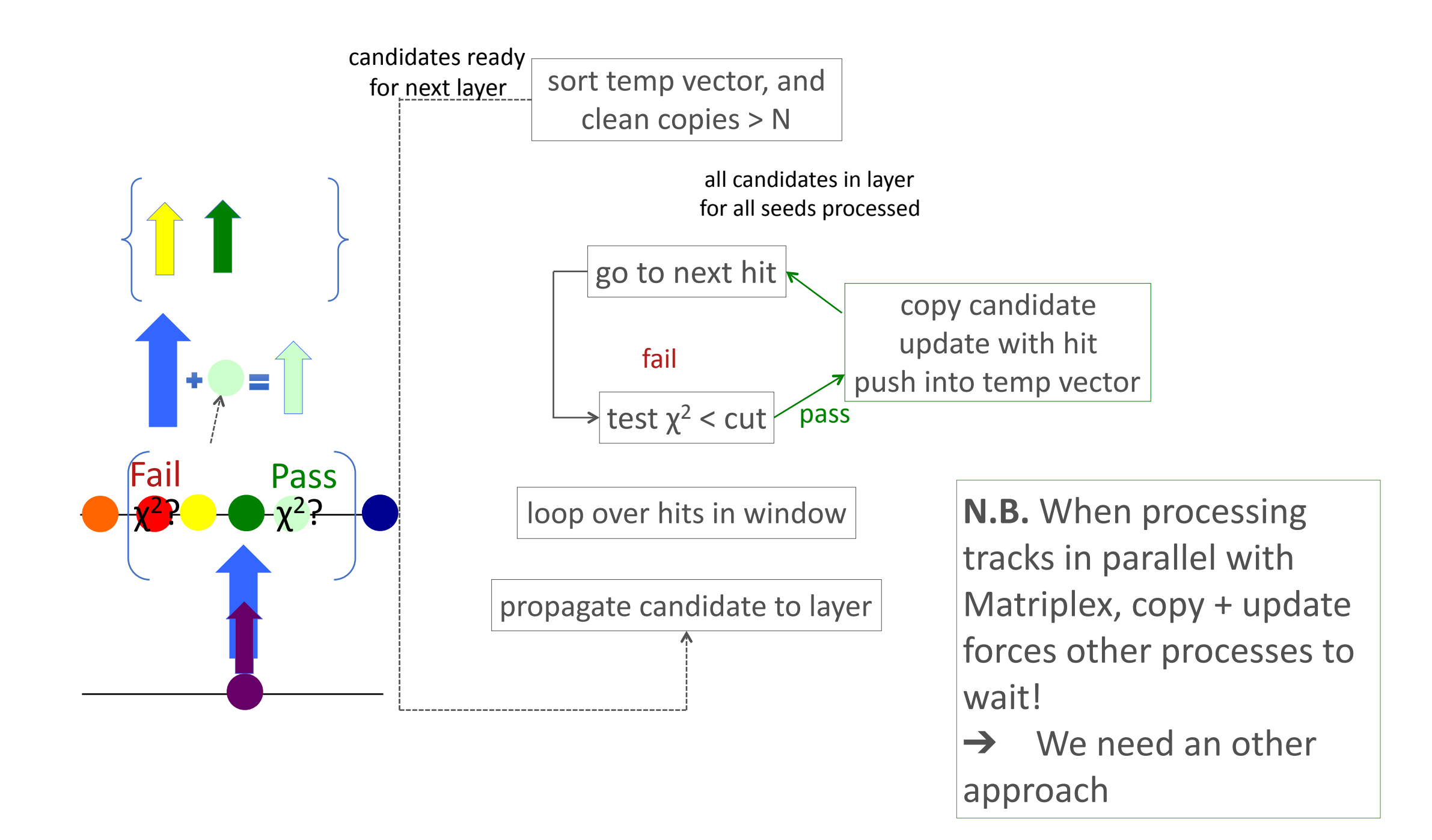

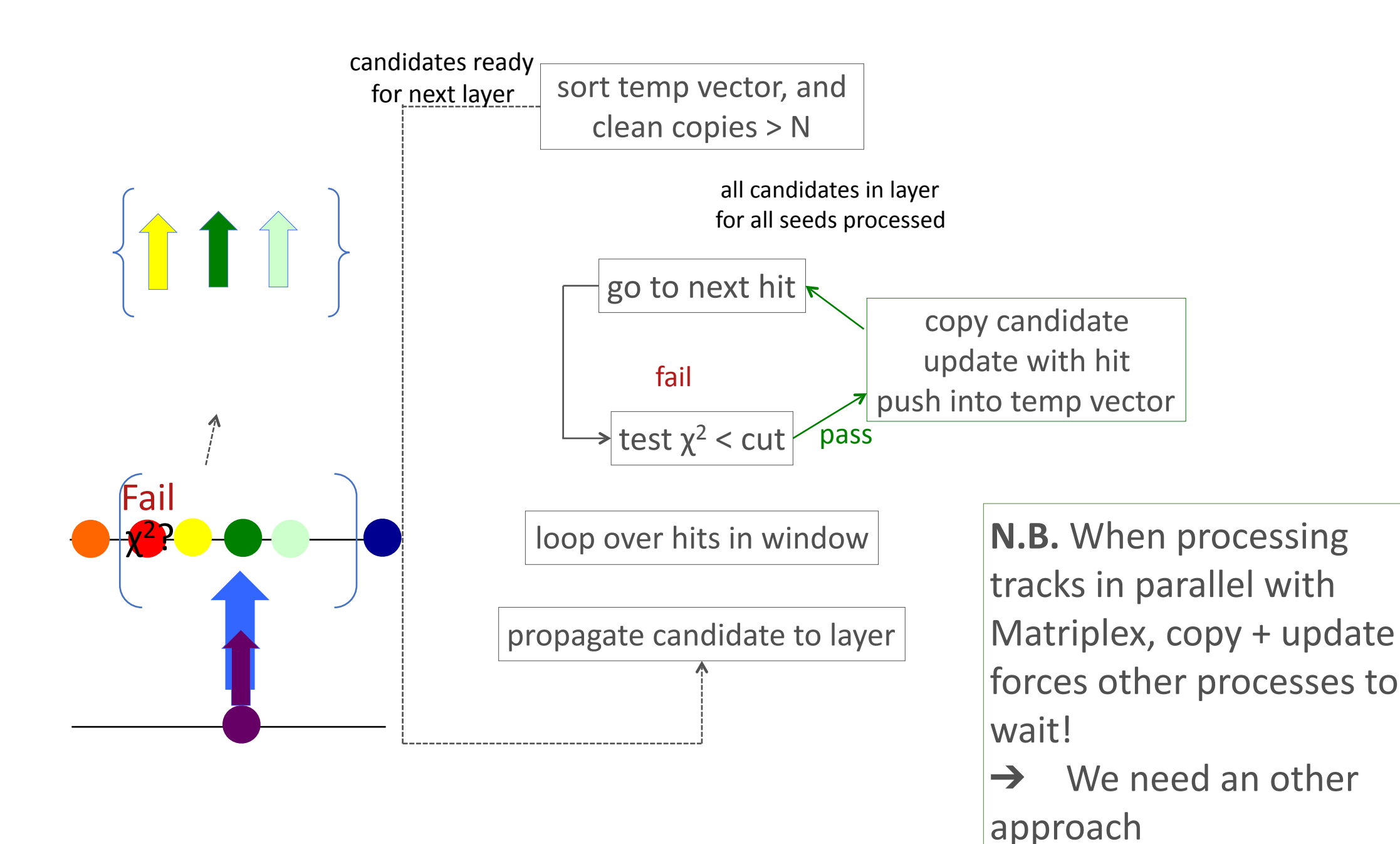

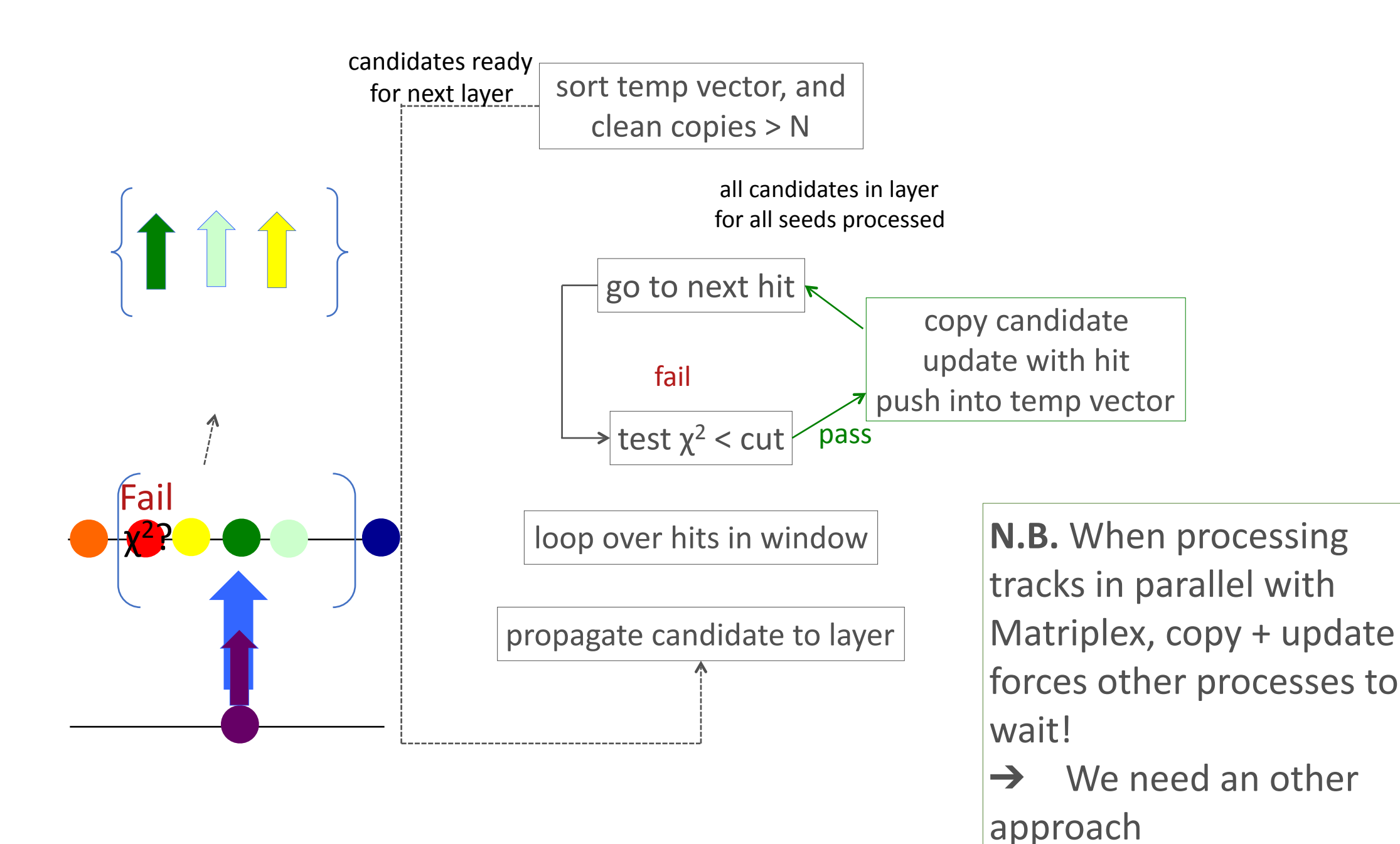

# **Handling Multiple Track**

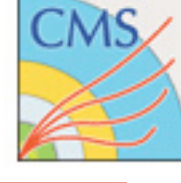

#### **Candidates: First Approach**

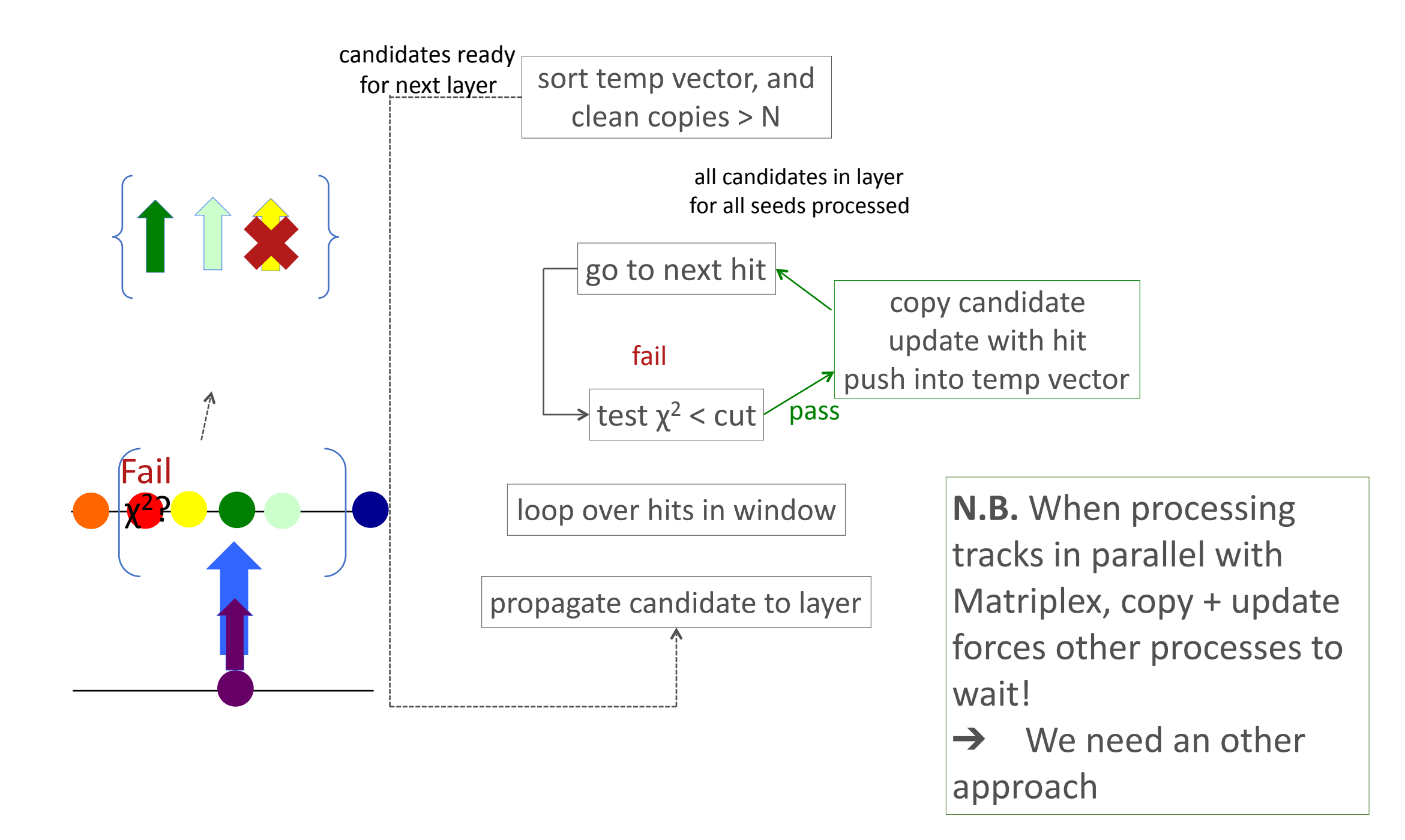

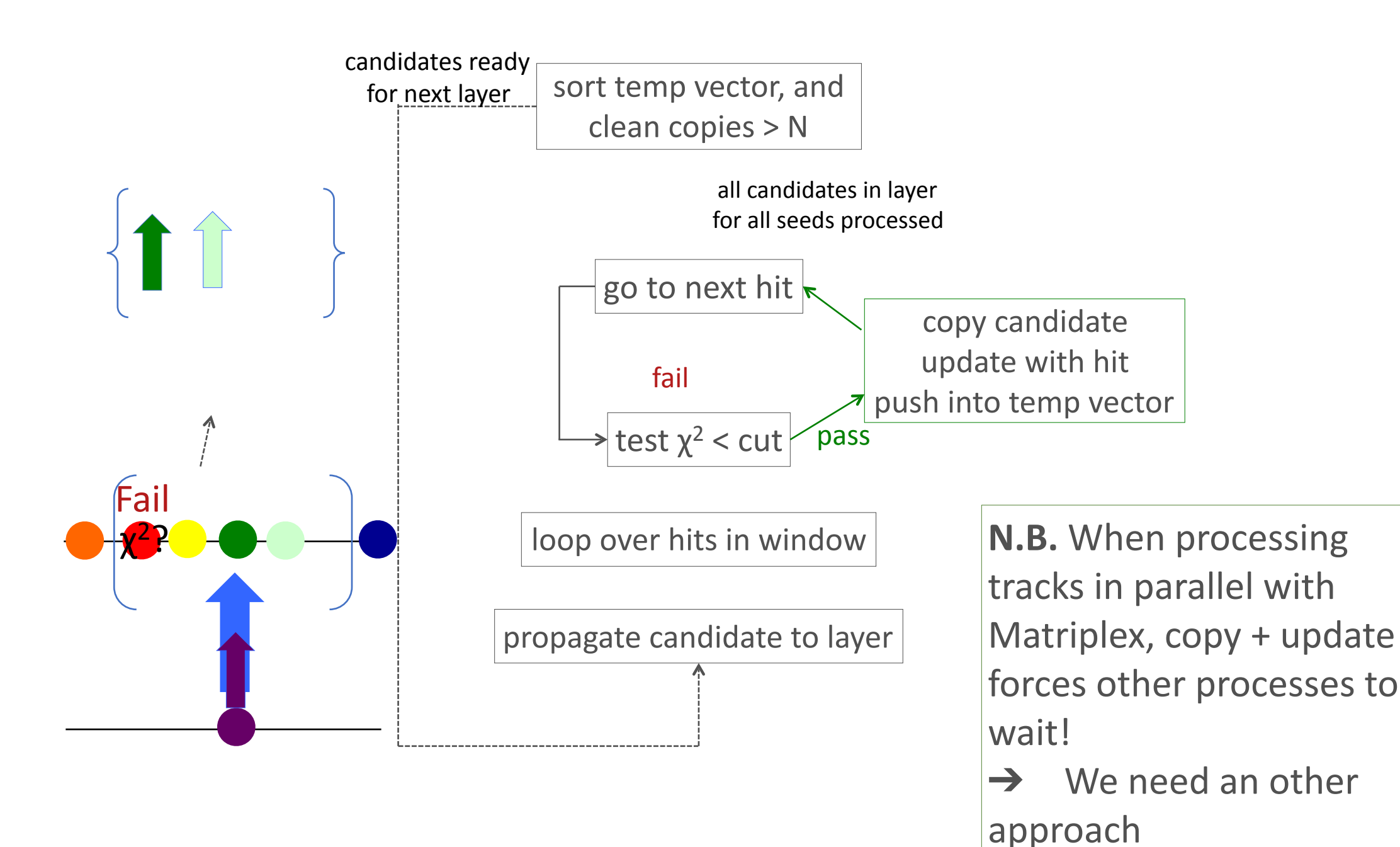

#### **Optimized handling of multiple**

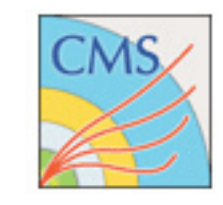

#### **candidates: "Clone Engine"**

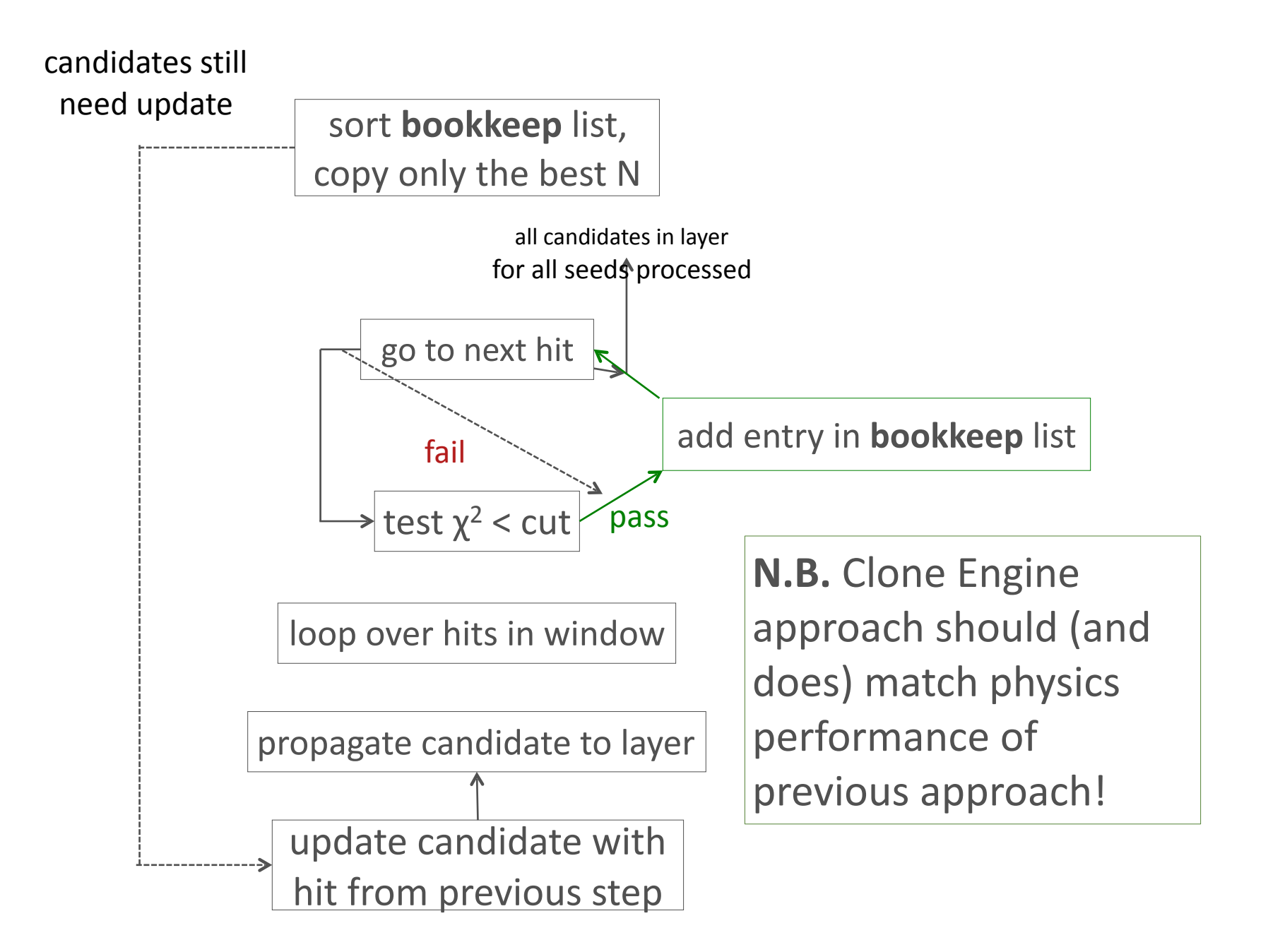

# **Vectorization: Track Building**

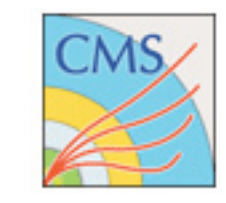

- Much more challenging:
	- Branches to select candidates impairs vectorization
	- Adding multiple candidates at each layer leads to frequent data repacking
	- More complicated data structures and poorer data locality stress **cache size** and **memory bandwidth**
- Lots of work to understand results
	- ~2x speedup (SNB: also ~2x speedup)
	- Improving this becomes more critical as number of vector registers increases

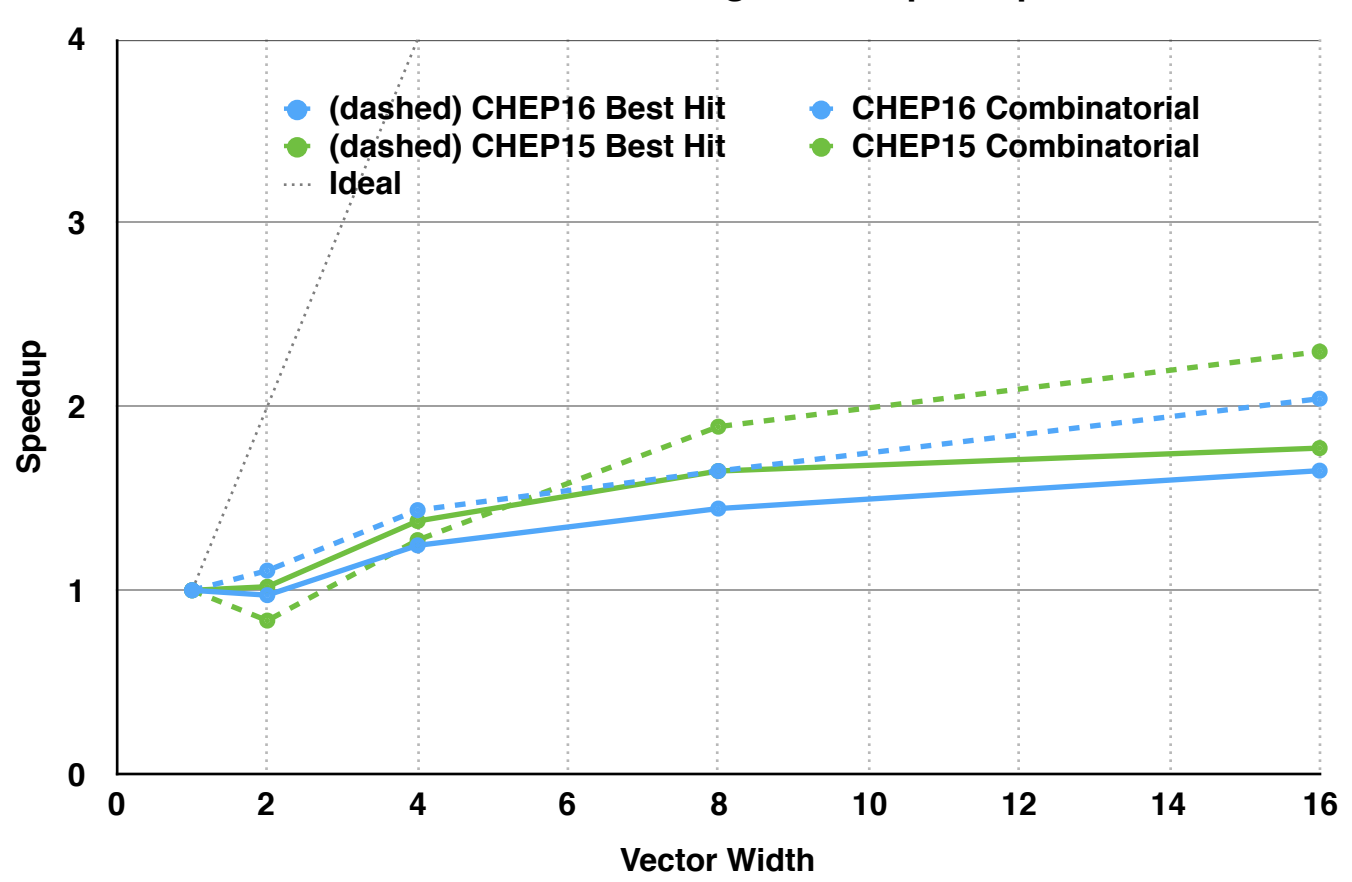

**KNC Track Building Vector Speedup**

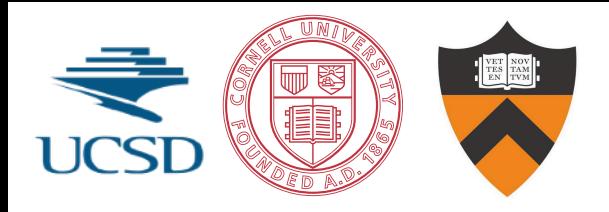

#### **different parallelization**

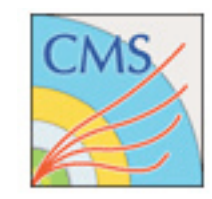

#### **schemes**

- OpenMP shows large tail effects due to uneven distribution of work from **static partitioning**
- TBB work stealing, wth smaller units of work and **dynamic partitioning**, reduces tail effects

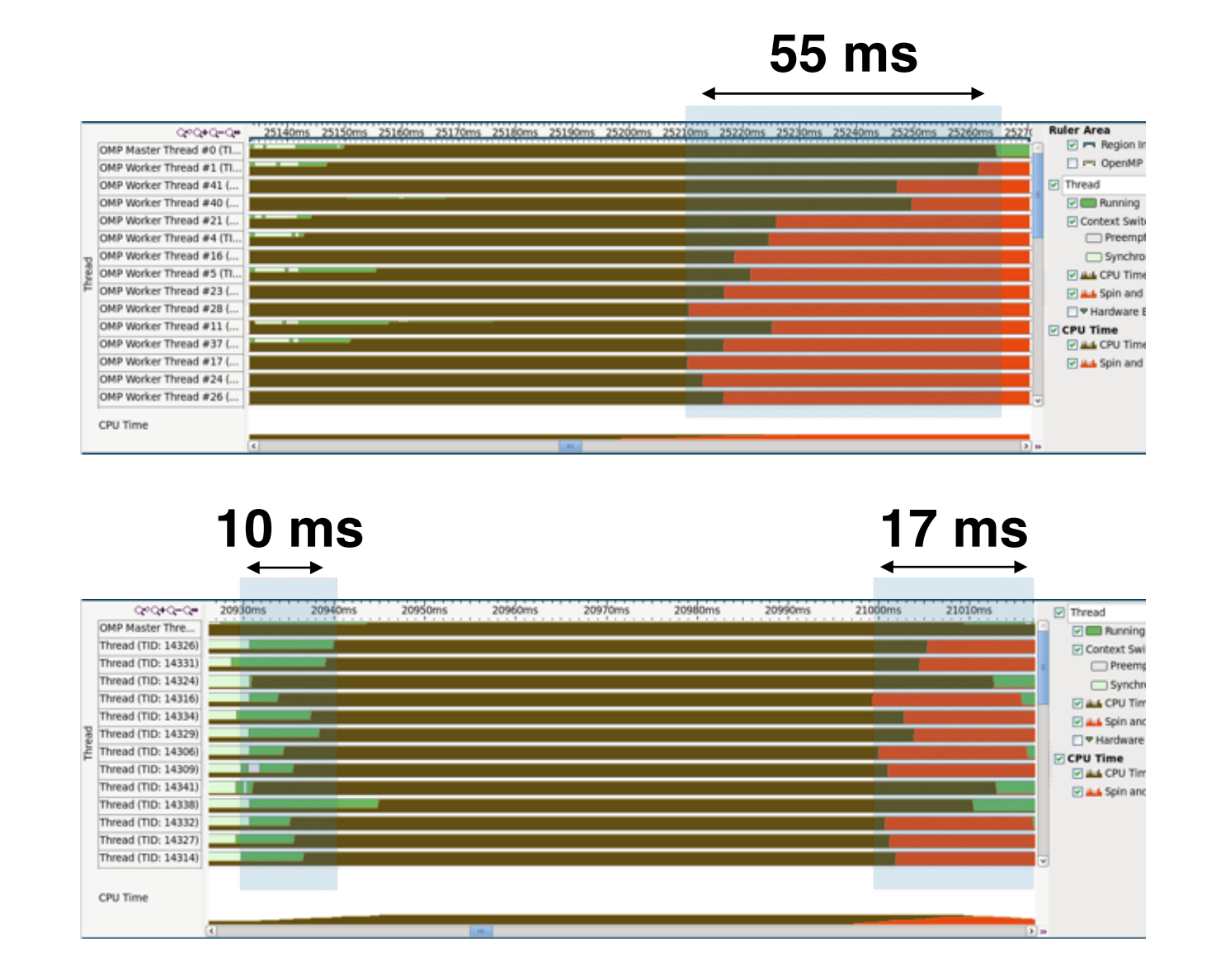

#### *Challenge: keep all the resources busy*

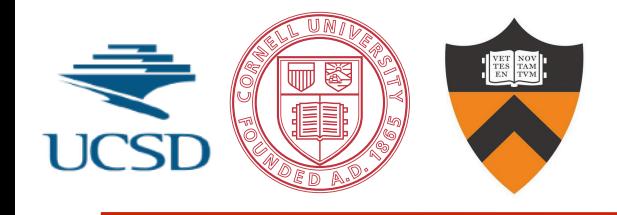

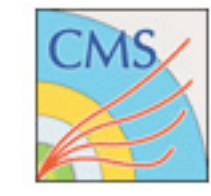

- Data locality is critical (w/speedups, compared to earlier version):
	- Optimize/vectorize copying of tracks into Matriplex (+20%)
	- Minimize dynamic memory allocations (+45%)
	- Avoid unnecessary object instantiations, copies (+25%)
	- Minimize size of data structures, smarter low-level algorithms (+30%)
- Parallelization different toolsets (OpenMP vs TBB)
	- Static binning with OpenMP led to "tail effects" due to variable distribution of work
	- TBB work-stealing is an easy way to even out load variability
	- Optimizing work partition size still critical—too large doesn't allow enough balancing, too small has high over head costs

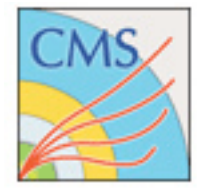

- Move beyond our circular cow
	- Ultimately need to include realistic geometry, material effects, inefficiencies, overlaps, etc.
	- Use CMS simulation, add complexity in incremental steps
- Two step propagation to avoid using the full geometry
	- Simple parameterization of CMS geometry and material
	- Step 1: propagate to the average radius of the layer
	- Step 2: propagate to the exact hit radius
- Endcap/Disks
	- Propagate to z, similar handling of material and propagation

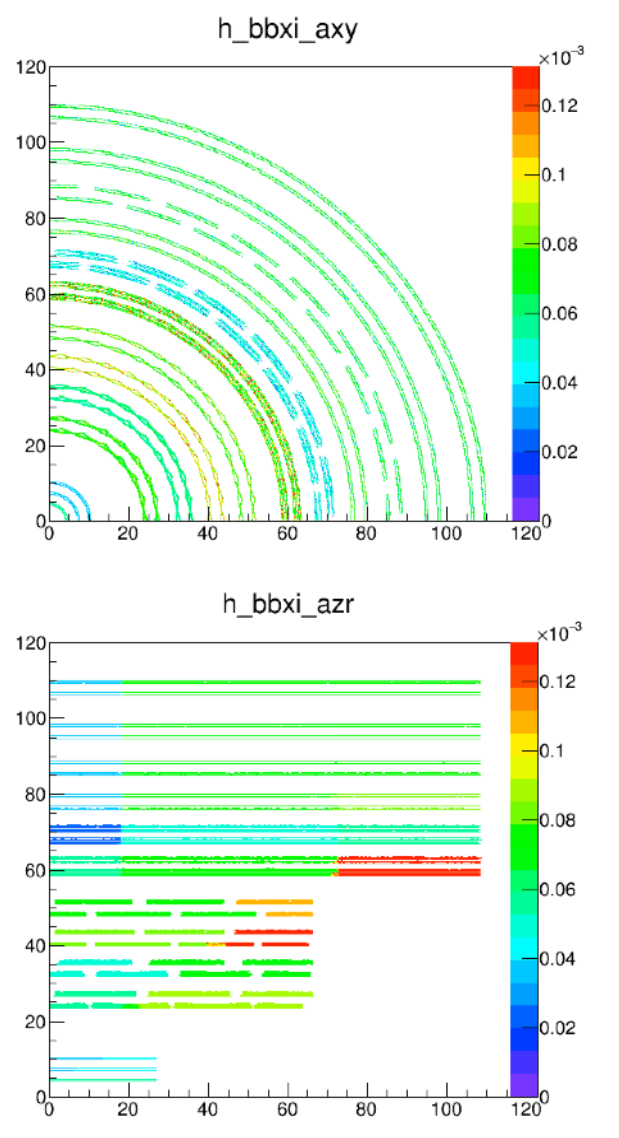

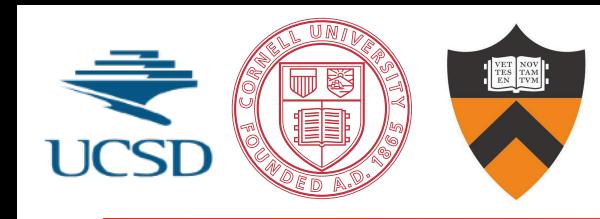

- Early tests with CMS simulation data
	- Hits from full CMS simulation
	- Parameterized geometry & material effects
- Vectorization is better
	- more complicated propagation results in more time spent in well-vectorized routines
- Parallelization speedup is worse than toy setup
	- Events are smaller than toy events, increasing parallelization overhead
		- ‣ Multiple events in flight
	- Possibly other effects from more complex geometry

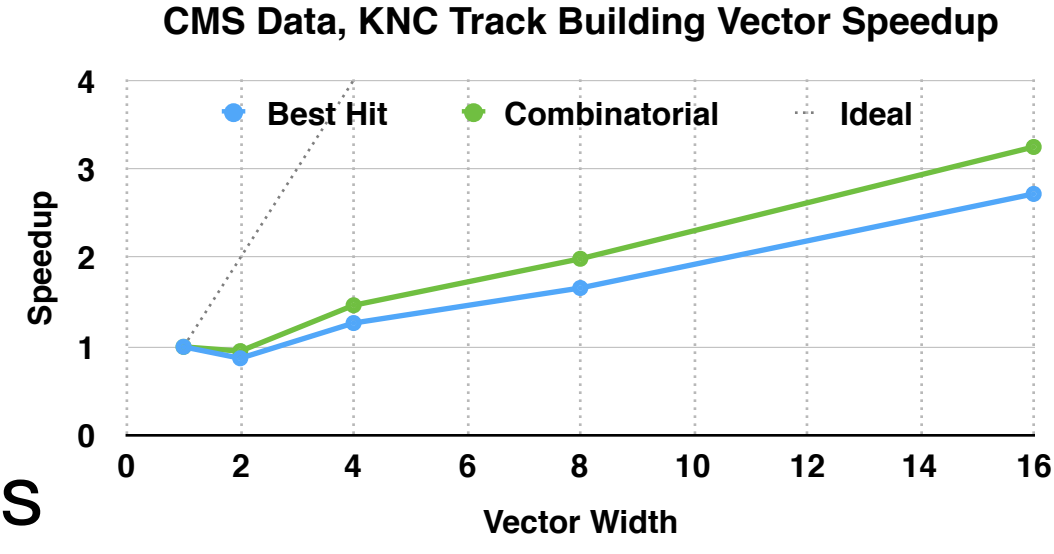

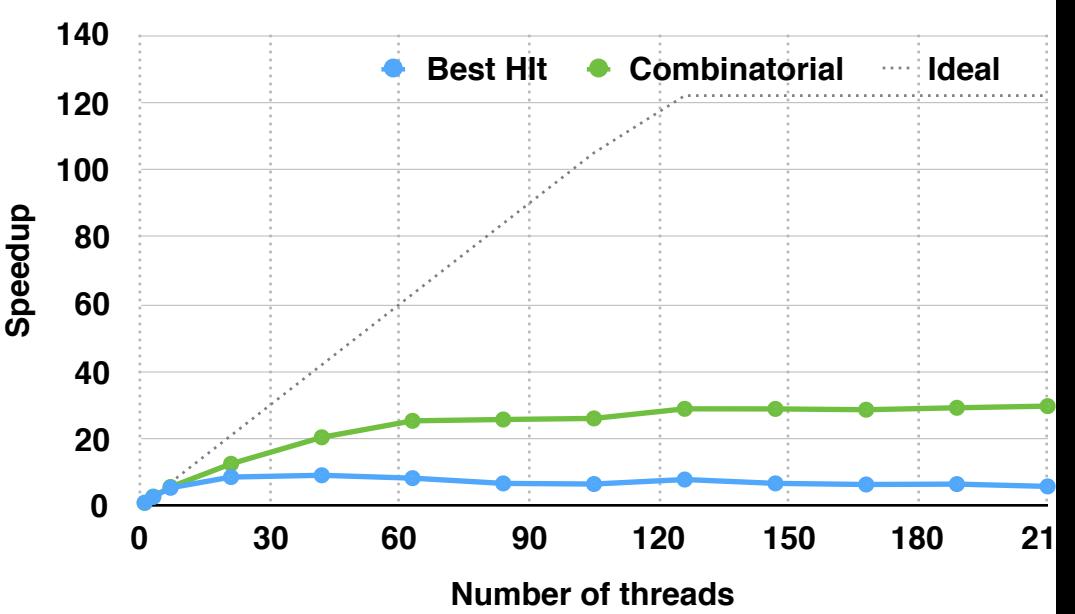

#### **CMS Data, KNC Track Building Parallel Speedup**

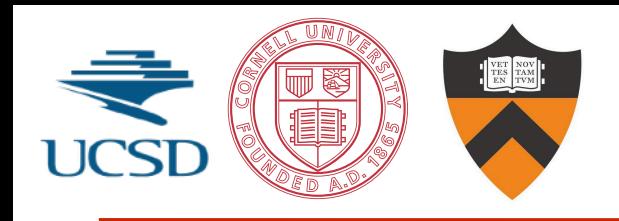

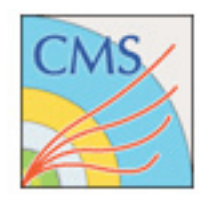

- Gave you a flavor or track reconstruction in collider experiments
	- Not enough time to really talk about the full project a lot of work done on GPGPU on the same project too …
- Ties into HPC computing biggest part of event reconstruction timing
- Attempt to take a real problem and use some of the tools you've heard about this week (parallel programming)
- Showed you some of the challenges you run into, and a scale of the improvements we are able to get at this point in time
- These problems are hard!!!!
	- Requires rethinking of algorithms, reorganization of data structures, keeping the resources busy
	- careful measurement and tuning to get at theoretically available performance

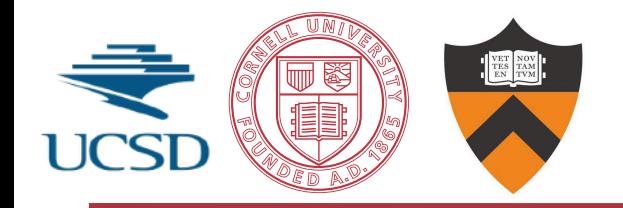

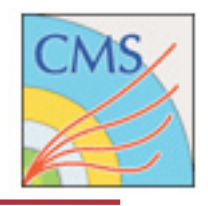

#### **Backup**

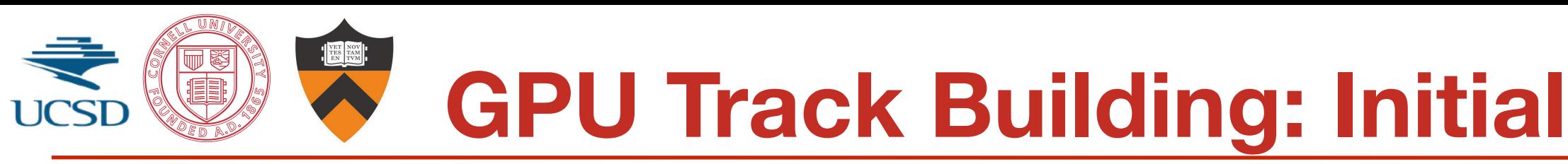

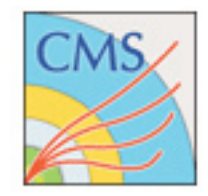

#### **Performance**

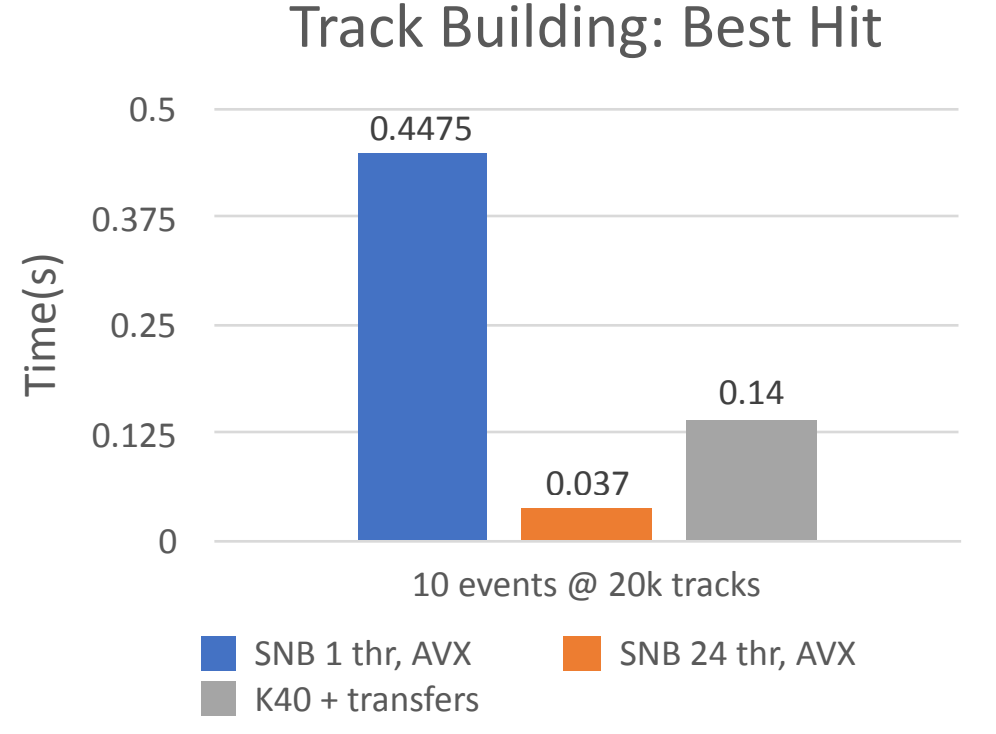

- 20K tracks per event is not enough to give good performance
- Need to increase the number of events concurrently fed to the GPU by using different streams

Track Building: Clone Engine

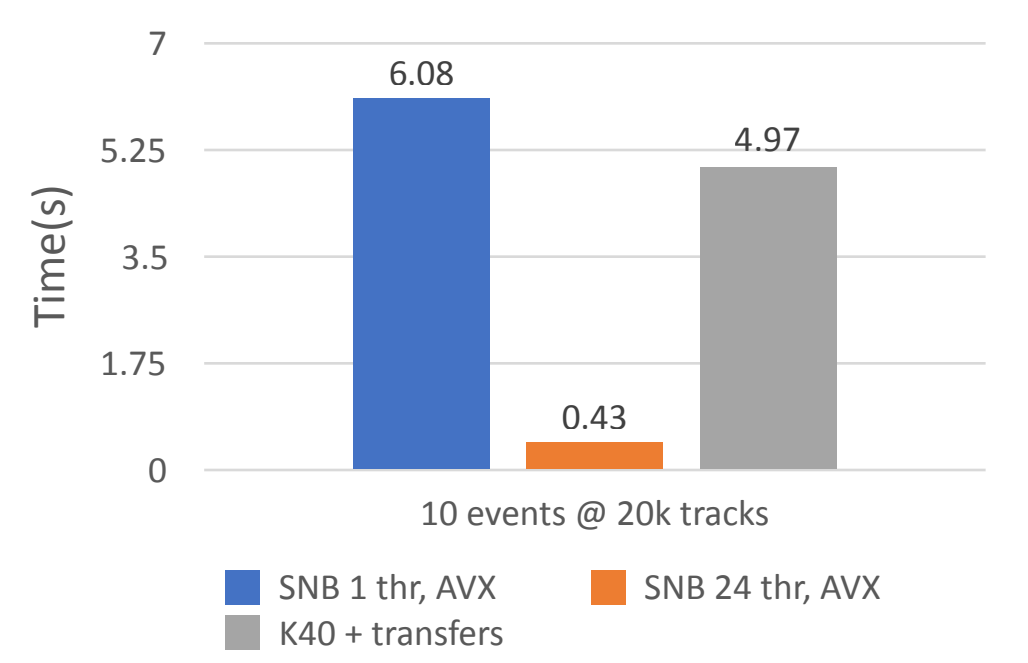

- Too many synchronizations
- Sorting's branch predictions
- Idling threads when number of candidates per seed is not maximum
- Transfer account for 46% of the time

GPGPU coprocessor: interaction between CPU and GPU brings new complications that need to be managed, such as data transfers and optimal reuse